Horst Keller, Sascha Krüger

# **ABAP® Objects**

ABAP Programming in SAP NetWeaver™

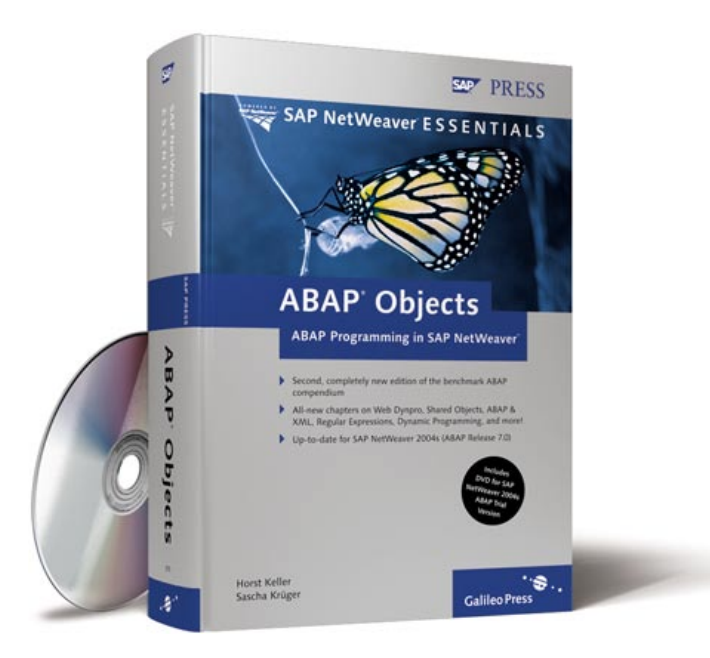

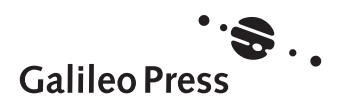

Bonn - Boston

# **Contents at a Glance**

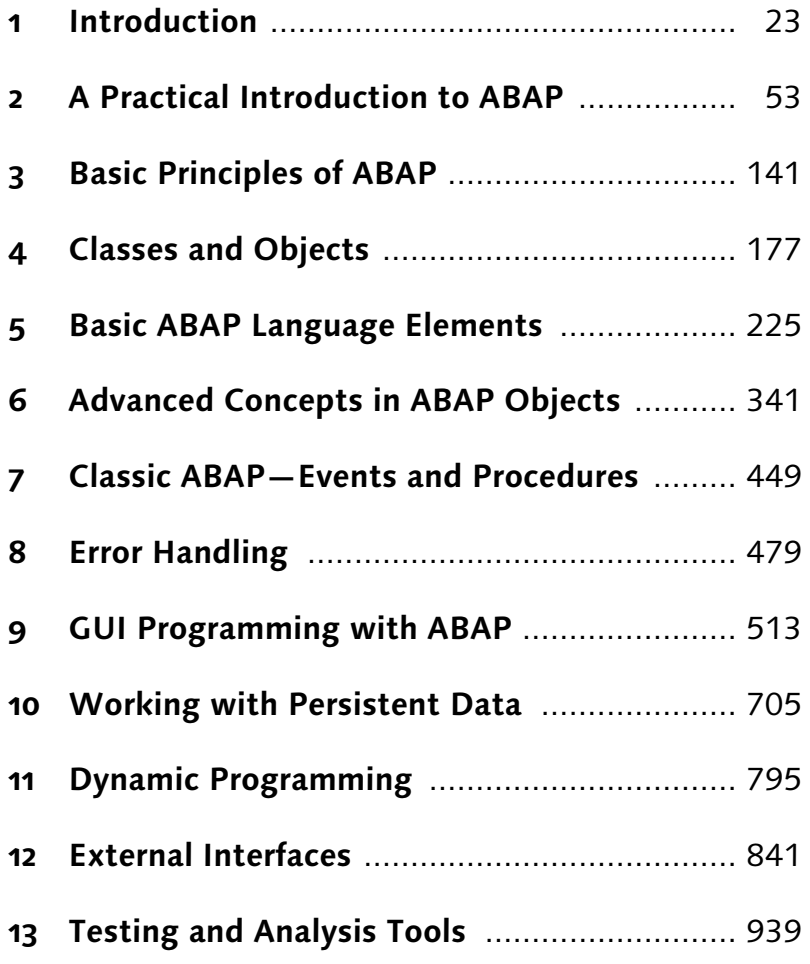

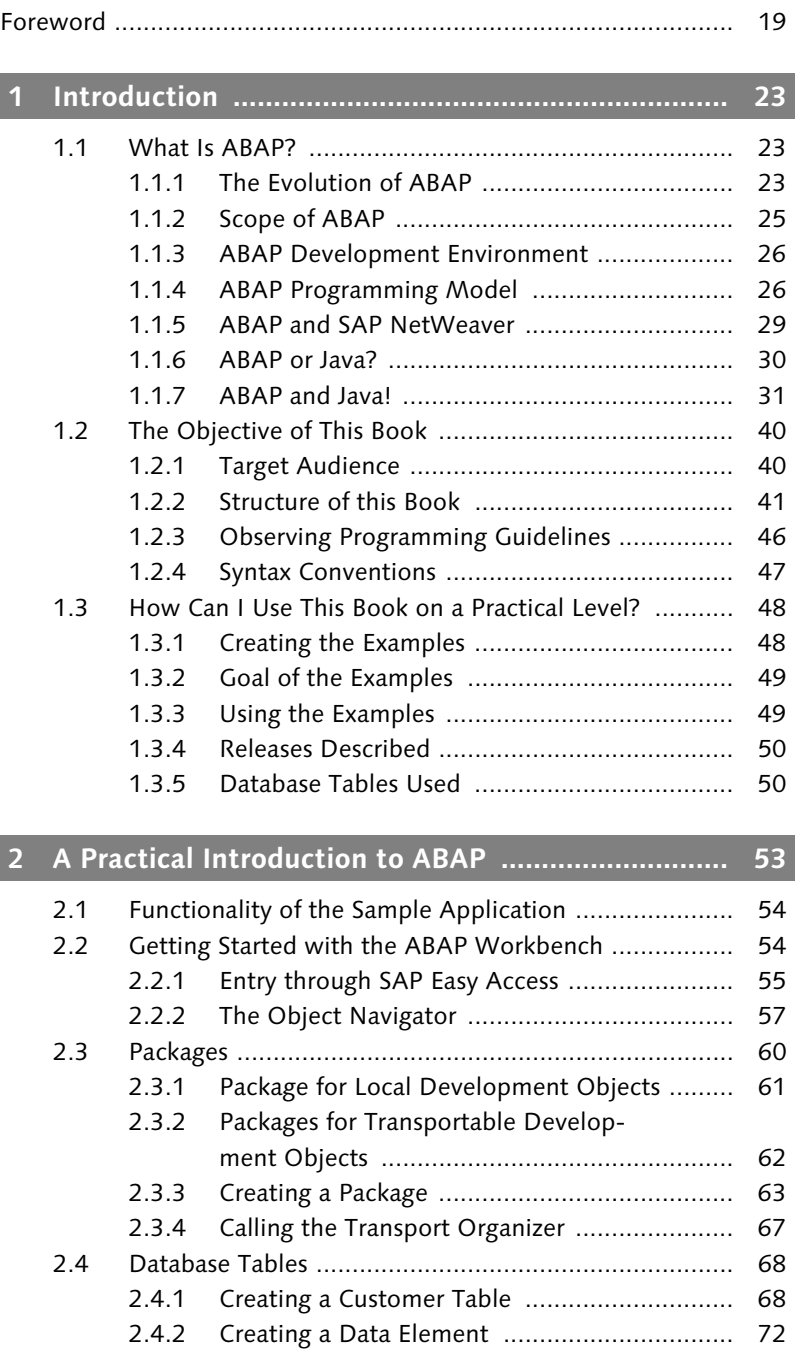

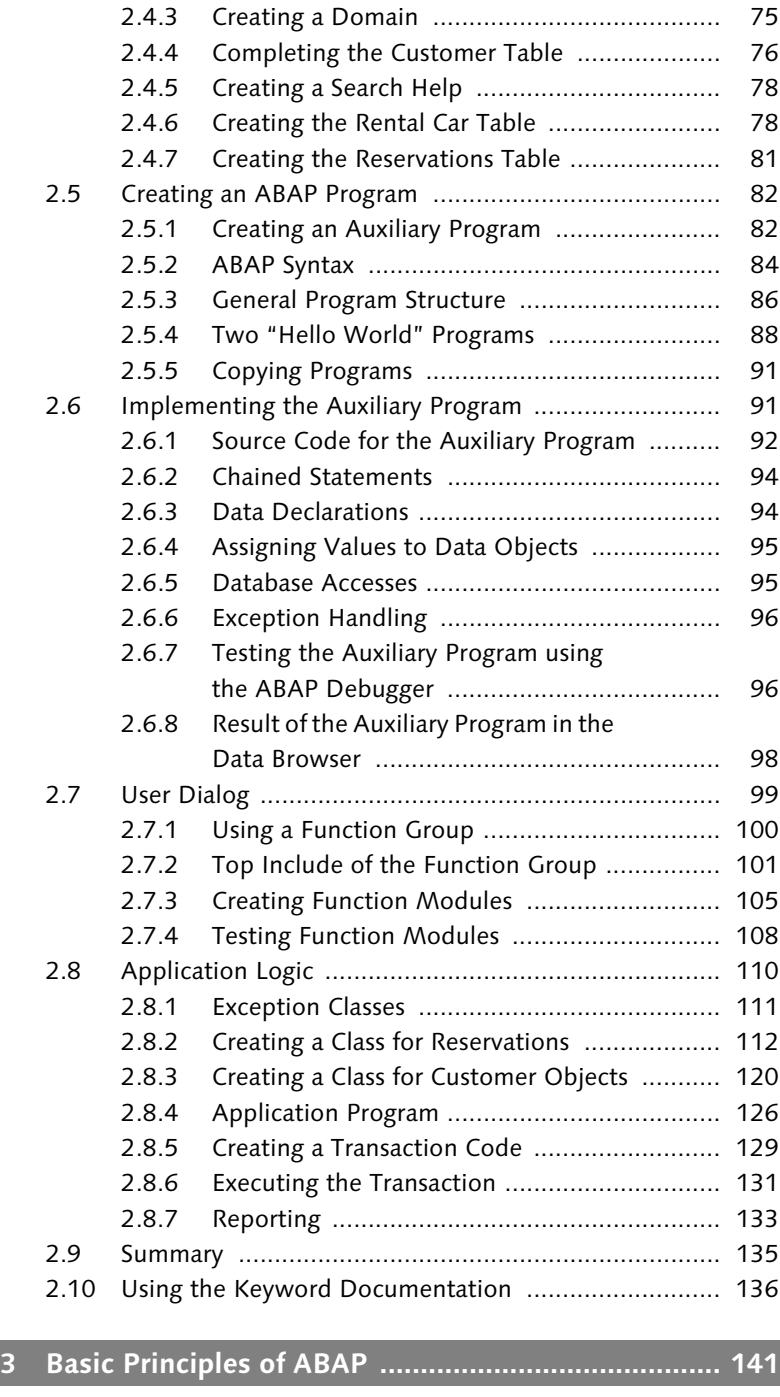

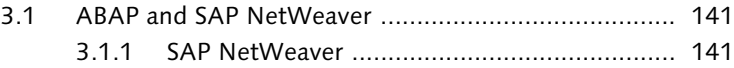

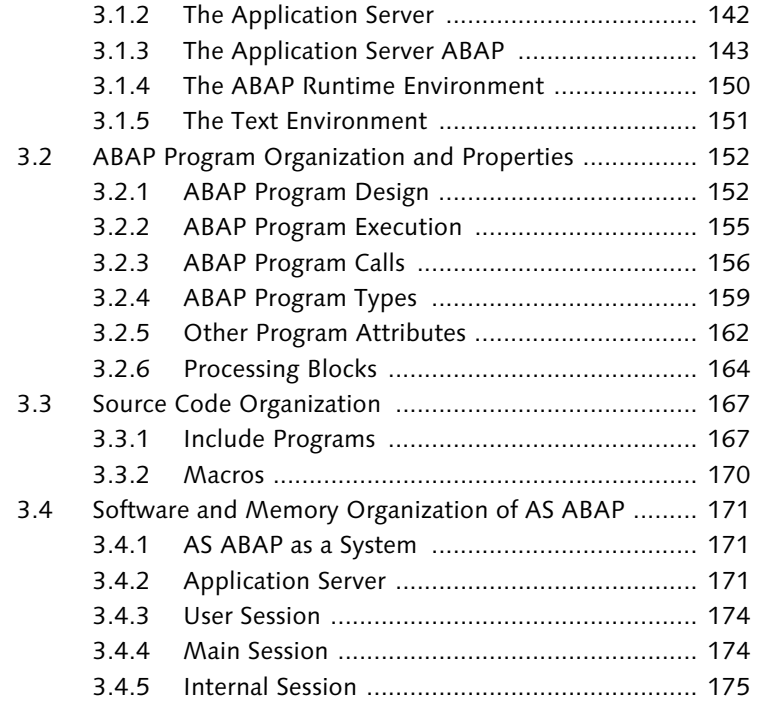

## **4 Classes and Objects ................................................. 177** 4.1 Object Orientation ..................................................... 177 4.2 Object-Oriented Programming in ABAP ...................... 180 4.3 Classes ........................................................................ 182 4.3.1 Global and Local Classes ................................ 182 4.3.2 Creating Classes ............................................. 183 4.4 Attributes and Methods .............................................. 191 4.4.1 Instance Components and Static Components ......................................... 191 4.4.2 Attributes ...................................................... 192 4.4.3 Methods ........................................................ 194 4.4.4 Using Static Components ............................... 197 4.4.5 Editor Mode of the Class Builder .................... 199 4.5 Data Types as Components of Classes ......................... 200 4.6 Objects and Object References ................................... 202 4.6.1 Creating and Referencing Objects .................. 202 4.6.2 The Self-Reference "me" ................................ 205

4.6.3 Assigning References ...................................... 205 4.6.4 Multiple Instantiation .................................... 207

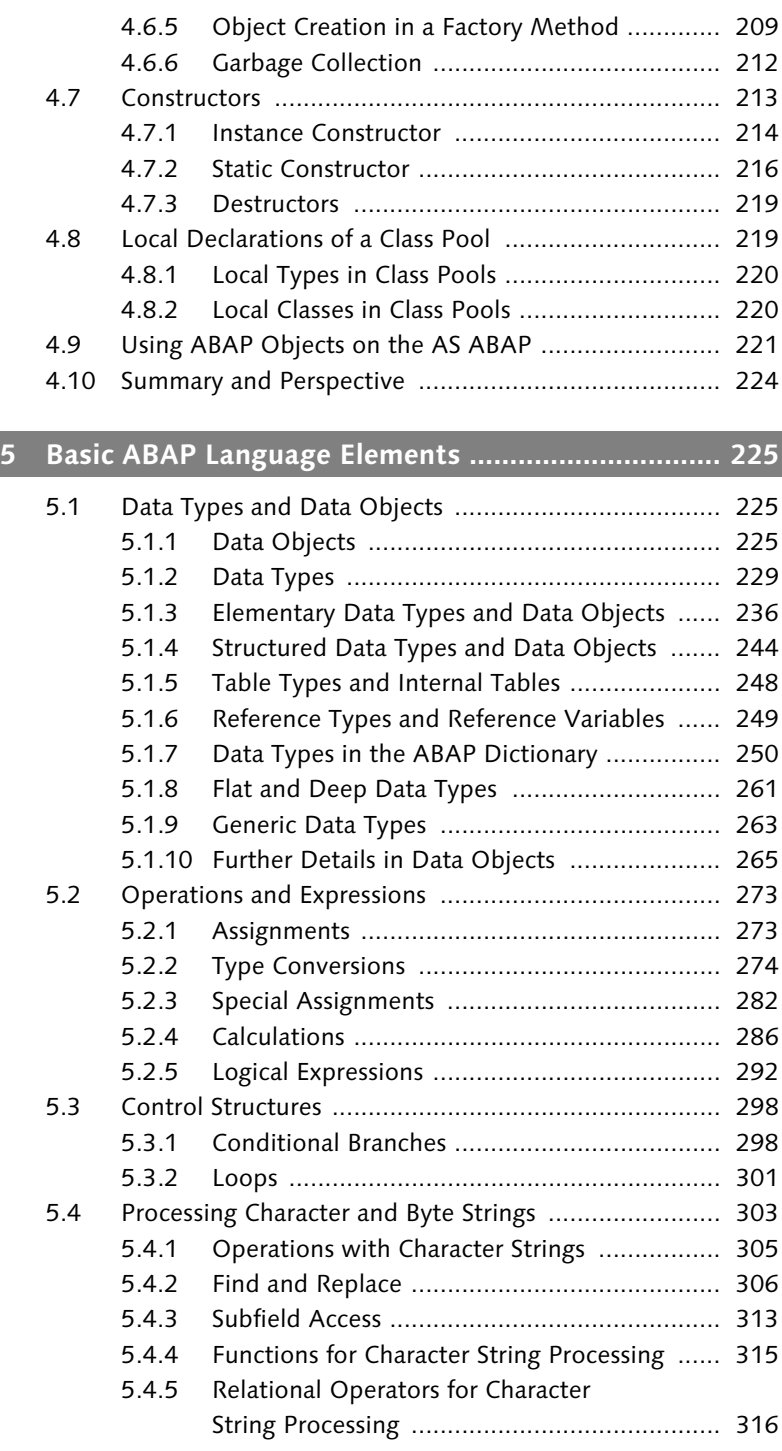

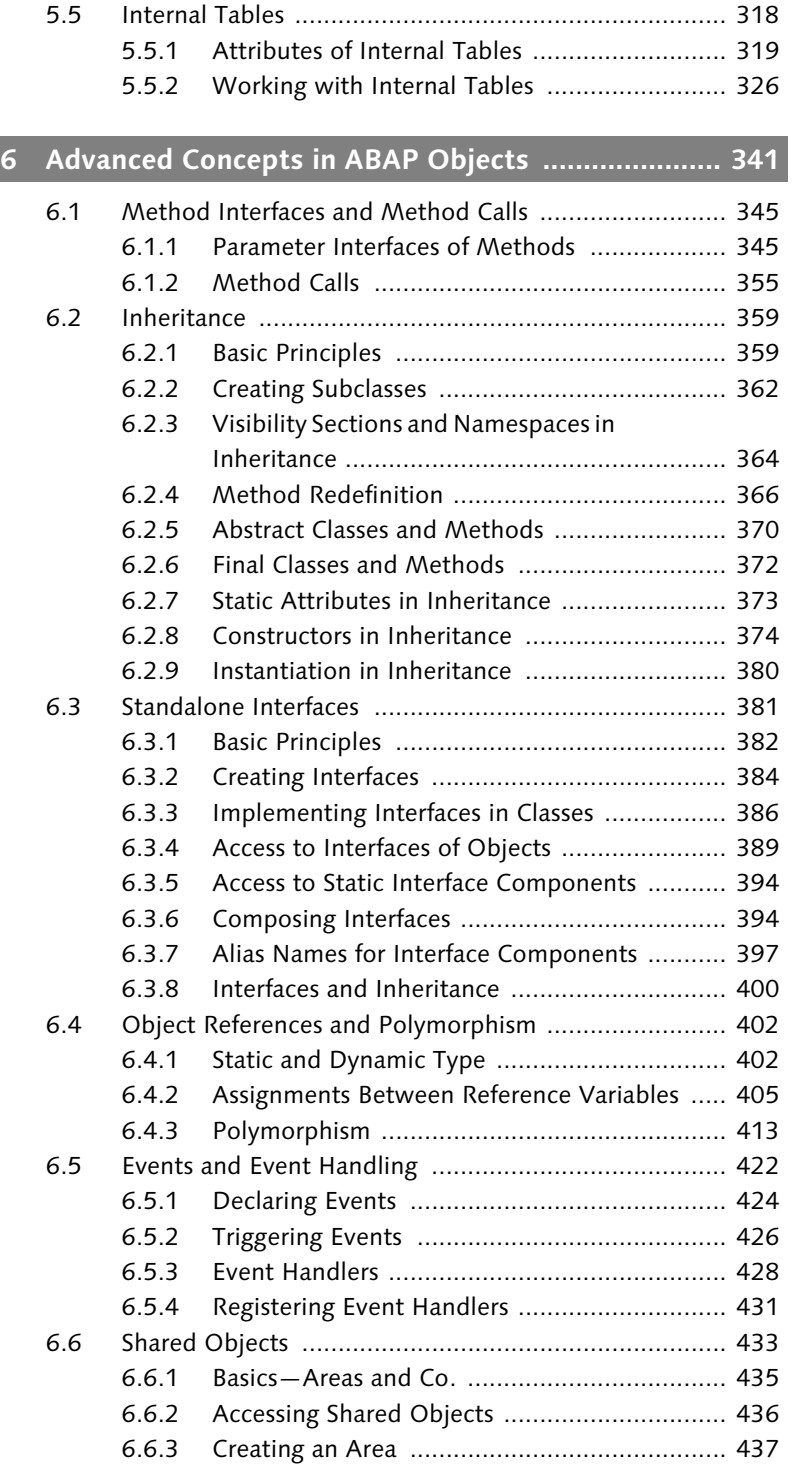

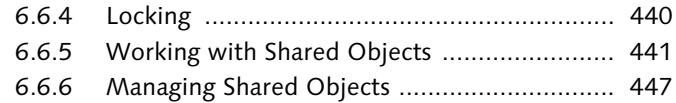

## **7 Classic ABAP—Events and Procedures .................... 449**

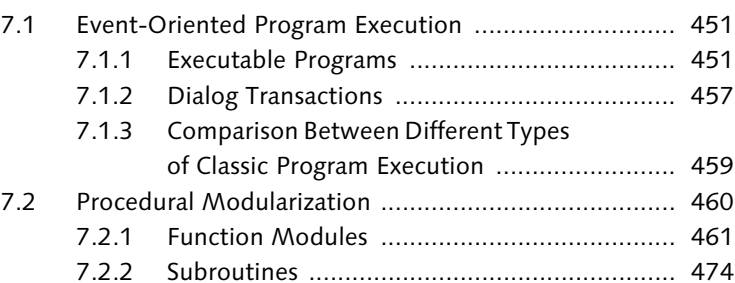

## **8 Error Handling .......................................................... 479**

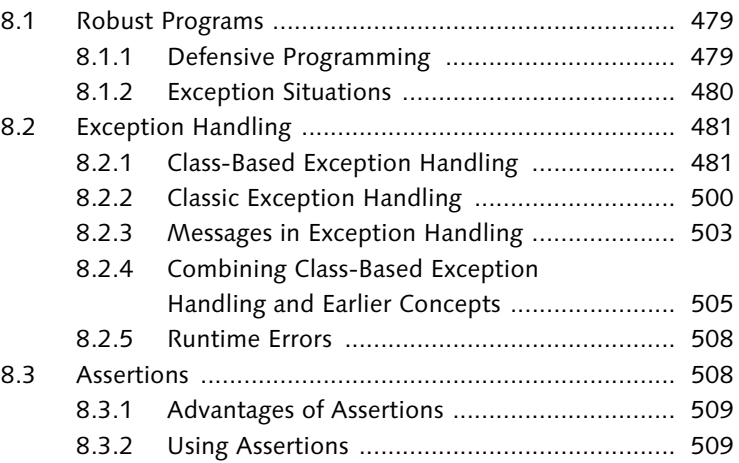

## **9 GUI Programming with ABAP .................................. 513**

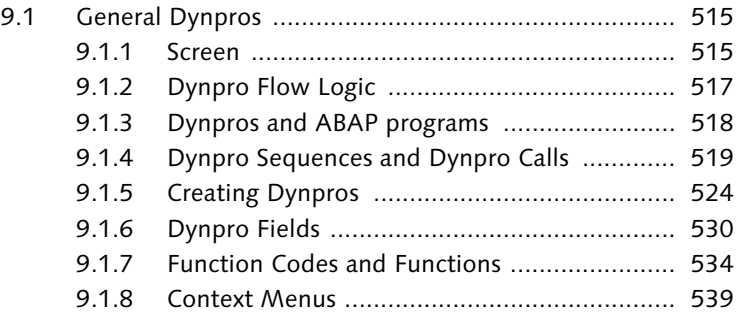

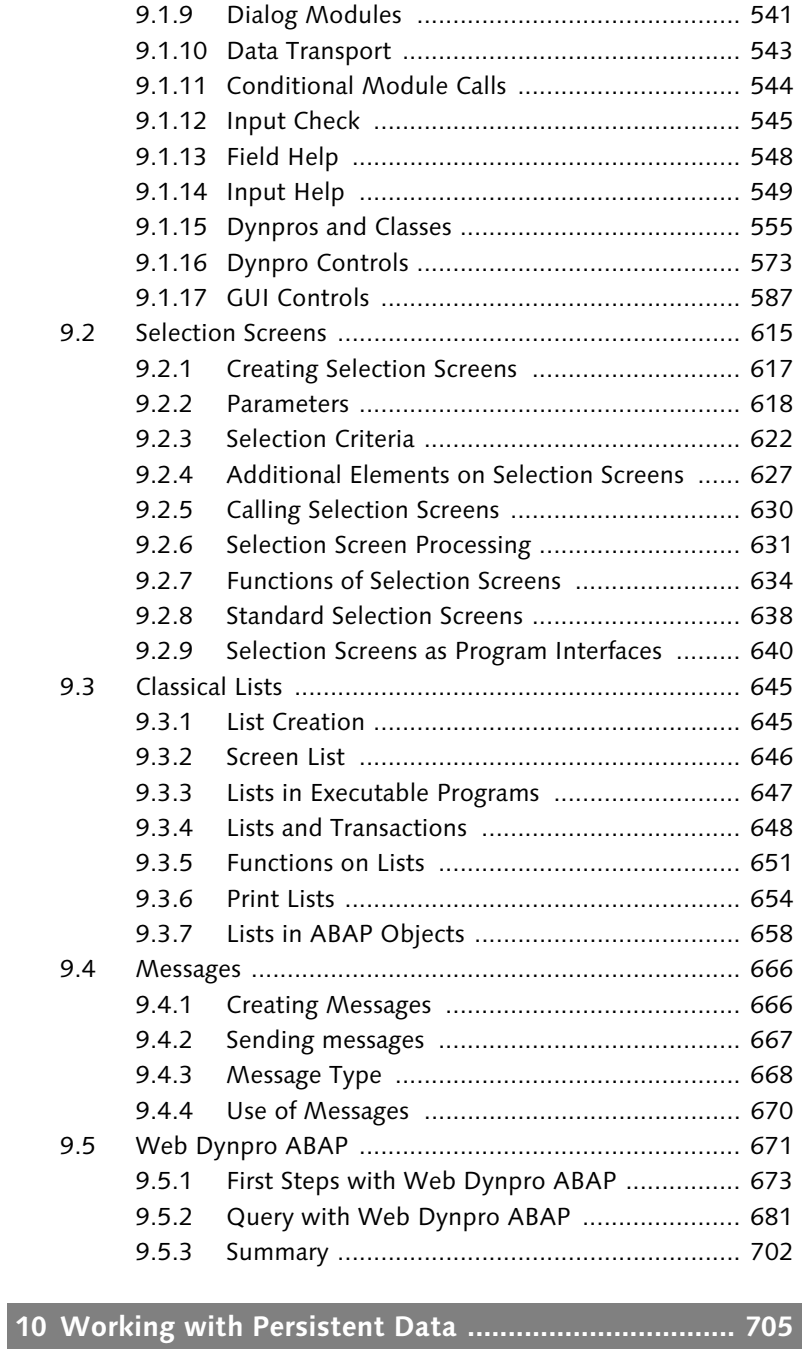

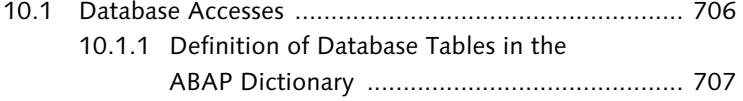

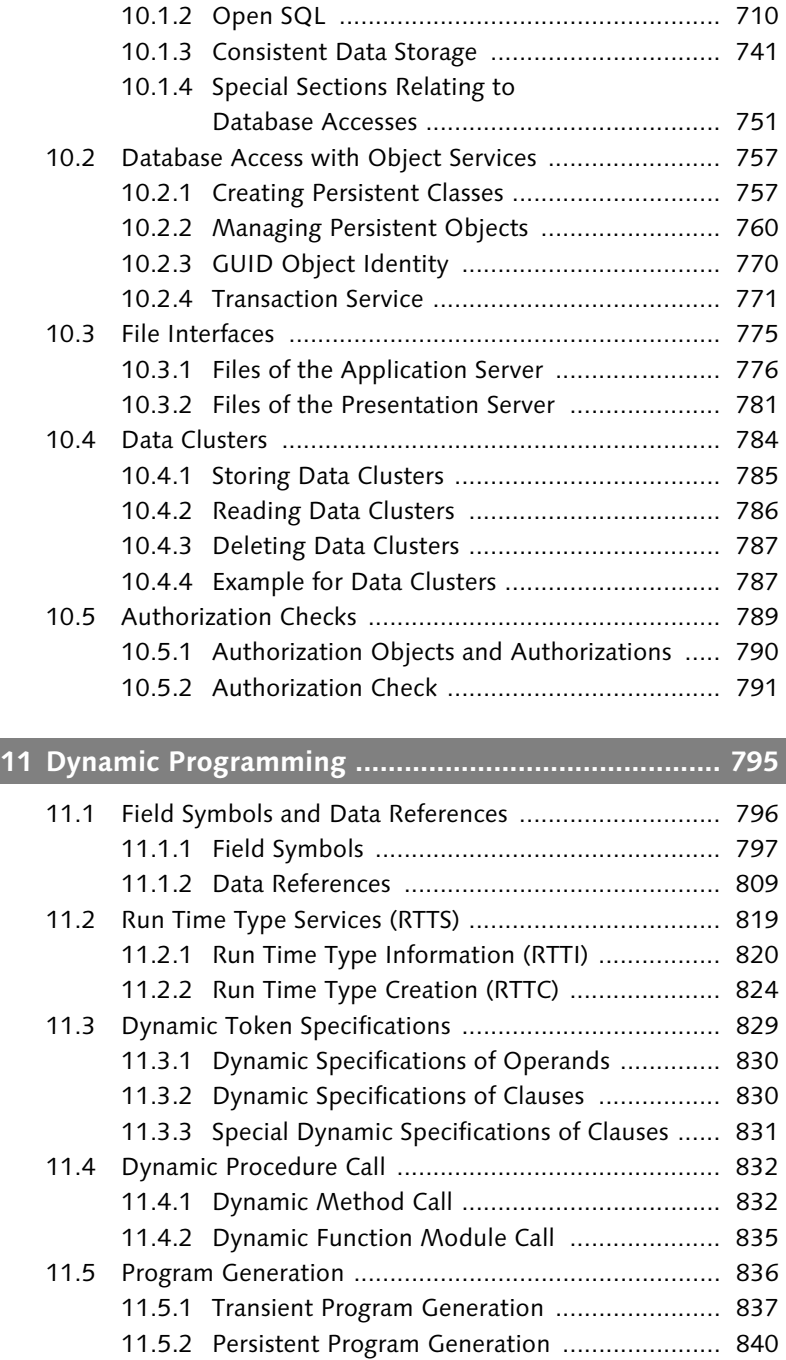

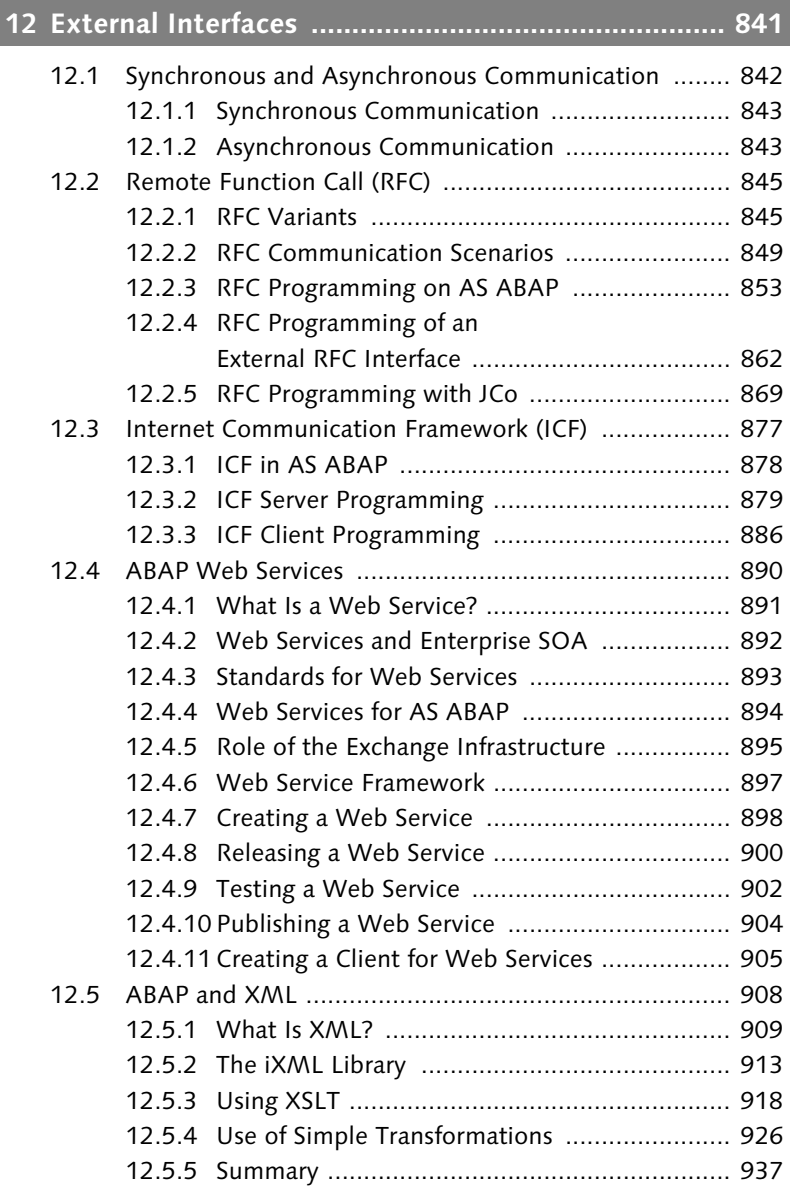

## **13 Testing and Analysis Tools ....................................... 939**

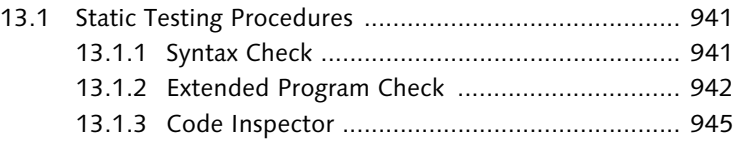

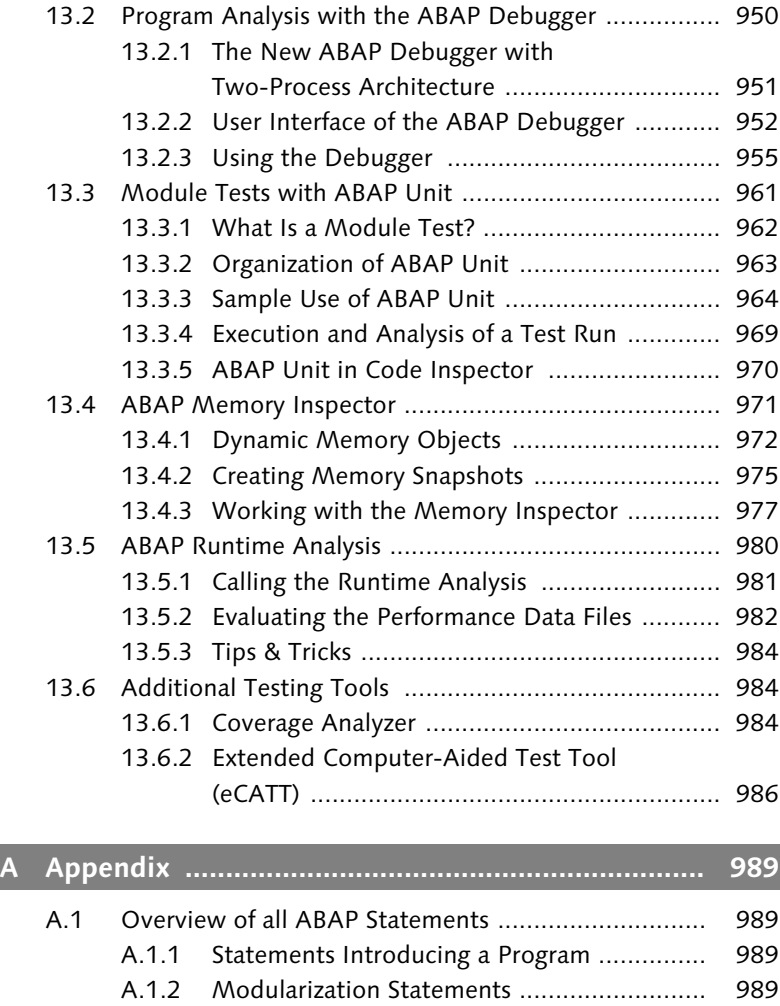

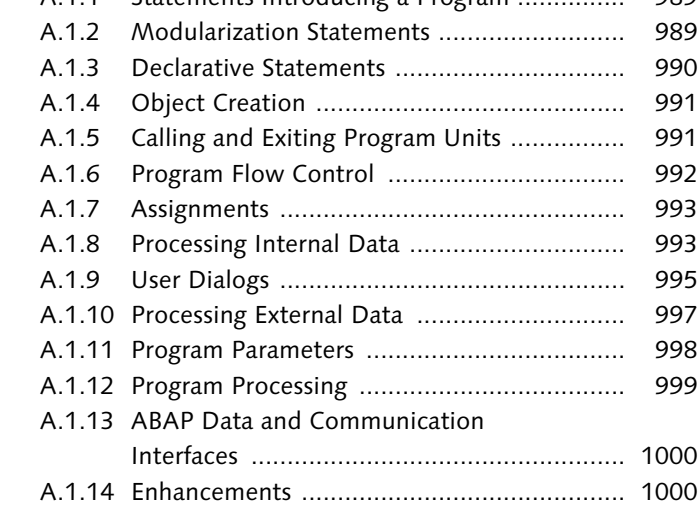

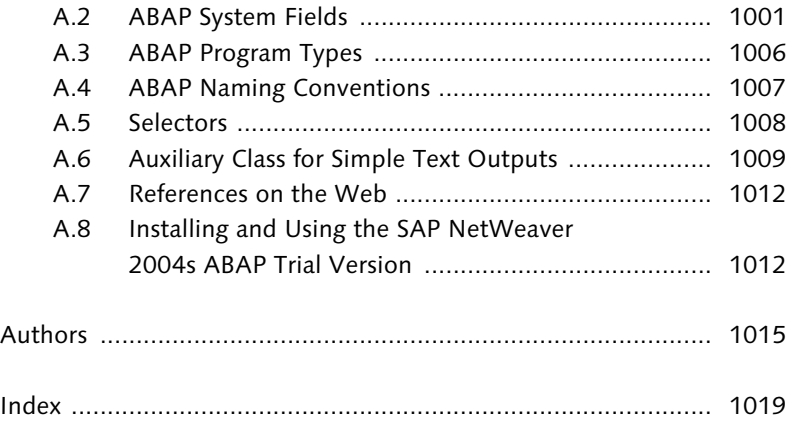

## **Foreword**

This book is the sequel to *ABAP Objects: An Introduction to Programming SAP Applications* from the SAP PRESS series. Instead of producing a reworked second edition of the Introduction, we have written a new book that is based, in part, on the manuscript for the previous book.

The earlier book was the first ABAP book in the SAP PRESS series and was intended to serve both as an introduction to ABAP Objects as well as a general overview of the ABAP language and SAP Basis. Since then, however, SAP PRESS has published dedicated introduction and practice books, as well as a comprehensive ABAP reference book, which is complemented by an ABAP quick reference guide to provide a quick overview. This has allowed us to take a new direction in the current book. This book is much less of a reference guide than its predecessor. Instead, it is intended to function as the programming handbook in the series of ABAP books that have previously appeared at SAP PRESS, grouped between introductory practical books and ABAP reference guides.

In this book, we are therefore offering our readers a compendium of modern ABAP programming and of the key possibilities of the ABAP Application Server in SAP NetWeaver. Modern ABAP programming means programming with ABAP Objects. Contrary to the previous book, ABAP Objects are no longer treated as an addition to classical ABAP, but rather as the underlying programming model. Consistent with all books on object-oriented programming languages, the presentation of the ABAP language in Chapter 4 begins this time with "Classes and Objects." From the start, we have integrated the description of the Class Builder into the description of classes and objects. All remaining language elements and tools have been presented in the same way that they are used in ABAP Objects to implement classes. The classical concepts of ABAP are mentioned where they are still used. We no longer discuss obsolete concepts; and if we do, we only touch on them very briefly.

Whereas in the previous book, we dealt mainly with elementary ABAP language topics, in this book we have also included—in addition to the many new developments that the ABAP language has seen in the meantime—additional topics that are essential for the programming of the ABAP Application Server in SAP NetWeaver. In fact, we devote an entire chapter to the error handling reaching from exception classes to assertions, offer an introduction to Web Dynpro for ABAP, provide a separate chapter on dynamic programming including Run Time Type Creation, and a chapter on the external communication and data interfaces from RFC over ICF to XML, and also provide an overview of all possible tools to use for testing quality assurance.

Because of the large number of new topics, the scope of this book has now passed the magical 1000-page milestone. Therefore, we will at least try to keep the foreword brief, albeit without neglecting to extend our thanks to all of the people who have helped, directly or indirectly, to produce this book.

First we must mention our colleagues in the department "SAP NetWeaver Foundation ABAP." While this organizational unit had a different name in all of the other books that have appeared to date, it is essentially still the "ABAP Language" group, which develops the ABAP language and the ABAP tools, and which now also encompasses the groups "ABAP Workbench" and "ABAP Connectivity." This group's work is the foundation of everything that is described in this book, and we do not exaggerate when we say that the output of this group is the basis of any ABAP developments internationally. In appreciation of all of this team's members, we would here again like to thank the Vice President Andreas Blumenthal, who has supported this book from the very beginning and provided the necessary resources to make it become a reality.

We would specifically like to thank the following colleagues who have made special contributions to producing this book: Kai Baumgarten (information and corrections on Shared Objects), Thomas Becker (information on qRFC), Joachim Bender and Michael Schmitt (proofreading of the section on Web Services), Dirk Feeken and Manfred Lutz (publication of the AS ABAP Trial Version on DVD), Eva Pflug (help in setting up the AS ABAP trial version as a translation system, to ensure that the examples also work when users log

on in English), Susanne Rothaug and Volker Wichers (support with testing the ABAP Web Services on another J2EE Server), Klaus-Dieter Scherer (help and information on ALV print lists), Stefan Seemann (hooked the MaxDB that failed when we tried to install a parallel J2EE Server backup to the AS ABAP trial version), Markus Tolksdorf (information and corrections on JCo), and Doris Vielsack (information and corrections on dynpros).

As a further new feature, this issue of the ABAP Objects book is also based on texts from authors who are responsible for *one* particular contribution: Stefan Bresch (object services), Rupert Hieble (XML), Anne Lanfermann (Web Services), Frank Müller (RFC and ICF), and Stefanie Rohland (Web Dynpro). We would like to thank these authors for their readiness to assist with this project, in addition to their normal responsibilities. The authors' bios are provided at the end of this book.

We would like to thank the publishers at Galileo Press for their collaboration, which was, as always, excellent. Alexandra Müller and Florian Zimniak did an outstanding job correcting and editing the manuscript, even going so far as to find formal errors in the code. For the production, we would like to thank Iris Warkus (Galileo Press) and Dirk Hemke (SatzPro), most especially for the fact that right from the first typesetting for this book, we found nothing of note to grumble about. For the English edition, the authors want to express their gratitude to Nancy Etscovitz from Wellesley Information Services, who did a terrific job in editing the translation, and to Snezhina Gileva from SAP Labs Sofia for proof reading the final manuscript.

Sascha Krüger would especially like to thank his wife Katja for so many things too numerous to mention, both big and small, such as keeping him free from any "distractions," loads of understanding, constant encouragement and motivation, lots of free space, more than a little coffee, and so much more. In this way, she ultimately played a large part in the production of his share of the manuscript.

Horst Keller would like to thank his wife Ute, as always, who again supported the creation of this book with her considerable patience and understanding. Despite the promises made after every previous book—that next time things would be easier—this book, in particular, again proved that such promises cannot always be kept, and conForeword

sequently much joint free time during the first half of 2006 had to be sacrificed. The fact that Ute never once questioned this project, but just looked forward with Horst to meeting the deadline, proved to be invaluable.

Walldorf, February 2007 Horst Keller Sascha Krüger

*A physician, a civil engineer, and a computer scientist were arguing about what was the oldest profession in the world. The physician remarked, "Well, in the Bible, it says that God created Eve from a rib taken out of Adam. This clearly required surgery, and so I can rightly claim that mine is the oldest profession in the world." The civil engineer interrupted and said, "But even earlier in the book of Genesis, it states that God created the order of the heavens and the earth from out of the chaos. This was the first and certainly the most spectacular application of civil engineering. Therefore, fair doctor, you are wrong; mine is the oldest profession in the world." The computer scientist leaned back in her chair, smiled, and then said confidently, "Ah, but who do you think created the chaos?"*

*—Grady Booch, Object-Oriented Analysis and Design with Applications*

# **6 Advanced Concepts in ABAP Objects**

The above quotation is from a book entitled *Object-Oriented Analysis and Design with Applications* by Grady Booch (Addison-Wesley 1995), where it is used to introduce a chapter discussing "the inherent complexity of software." One advantage of the object-oriented approach is its ability to handle complexity. In Chapter 4, you were introduced to classes and objects as a basis for object orientation, and to attributes and methods as underlying components of these classes and objects. We can sum up what you have already learned as follows:

 $\blacktriangleright$  Objects constitute the key concept in object-oriented program-  $\;$  Basic principles ming. An object is a self-contained unit whose status is determined by the values of its attributes, whose behavior is determined by its methods, and whose identity is defined by its address in the memory. An object is accessed by reference variables,

which refer to this address. An object in a program that performs a certain task should reflect a real object of the task 1:1 as far as possible. With objects, a clear distinction can be made between the public interface and the private and protected components, which are not externally visible. One object can interact with another by accessing its attributes directly in a method, calling methods, or triggering an event (see Section 6.5.2).

- $\blacktriangleright$  Classes consist of source code containing the definition of possible objects. An object is always an instance of a class, which is addressed by at least one reference variable. All components and properties of its objects are declared in a class. The basis for encapsulation in ABAP Objects is always the class, rather than the object.1 Classes are either global for all programs or local in a single program. They can be specialized by inheritance (see Section 6.2), and can incorporate standalone interfaces as a public interface (see Section 6.3).
- $\blacktriangleright$  Attributes describe the status of an object. Technically speaking, attributes (instance attributes) are the local variables of an object, which cannot normally be changed directly from the outside. A class may also contain static attributes, which are jointly used by all objects of the class. Static attributes may be variables or constants.
- $\blacktriangleright$  -Methods allow objects to perform operations. A method (instance method) always works in a specific object. In other words, it reads and changes the status of this object, and interacts with other objects by calling their methods or by triggering events. A method has a parameter interface (see Section 6.1.1), and can pass on exceptions (see Section 8.2). A class may also contain static methods, which only access static attributes, and can only trigger static events.

You may have already realized how powerful these components of ABAP Objects can be when used to program application programs; however, there is more to ABAP Objects than just these basic elements. In this chapter, you'll become familiar with additional concepts that are essential for advanced object-oriented design.

<sup>1</sup> The private components of an object of a class are visible to another object of the same class.

## $\blacktriangleright$  Method Interfaces and Method Calls  $\blacktriangleright$  Advanced concepts

Chapter 4 introduced methods in their fundamental role as the operational components of classes. Section 6.1.1 examines the parameter interface of methods in more detail, and focuses in particular on the various options with method calls.

## $\blacktriangleright$  -Specialization by Inheritance

ABAP Objects supports simple inheritance, whereby a class can be declared as the direct subclass of exactly one superclass. All classes of ABAP Objects are part of an inheritance hierarchy tree originating in one common superclass. In addition to its own components, a subclass also contains the components of its superclass. The implementation of superclass methods can be overwritten in subclasses. The concept of inheritance is discussed in Section 6.2.

### $\blacktriangleright$  Standalone Interfaces

The public visibility section of a class is its external interface. ABAP Objects allows you to create standalone interfaces, which can be used by classes as part of their interface, or even as their complete interface. Objects belonging to various classes that use the same interface can be handled by outside users in the same way. An standalone interface may also comprise several other interfaces. The interface concept is described in Section 6.3.

### $\blacktriangleright$   $\,$  Object Reference Variables and Polymorphism

Objects in a program can only be accessed by object references in object reference variables. The type of the object reference variables determines exactly what a program can do with an object. There are both class reference variables and interface reference variables. The latter enable exclusive access to the interface components of a class. The concepts of inheritance and independent interfaces allow you to assign object references between reference variables of different types according to certain rules. This opens up the possibilities of polymorphism, whereby the same reference variable can be used to access objects belonging to different classes with different behavior. This is discussed in Section 6.4.

### $\blacktriangleright$  Events and Event Handling

A method of an object is normally executed after a direct call. In this case, the calling object and the called object are closely coupled. Events are used to decouple the caller from the called method. In ABAP Objects, events, like attributes and methods, are component type of classes. An object can trigger an event in a

method, and methods of other objects can handle this event. This corresponds to an indirect method call because the calling method does not need to know anything about the possible event handlers. The event concept is described in Section 6.5.

## - Shared Objects

Objects as instances of classes exist in the memory area of a program, and are deleted at the latest when the program is exited. As a result, cross-program access to objects is not generally possible. However, ABAP Objects enables cross-program access with shared objects, which are objects in the shared memory of an application server. The concept of shared objects is discussed in Section 6.6.

The basic concepts of ABAP Objects, which were introduced in Chapter 4 (i. e., classes with attributes and methods, objects, and object references), are used in almost all object-oriented programming languages. The advanced concepts introduced in this chapter comprise, on the one hand, a selection of tried and tested advanced techniques adopted by ABAP Objects based on the standards of well-known object-oriented programming languages like Java or C++, and, on the other hand, specialized techniques that are unique to ABAP Objects. When this language was designed, special care was taken to ensure that the focus on business applications was not lost.

ASAP principle Certain concepts of object-oriented programming, such as multiple inheritance, which is used in C++, for example, would have served only to increase the complexity of the language, without offering any additional benefits for SAP applications. In accordance with the ASAP principle, of "As Simple As Possible," ABAP Objects was made as easy to understand as possible, and only well-established objectoriented concepts were used. Following the example of Java, the interface concept was introduced in place of multiple inheritance. The correct application of inheritance and interfaces represents the crowning achievement of object-oriented programming, and provides a range of options for managing complexity.2

> The range of options for defining a parameter interface for methods is, in contrast, specific to ABAP. Similarly, the concept of fully inte-

<sup>2</sup> However, we do not wish to conceal the fact that the incorrect use of concepts like inheritance may cause major problems. Meticulous object-oriented modeling is essential, particularly when advanced concepts of object orientation are used to manage complex applications.

grating events into the language scope of ABAP Objects as independent components of classes is not a feature of all object-oriented programming languages.

## **6.1 Method Interfaces and Method Calls**

We have defined and called methods on many occasions in the previous chapters. The next two sections discuss the finer points of methods in ABAP Objects.

## **6.1.1 Parameter Interfaces of Methods**

The parameter interface of a method is defined by the additions to the METHODS and CLASS-METHODS statements when the method is declared, or by the selection of **Parameters** in the Class Builder. No further details of the parameter interface are required in the implementation section between METHOD and ENDMETHOD. However, you can display the interface during implementation of global classes.

The parameter interface of a method comprises formal parameters Formal parameters and exceptions. The declaration of exceptions is discussed in Section 8.2. Formal parameters are keyword parameters, to which an actual parameter can or must be assigned when the method is called. Within a method, formal parameters can be used via their names in operand positions. The possible usage kinds depend on the parameter properties. The following properties can be defined for a formal parameter:

- $\blacktriangleright$  The parameter type
- $\blacktriangleright$  Kind of parameter passing
- Parameter typing
- $\blacktriangleright$  Supply type of the parameter

In principle, a parameter interface can contain any number of parameters; however, a small number is recommended. An ideal parameter interface contains only a small number of input parameters or none at all, and a return value.

At this point, we should point out that methods in ABAP Objects can- No overloading not be overloaded. In other words, you cannot use the same method

names with different parameter interfaces, even when you redefine methods in subclasses.

## **Parameter Type**

You can define the following parameters:

## - Input Parameters

Input parameters are specified after the IMPORTING addition to the METHODS or CLASS-METHODS statement, or are declared by selecting Importing in the Type column on the Parameters tab page in the Class Builder. When a method is called, the value of the assigned actual parameter is assigned to the input parameter. Input parameters for which pass by reference is defined cannot be overwritten in the method. Input parameters for which pass by value is defined are not passed to the actual parameter when the procedure is exited.

## - Output Parameters

Output parameters are specified after the EXPORTING addition to the METHODS or CLASS-METHODS statement, or are declared by selecting Exporting in the Type column on the Parameters tab page in the Class Builder. When a method is called, the value of the assigned actual parameter is not assigned to an output parameter for which pass by value is defined. Output parameters can be overwritten in the method. If the procedure is exited without errors using ENDMETHOD or RETURN, the output parameter is passed to the actual parameter.

## $\blacktriangleright$  Input/Output Parameters

Input/output parameters are specified after the CHANGING addition to the METHODS or CLASS-METHODS statement, or are declared by selecting Changing in the Type column on the Parameters tab page in the Class Builder. When a method is called, the value of the assigned actual parameter is assigned to the input/output parameter, and, if the method is exited without errors using END-METHOD or RETURN, the input/output parameter is passed to the actual parameter. Input/output parameters can be overwritten in the method.

#### Functional  $\blacktriangleright$  Return Value

### method

A method can have only one return value, for which pass by value must be declared. This return value can be declared after the RETURNING addition to the METHODS or CLASS-METHODS statement, or by selecting Returning in the Type column on the Parameters tab page in the Class Builder. A return value is handled in the same way that an output parameter is handled in the method; however, a method with a return value is a functional method, which, in addition to the return value, can have only input parameters. A functional method can be used in operand positions. The return value is then used in these positions.<sup>3</sup>

When you declare a parameter, you must always select the type that matches the behavior of that parameter exactly. A parameter that is received but not changed by the method is an input parameter. A parameter that is output but is not received is an output parameter or a return value. A parameter that is received, changed, and output is an input/output parameter.

This may appear to be stating the obvious, but, as you will see, parameters do not have to behave in accordance with their type.

## **Kind of Parameter Passing**

You can define the way a formal parameter is passed either as pass by reference or as pass by value for each individual parameter, with the exception of the return value, for which pass by value is set by default.

The syntax for pass by reference is shown below using the example of an input parameter ipara:

**METHODS** meth **IMPORTING** ipara ... **REFERENCE** 

Equally, you can also use:

**METHODS** meth **IMPORTING REFERENCE**(ipara) ...

The syntax for pass by value is shown below using the example of the return value return:

**METHODS** meth **RETURNING VALUE**(return) ... VALUE

<sup>3</sup> Functional methods (as opposed to function modules) are the natural extension of integrated functions (see Section 5.2.4) by self-defined functions in the same way as self-defined data types extend the built-in ABAP types.

In the Class Builder, you define the kind of parameter passing by selecting the Pass by value check box on the Parameters tab page or leaving this blank. Therefore, pass by reference is the standard transfer type, which is used unless a different type is specified, both in the syntax and in the Class Builder. What is the difference between these transfer types?

## $\blacktriangleright$  -Pass by Reference

With pass by reference, a reference to the actual parameter is passed to the method for each formal parameter for which an actual parameter is specified when you call the method, regardless of the parameter type. The method thus uses the actual parameter itself, and changes to formal parameters have a direct effect on the actual parameter.

## - Pass by Value

With pass by value, a local data object is created as a copy of the actual parameter for each formal parameter when the method is called. In the case of input parameters and input/output parameters, the value of the actual parameter is assigned to this data object. The value of the formal parameter is only assigned to output parameters, input/output parameters, and return values if the method is exited without errors using ENDMETHOD or RETURN.

Parameter type and kind of passing The kind of parameter passing is a technical property, which defines the behavior of a formal parameter. Only with pass by value does the actual behavior always correspond to the behavior defined by the parameter type. The following points apply to pass by reference:

- $\blacktriangleright$  Output parameters are not necessarily initial at the start of the method (output parameters behave like input/output parameters).
- $\blacktriangleright$  Changes to output parameters and input/output parameters are effective, even if the method terminates with an exception.
- $\blacktriangleright$  Input parameters that are passed by reference cannot be explicitly changed in the method. Their values may change, however, if they are linked to global actual parameters and if these parameters are changed during the method is executed.

Therefore, a method should always be programmed in such a way that the behavior of its parameters corresponds to the semantics defined by the parameter type:

- $\blacktriangleright$  Do not execute read access to an output parameter that is passed by reference because its initial value is not defined.
- $\blacktriangleright$  If you add lines to an internal table or extend a string that is defined as an output parameter that is passed by reference, you must initialize the parameter before the first access.
- $\blacktriangleright$  Give due consideration to the value you set for output parameters or input/output parameters that are passed by reference before an exception is triggered to ensure that a calling program can execute adequate exception handling.

A number of precautionary methods are thus required for pass by reference, which do not apply to pass by value. So why is pass by reference even necessary? The answer is performance.

In ABAP, pass by reference always performs better than pass by value, because no data object has to be created when a procedure is called, and no data transport takes place. For performance reasons, pass by reference is usually preferable to pass by value, unless explicit or implicit write access to an input parameter is required, or you want to ensure that an output parameter or an input/output parameter is only returned if the procedure is completed without any errors. If possible, these cases should be limited to the transfer of parameters smaller than approximately 100 bytes.4

The example in Listing 6.1 is of a small and probably unexpected situation, which may occur if pass by reference is used without due consideration.

Listing 6.1 Transfer Type of Formal Parameters

```
REPORT z_parameter_passing.
CLASS demo DEFINITION CREATE PRIVATE.
  PUBLIC SECTION.
    CLASS-METHODS main.
 PRIVATE SECTION.
    METHODS: meth1 IMPORTING value(idx) TYPE i,
            meth2 IMPORTING reference(idx) TYPE i.
```
Pass by reference and pass by value

Performance as against robustness

<sup>4</sup> With strings and internal tables, the disadvantage in terms of performance of pass by value compared with pass by reference can even be compensated for by the integrated Copy-on-Write semantics (the concept of sharing, see Section 5.1.7). This is the case for input parameters in particular, provided that they are not changed.

```
DATA msg TYPE string.
ENDCLASS.
CLASS demo IMPLEMENTATION.
 METHOD main.
    DATA oref TYPE REF TO demo.
    CREATE OBJECT oref.
    DO 2 TIMES.
     oref->meth1( sy-index ).
      oref->meth2( sy-index ).
    ENDDO.
 ENDMETHOD.
 METHOD meth1.
    DO 3 TIMES.
     msg = idx.CONCATENATE `meth1: ` msg INTO msg.
      MESSAGE msg TYPE 'I'.
    ENDDO.
 ENDMETHOD.
 METHOD meth2.
    DO 3 TIMES.
      msg = idx.CONCATENATE `meth2: ` msg INTO msg.
      MESSAGE msg TYPE 'I'.
    ENDDO.
  ENDMETHOD.
ENDCLASS.
START-OF-SELECTION.
  demo=>main( ).
```
In the main method, two methods are called with an identical implementation in a DO loop. The first method, meth1, outputs the content of sy-index , which is passed by value, three times as expected, in other words, "1", "1", "1" during the first call, and "2", "2", "2" during the second call. The second method, meth2, outputs "1", "2", "3" during both calls. The DO loop in meth1 and meth2 sets the global system field sy-index and thus also the formal parameter idx (passed by reference) in meth2.

The method with pass by value is therefore more robust. However, this example also shows that global parameters like system fields changes to which are not subject to the direct control of a method should not be simply passed to methods in this way from the calling program. The expected result is also returned by meth2 if a local auxiliary variable is implemented in main, to which sy-index is assigned and which is then passed to meth2.

## **Typing**

You must type each formal parameter of a method. Typing simply means that you assign a type to a formal parameter. As with data declaration, the syntax used for this purpose is a TYPE or LIKE addition, which you must specify after each formal parameter, for example:

```
METHODS meth EXPORTING opara TYPE dtype ...
```
With local classes, any visible type can be specified here. In the Class Builder, fill the Typing (Type, Type Ref To or Like) and Reference type columns accordingly on the Parameters tab page in order to specify the type,. Since the type you specify must also be accessible to all users of the method, you can only specify built-in ABAP types, global types from the ABAP Dictionary, or types from the public visibility section of a global class for public methods. With protected methods, additional types from the protected visibility section of the class can also be used, while types from the private visibility section and local types from the class pool can be used for private method types only.

The main difference between typing and data declaration is that a formal parameter is assigned its actual data type only when it is linked to an actual parameter when a method is called. All technical properties of the actual parameter are then passed to the formal parameter.

```
In order for an actual parameter to be passed, its data type must Checking typing
match the typing of the formal parameter. To be more precise, its
technical type properties must be compatible with the data type used
for the typing. The technical properties of an elementary type are the
built-in ABAP type (c, d, f, i, n, p, t, string, x, xstring), the length
(for c, n, p, x), and the number of decimal places (for p). The technical
property of a structured type is its structure, based on substructures
and elementary components (the component names are irrelevant).
The technical properties of an internal table are the table type
(STANDARD, HASHED, SORTED), line type, and table key.
```
Generic typing The typing of a formal parameter may be complete or generic. For complete typing, use TYPE to refer to a complete data type, or LIKE to refer to a data object. For generic typing, you can use the built-in generic types (any, any table, c, clike, csequence, data, hashed table, index table, n, numeric, object, simple, sorted table, standard table, table, x, xsequence-see Section 5.1.9). Internal table types are also generic if the table key is not fully defined.

> Formal parameters that have complete typing can always be regarded as local data objects of this type, with all type properties known inside the method. Generic types differ in terms of static and dynamic access. The type properties used for typing are only used for static access. With dynamic access,<sup>5</sup> the type properties of the assigned actual parameter are used. These properties may differ from the typing in terms of the non-technical properties, such as component names.

Operand position In addition to checking the data type of an assigned actual parameter, the typing defines how the formal parameter can be used as an operand of statements in the method. With one exception, formal parameters can be used in all operand positions that are not excluded by the typing. For example, a generic formal parameter with the typing any can be assigned to any formal parameter that has the same typing. In that case, an exception occurs at runtime if types for which no conversion rules exist (see Section 5.2.2) are assigned. Internal tables constitute the exception to this rule. In this case, table accesses are only permitted to formal parameters that have a corresponding typing.

> The example provided in Listing 6.2 shows various typings and their effects on how formal parameters are used in the methods.

```
Listing 6.2 Typing of Formal Parameters
REPORT z_parameter_typing.
CLASS demo DEFINITION.
  PUBLIC SECTION.
    METHODS: meth1 IMPORTING ipar TYPE any,
             meth2 IMPORTING ipar TYPE any table,
             meth3 IMPORTING ipar TYPE index table.
ENDCLASS.
```
5 With dynamic access to a component during an operation on an internal table, for example.

```
CLASS demo IMPLEMENTATION.
 METHOD meth1.
    DATA num TYPE string.
    num = ipar."READ TABLE ipar INDEX 1
                     " TRANSPORTING NO FIELDS.
    "READ TABLE ipar WITH KEY table_line = '...'
                     " TRANSPORTING NO FIELDS.
 ENDMETHOD.
 METHOD meth2.
    DATA num TYPE string.
    "num = ipar.
    "READ TABLE ipar INDEX 1
                     " TRANSPORTING NO FIELDS.
    READ TABLE ipar WITH KEY table_line = '...'
                    TRANSPORTING NO FIELDS.
  ENDMETHOD.
 METHOD meth3.
    DATA num TYPE string.
    "num = ipar.READ TABLE ipar WITH KEY table_line = '...'
                    TRANSPORTING NO FIELDS.
    READ TABLE ipar INDEX 1
                   TRANSPORTING NO FIELDS.
  ENDMETHOD.
ENDCLASS.
```
Three conceivable uses of the input parameter are specified in the methods, while the statements that result in syntax errors for the respective typing are commented out:

- $\blacktriangleright$  The ipar input parameter of the meth1 method is typed as completely generic. It can be assigned to the num local variables; however, no read operations can be executed for internal tables. When the method is called, any data objects can be passed to the formal parameter. But, if an internal table is passed, an exception occurs during the assignment to num.
- $\blacktriangleright$  The ipar input parameter of the meth2 method is typed with an internal table that is generic in terms of table type, line type, and table key. It cannot be assigned to the num local variable. Only key access can be executed for internal tables because only these accesses are permitted for all table types. When the method is called, any internal tables can be passed to the formal parameter.

 $\blacktriangleright$  The ipar input parameter of the meth3 method is typed with an index table that is generic in terms of line type and table key. It cannot be assigned to the num local variable. However, all accesses can be executed for internal tables because key and index accesses are possible for index tables. When the method is called, only index tables (and no hash tables) can be passed to the formal parameter.

Formal parameters should be as appropriately typed as possible. The typing must comply with both the implementation requirements and the expectations of the calling program. If you want or need to use a generic type, you should always be as specific as possible. Use generic types like csequence, numeric, simple, and xsequence instead of any. For example, csequence is usually an appropriate typing for text processing. The typings standard table, sorted table, index table, or hashed table are similarly preferable to any table.

Generic or complete The more generic the typing you use, the more careful you must be when using the formal parameter in the implementation to avoid exceptions. Accordingly, you should avoid assigning formal parameters with a typing that is completely generic if you do not want to first check the type at runtime (see Section 11.2) or handle possible exceptions (see Section 8.2).

> Unless generic typing is required, you should always use complete typing. Only formal parameters with complete typing always behave in the same way and can be tested locally. You must be particularly careful to ensure that you don't use generic typing by mistake when you actually intend to use complete typing. This frequently occurs with internal tables with a generic key.

## **Supply Type**

For every formal parameter that awaits a value—input parameters and input/output parameters—by standard, an actual parameter must be specified when the method is called. The assignment of actual parameters to output parameters and return values is always optional.

For input parameters and input/output parameters, this rule can be avoided by declaring the parameter as optional. The syntax is shown below, using the example of an input/output parameter:

```
METHODS meth CHANGING cpara TYPE dtype OPTIONAL ... OPTIONAL
```
or

```
METHODS meth CHANGING cpara TYPE dtype DEFAULT dobj ... DEFAULT
```
No actual parameters have to be specified when the method is called for a formal parameter that is declared as optional. An optional formal parameter for which no actual parameter is specified is initialized in accordance with its type. With the addition DEFAULT, the value and type of an appropriately specified replacement parameter dobj are copied.

In the Class Builder, you can make a formal parameter optional by selecting the Optional column, or by entering a value in the Default value column.

We recommend that you make all formal parameters optional, with the exception of those for which a different entry is actually required each time the method is called. Otherwise, you force your callers to specify unnecessary actual parameters, for which type-specific auxiliary variables often have to be created.

Ensure that the predefined initialization of optional parameters is sufficient or, if you must initialize such a parameter explicitly, for example, in dependence of other parameters. With the special predicate

... **IS SUPPLIED** ...

you can even use a logical expression to react differently in the method, depending on whether an actual parameter is assigned to an optional parameter.

## **6.1.2 Method Calls**

This section discusses the options for calling methods statically. A dynamic method call is also possible (see Section 11.4). When a method is called, actual parameters must be passed to all nonoptional formal parameters (in other words, all input parameters and input/output parameters that are not defined as optional). Actual parameters can be connected to optional formal parameters. The actual parameters must match the typing of the formal parameters.

The following sections describe static method with increasing complexity of the method interface.

#### **Static Method Calls**

The simplest method has no interface parameters. Accordingly, the method call is also simple. The statement is as follows:

No parameters meth( ).

With meth, you specify the method as it can be addressed as a component of a class or an object in the current location, that is, directly with its name meth in a method of the same class, or with oref->meth or class=>meth everywhere the method is visible.

If the method has one non-optional input parameter, the statement is as follows:

One input parameter meth( dobj ).

parameters

The dobj data object is passed to the input parameter as an actual parameter. If the method has several non-optional input parameters, the statement is as follows:

Several input meth(  $i1 = dob, i1$  i2 = dobj2 ... ).

> A data object is explicitly assigned to each input parameter. If actual parameters are to be assigned to any formal parameters, the syntax is as follows:

```
Any parameter meth (EXPORTING i1 = dob_i1 i2 = dob_i2 ...
                   IMPORTING o1 = dobj1 o2 = dobj2 ...
                   CHANGING c1 = dobj1 c2 = dobj2 ...
```
With EXPORTING, you supply the input parameters defined with IMPORTING. With IMPORTING, you receive values from output parameters defined with EXPORTING. With CHANGING, you assign the actual parameters to the input/output parameters defined with CHANGING. The equal sign is not an assignment operator in this case. Instead, its function is to bind actual parameters to formal parameters. This syntax includes the previous short forms and can be used instead.

Finally, you can add a CALL METHOD to all of the previous syntax forms, for example:

**CALL METHOD CALL METHOD** meth( $i1 = dobj1$   $i2 = dobj2$  ... ).

However, this specification is merely unnecessary syntactical noise and can be omitted (as of Release 6.10).6

#### **Functional Method Call**

You may notice that we haven't mentioned the RETURNING parameter of a functional method<sup>7</sup> in our discussion of method calls. This is because functional methods are intended to be used in operand positions. Nevertheless, there is also a separate statement for calling a functional method:

```
meth(\text{EXPORTING} i1 = dobj1 i2 = dobj2 ...
      RECEIVING r = dobj).
```
RETURNING parameter

Here, RECEIVING receives the return value in dobj; however, this statement is seldom if ever used in practice. The functional equivalent for the above call is as follows:

 $dobj = meth( i1 = dob, i1 i2 = dob, i2 ... ).$ 

The call of the functional method can be specified in an operand position, which, in this case, is the source field of an assignment, without specifying RECEIVING. When the statement is executed, the method is called and the return value is used as an operand. In the example shown above, it is assigned to dobj. The actual parameters are assigned to input parameters using the three syntax forms described above for no input parameters, one input parameter, or several input parameters.

```
... meth( ) ...
... meth( dobj ) ...
... meth( i1 = dobj1 i2 = dobj2 ... ) ...
```
Functional methods can be used in the same places as built-in functions (see Section 5.2.4). A functional method called with meth( a ) hides an built-in function with the same name:

- $\blacktriangleright$  As the source field of an assignment
- $\blacktriangleright$  As an operand in an arithmetic expression
- $\blacktriangleright$  As an operand in a logical expression

<sup>6</sup> The CALL METHOD language element is only required for the dynamic method calls still.

<sup>7</sup> Remember that a function method can have any number of input parameters and only one return value that is passed by value.

- $\blacktriangleright$  As an operand in the <code>CASE</code> statement
- $\blacktriangleright$  As an operand in the <code>WHEN</code> statement
- $\blacktriangleright$  As an operand in the <code>WHERE</code> condition for internal tables

If a functional method called in an operand position sends a classbased exception, this can be handled within a TRY control structure.<sup>8</sup> As of the next release of SAP NetWeaver, you will be able to use functional methods as well as built-in functions and complete arithmetic expressions in almost all operand positions where it is useful to do so. You will be able to use them, in particular, as actual parameters for input parameters of methods, which will allow you to nest method calls.

In Listing 6.3, we have implemented two functional methods get\_ area and get volume, to calculate the circular area and volume of a cylinder in a class called cylinder.

```
Listing 6.3 Functional Methods
REPORT z_functional_method.
SELECTION-SCREEN BEGIN OF SCREEN 100.
PARAMETERS: p_radius TYPE i,
            p_height TYPE i.
SELECTION-SCREEN END OF SCREEN 100.
CLASS demo DEFINITION.
  PUBLIC SECTION.
   CLASS-METHODS main.
ENDCLASS.
CLASS cylinder DEFINITION.
  PUBLIC SECTION.
   METHODS: constructor IMPORTING i_radius TYPE numeric
                                   i_height TYPE numeric,
             get_area RETURNING value(r_area) TYPE f,
             get_volume RETURNING value(r_volume) TYPE f.
 PRIVATE SECTION.
   CONSTANTS pi TYPE f VALUE '3.14159265'.
   DATA: radius TYPE f,
          height TYPE f.
ENDCLASS.
CLASS cylinder IMPLEMENTATION.
 METHOD constructor.
```
<sup>8</sup> Classical exceptions cannot be handled in this case.

```
me->radius = i_radius.
   me->height = i_height.
 ENDMETHOD.
 METHOD get_area.
    r area = pi * me->radius ** 2.
 ENDMETHOD.
 METHOD get_volume.
    r_volume = me-> get_area() * me-> height.ENDMETHOD.
ENDCLASS.
CLASS demo IMPLEMENTATION.
 METHOD main.
    DATA: oref TYPE REF TO cylinder,
          volume TYPE string.
   CALL SELECTION-SCREEN 100 STARTING AT 10 10.
    IF sy-subrc = 0.
      CREATE OBJECT oref EXPORTING i_radius = p_radius
                                    i height = p_height.
      volume = oref->get_volume( ).
      CONCATENATE `Volume: ` volume INTO volume.
      MESSAGE volume TYPE 'I'.
    ENDIF.
 ENDMETHOD.
ENDCLASS.
START-OF-SELECTION.
 demo=>main( ).
```

```
The main method of the demo class uses a function call to get_volume
on the right side of an assignment, and assigns the result to the vol-
ume string. The get_volume method calls get_area in an arithmetic
expression. The calculation type of this expression is f.
```
## **6.2 Inheritance**

In object orientation, inheritance refers to the specialization of classes by deriving subclasses from superclasses.

## **6.2.1 Basic Principles**

Classes provide a construction plan for objects. Suppose you create two classes called "Car" and "Truck". You want to implement methods for both classes, which control the objects or return information
about their location and speed. Even at this stage, you can foresee that some parts of the classes will have to be written twice. The inheritance mechanism of an object-oriented programming language provides options that help you to reuse the same or similar parts of a class, and to create a hierarchy of classes.

- Superclasses and subclasses If we examine the two classes (i. e., "Car" and "Truck") in more detail, it becomes clear that both classes comprise types of vehicles. If you want to create a third class called "Dump truck" it will comprise a specific type of truck. To create a hierarchy relationship between these classes, classes can be derived from each other using inheritance. In our example, "Car" and "Truck" are derived from the "Vehicle" class, while "Dump truck" are derived from the "Truck" class. Derived or more specific classes are referred to as *subclasses*, while more general classes are called *superclasses*.
- Simple inheritance The concept of simple inheritance is implemented in ABAP Objects. According to this concept, each class can have several subclasses but only one superclass.<sup>9</sup> In simple inheritance, inheritance relationships are represented by an inheritance tree. Every class in an object-oriented programming language in which simple inheritance is implemented has a unique position as a node in an inheritance tree. This also applies to all the classes we have dealt with up to now, although we have not yet spoken of them in terms of inheritance. For each class, a unique path can be traced back through their superclasses in the inheritance tree until you reach exactly one root node. This root node is the superclass of all classes in the inheritance tree.
	- Root class Figure 6.1 illustrates this relationship. The root node of the inheritance tree in ABAP Objects is the predefined, empty, and abstract class object.
	- Derivation Inheritance simply means that a subclass inherits all components (attributes, methods, events, etc.) of its superclass and can use them like its own components. In each subclass, new elements can be added or methods can be redefined in order to specialize, without this having any impact on the superclass. Elements can only be added in subclasses. It would go against the inheritance concept to remove elements in a subclass.

<sup>9</sup> Other programming languages, such as C++, allow a class to be derived from several classes. This mechanism, which is referred to as *multiple inheritance*, is not implemented in ABAP Objects.

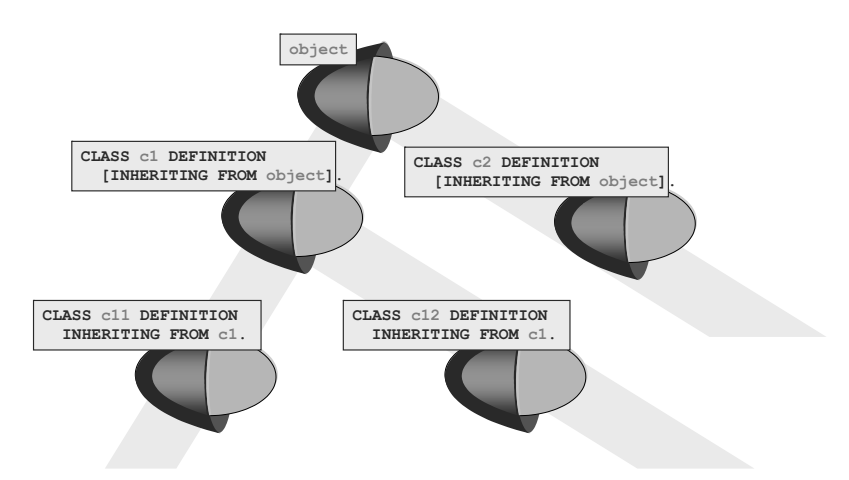

Figure 6.1 Inheritance Tree in ABAP Objects

In accordance with this concept, the direct subclasses of the empty Implicit subclasses object root class do not inherit any components from its superclass. Instead, they can add new components. This situation applies to all our sample classes up to now. All classes in ABAP Objects that do not explicitly inherit from another class are implicit direct subclasses of object.

Specialization/ generalization When subclasses of explicitly defined classes are created, these inherit the components of their superclasses and can add new components. Classes become increasingly specialized the further away you move from the root in the inheritance tree. As you move towards the root node, on the other hand, the classes become more generalized.

If you look at a class that is located near the bottom of the inheritance Composition tree, you will notice that the inherited components of the class originate in all classes along the path between this class and the root class, which is the superclass of all classes. In other words, the definition of a subclass is composed of the definitions of all of its superclasses right up to object. The relationship between a subclass and its superclasses should always be expressed as "is a"; for example, "a cargo plane is a plane is a means of transportation is an object." If this is fulfilled, subclasses can always be handled the same way as superclasses (see polymorphism in Section 6.4).

# **6.2.2 Creating Subclasses**

A superclass has no knowledge of any subclasses it may have. Only a subclass is aware that it is the heir of another class. Therefore, an inheritance relationship can only be defined when a subclass is declared. The syntax for deriving a subclass (subclass) from a superclass (superclass) is as follows:

```
INHERITING
    FROM
            CLASS subclass DEFINITION INHERITING FROM superclass.
              ...
            ENDCLASS.
```
It therefore involves a simple addition to the CLASS DEFINITION statement. Any non-final class that is visible at this point can be specified for superclass. To create a subclass in the Class Builder, select Superclass on the Properties tab page. Then enter any non-final, global class as a superclass in the Inherits from field. The Undo inheritance and Change inheritance options allow you to change the inheritance relationship (see Figure 6.2).

| Class Interface                                              | Z KELLERH TEST SUB                       |         |  |  |  |  |
|--------------------------------------------------------------|------------------------------------------|---------|--|--|--|--|
| Properties<br>Methods<br>Interfaces<br>Attributes<br>Friends |                                          |         |  |  |  |  |
|                                                              |                                          |         |  |  |  |  |
| <b>Superclass</b>                                            | ∞<br>Undo inheritance<br>Change Inherit. |         |  |  |  |  |
| <b>Superclass</b>                                            | KELLERH TEST                             | Modeled |  |  |  |  |

Figure 6.2 Inheritance in the Class Builder

To display the components in a subclass that were inherited from the superclass, select the menu option **Utilities • Settings**, and select the Display Inherited Components Also option.

For each class that does not have an explicit INHERITING FROM addition, the system implicitly adds the INHERITING FROM object addition, which means that any class without an INHERITING addition is automatically a direct subclass of the object root class.

Listing 6.4 shows the implementation of our example based on vehicles. In this implementation, two classes (car and truck) are derived from the vehicle class.

```
Listing 6.4 Simple Example of Inheritance
REPORT z_inheritance.
CLASS demo DEFINITION.
  PUBLIC SECTION.
```

```
CLASS-METHODS main.
ENDCLASS.
CLASS vehicle DEFINITION.
  PUBLIC SECTION.
    METHODS: accelerate IMPORTING delta TYPE i,
             show_speed.
  PROTECTED SECTION.
    DATA speed TYPE i.
ENDCLASS.
CLASS car DEFINITION INHERITING FROM vehicle.
ENDCLASS.
CLASS truck DEFINITION INHERITING FROM vehicle.
  PUBLIC SECTION.
    METHODS: load IMPORTING freight TYPE string,
             unload.
  PROTECTED SECTION.
    DATA freight TYPE string.
ENDCLASS.
CLASS vehicle IMPLEMENTATION.
  METHOD accelerate.
    me->speed = me->speed + delta.
  ENDMETHOD.
  METHOD show_speed.
    DATA output TYPE string.
    output = me ->speed.
    MESSAGE output TYPE 'I'.
  ENDMETHOD.
ENDCLASS.
CLASS truck IMPLEMENTATION.
  METHOD load.
    me->freight = freight.
  ENDMETHOD.
  METHOD unload.
    CLEAR me->freight.
  ENDMETHOD.
ENDCLASS.
CLASS demo IMPLEMENTATION.
  METHOD main.
    DATA: car_ref TYPE REF TO car,
          truck_ref TYPE REF TO truck.
    CREATE OBJECT: car_ref,
                   truck_ref.
    car_ref->accelerate( 130 ).
    car_ref->show_speed( ).
```

```
truck_ref->load( `Beer` ).
    truck_ref->accelerate( 110 ).
    truck_ref->show_speed( ).
    truck_ref->unload( ).
  ENDMETHOD.
ENDCLASS.
START-OF-SELECTION.
  demo=>main( ).
```
The vehicle class contains a protected attribute (speed) and two public methods (accelerate and show\_speed). Note that we have explicitly specified that vehicle inherits from object. Normally, we do not specify the INHERITING addition for such classes. The car and truck classes are both derived from vehicle. Therefore, they inherit the attribute and methods of the vehicle class. Since speed is declared in the PROTECTED SECTION, it is also visible in the subclasses. The truck class is specialized with an additional attribute for freight and additional methods for loading and unloading (load and unload). In this example, the car class receives no additional components. This means that its objects are the same as those of the vehicle class. Since no methods have been added, car does not require an implementation part.

In the main method of the demo class, we use the reference variables car\_ref und truck\_ref to generate one object each for the two subclasses and call their methods. The accelerate and show\_speed methods can be used in both subclasses; however, the load and unload methods can be used only in truck.

# **6.2.3 Visibility Sections and Namespaces in Inheritance**

There are three different visibility sections in a class, in which the components of the class are declared (see Section 4.3.2). A subclass inherits all components of its superclasses without changing their visibility. For that reason, only the public and protected components of its superclasses are visible in a subclass. In contrast, the private components are contained in the subclass but are invisible.10 The visibility sections of a subclass therefore contain the following components:

<sup>10</sup> Note, however, that the methods inherited from the superclass use the private attributes of the superclass, unless these inherited methods are redefined in the subclass.

# $\blacktriangleright$  PUBLIC

The public visibility section of a subclass contains all public components of all superclasses, plus its own additional public components. These components can be accessed externally using component selectors.

## $\blacktriangleright$  PROTECTED

The protected visibility section of a subclass contains all protected components of all superclasses, plus its own additional protected components. These components cannot be accessed externally using component selectors. From an external point of view, "protected" is the same as "private."

## $\blacktriangleright$  PRIVATE

The private visibility section of a subclass contains only the subclass's own private components. These components can only be accessed in the method implementations of the subclass.

Since all visible components in a class must have unique names, all Namespace public and protected components of all classes along an inheritance path in the inheritance tree belong to the same namespace and have unique names. Private components, which are only visible within a class and cannot be used in subclasses, must only have unique names within their own class.

The implications of this are as follows: A superclass is not aware of any subclasses it may have. If you create a non-final class in a class library and release it for use, you can never know, as a developer, which subclasses your class will eventually have other than those you define yourself. If you then subsequently add new components to the public or protected section of your class, and any of its subclasses happen to have a component of its own with the same name, this becomes syntactically incorrect. Therefore, it is only secure to add private components. In global classes, not only the external interface but also the interface with any possible subclasses must remain stable.

Therefore, to limit the subclasses of a class to at least the same package, non-final classes should preferably be organized in packages for which the **Package Check as Server** property is activated (see Section 2.3.3).

# **6.2.4 Method Redefinition**

A subclass inherits all public and protected methods additionally to its own components.<sup>11</sup> When a method is called in the subclass, it is executed in the same way it was implemented in the superclass, and even uses the private components of the superclass. However, since the main purpose of inheritance is to specialize classes, the behavior of the method of a superclass may be too general for the more specific purpose of the subclass. In some cases, the implementation of superclass must be enhanced in the subclass, while in other instances, the implementation must be completely changed. However, the semantics of the method must remain stable for the external user, because all this user ever sees is the constant interface (including the documentation) and not the implementation itself.

- New implementation Instance methods can be redefined in subclasses to specialize the behavior of subclass objects. Static methods cannot be redefined. Redefining a method means creating a new implementation of the method in a subclass without changing the interface.<sup>12</sup> The method is still declared in the superclass. Previous implementations of the method in preceding superclasses remain unchanged. When a method is redefined in a subclass, an additional implementation is created, which hides the previous implementation when the subclass and further subclasses are used.
	- Access Every reference that refers to an object of the subclass uses the redefined method. This is always the case, regardless of the type of the reference variables (for more details, see Section 6.4). This applies in particular to the self reference me. Therefore, if a superclass method (meth1) contains the call of a method (meth2) belonging to the same class, which is redefined in a subclass, the call of the meth1 method in an instance of the superclass results in the execution of the original method (meth2), while the call of the meth1 method in an instance of the subclass results in the execution of the redefined method (meth2).

<sup>11</sup> The private methods are also inherited in principle, but are not visible in the subclass.

<sup>12</sup> Some other object-oriented programming languages permit the overloading of functions or methods. This means that a separate, changed parameter interface can be defined for an overwritten or redefined method. ABAP Objects does not currently support this mechanism.

Like the methods belonging to the subclass, a redefined method accesses the private attributes of the subclass.

The syntax for redefining an instance method in a subclass is as fol- REDEFINITION lows:

**METHODS** meth **REDEFINITION**.

This statement must be specified in the declaration part of the subclass in the same visibility section as the actual declaration of the method in the superclass. The definition of the interface is not repeated.

In the Class Builder, you redefine an inherited method by displaying it on the Methods tab. To do so, you must use the Settings function of the Class Builder to select the Display Inherited Components Also entry. Then, you must highlight the method and select the Redefine function (see Figure 6.3).

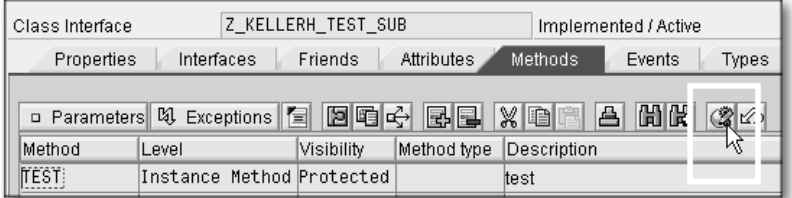

Figure 6.3 Redefinition of an Inherited Method

A new implementation must be created for each redefined method Implementation in the redefining subclass. In global classes, the Class Builder does this as part of the Redefine process, and you can navigate to the implementation in the same way as with normal methods. In local classes, you must enter the implementation yourself in the implementation part as for normal methods.

In the implementation of a redefined method, you can use the Pseudo reference pseudo reference super- $>$  to access the original method of the direct superclass. This overrides the hiding of the redefined method. You must always use this pseudo reference if you want to first copy the functionality of the superclass and then enhance it.

We can now apply method redefinition to our example from Listing 6.4. Listing 6.5 shows how this differs from Listing 6.4.

```
Listing 6.5 Method Redefinition
REPORT z_method_redefinition.
...
CLASS car DEFINITION INHERITING FROM vehicle.
 PUBLIC SECTION.
    METHODS show_speed REDEFINITION.
ENDCLASS.
CLASS truck DEFINITION INHERITING FROM vehicle.
 PUBLIC SECTION.
    METHODS: accelerate REDEFINITION,
             show_speed REDEFINITION,
             load IMPORTING freight TYPE string,
             unload.
 PROTECTED SECTION.
    DATA freight TYPE string.
 PRIVATE SECTION.
    CONSTANTS max_speed TYPE i VALUE '80'.
ENDCLASS.
...
CLASS car IMPLEMENTATION.
 METHOD show_speed.
    DATA output TYPE string.
    output = me ->speed.
    CONCATENATE `Car, speed: ` output INTO output.
    MESSAGE output TYPE 'I'.
  ENDMETHOD.
ENDCLASS.
CLASS truck IMPLEMENTATION.
 METHOD accelerate.
    super->accelerate( delta ).
    IF me->speed > truck=>max speed.
      me->speed = truck=>max_speed.
    ENDIF.
 ENDMETHOD.
 METHOD show_speed.
    DATA output TYPE string.
    output = me ->speed.
    CONCATENATE `Truck with `
                me->freight
                `, speed: `
                output
      INTO output.
```

```
MESSAGE output TYPE 'I'.
 ENDMETHOD.
  ...
ENDCLASS.
CLASS demo IMPLEMENTATION.
 METHOD main.
    DATA: car_ref TYPE REF TO car,
          truck_ref TYPE REF TO truck.
   CREATE OBJECT: car_ref,
                  truck_ref.
   car_ref->accelerate( 130 ).
   car_ref->show_speed( ).
   truck_ref->load( `Beer` ).
    truck_ref->accelerate( 110 ).
   truck_ref->show_speed( ).
   truck_ref->unload( ).
 ENDMETHOD.
ENDCLASS.
```
#### **START-OF-SELECTION**.

demo=>main( ).

We specialize the accelerate method in the truck class and the show speed method in both subclasses:

- $\blacktriangleright$  In the truck class, we introduced a maximum speed <code>max\_speed</code> that cannot be exceeded in accelerate. In the new implementation, the speed is therefore set by calling super->accelerate via the previous implementation, and then checked and adapted, if necessary.
- $\blacktriangleright$  The <code>show\_speed</code> method is extended by specific outputs in both subclasses. The previous implementation is not used for this purpose.

All redefined methods keep their original semantics in spite of the new implementation. You will notice that this requires some programming discipline because we can also implement the methods in a completely different way (for more information, see Section 6.4.3). A test tool that might help you check the stability of applications is ABAP Unit (see Section 13.3).

## **6.2.5 Abstract Classes and Methods**

If you want to use a class just as a template for subclasses and don't need any objects of this class, you can define the class as an abstract class. The syntax for defining an abstract class is:

ABSTRACT **CLASS** class **DEFINITION ABSTRACT**.

... **ENDCLASS**.

To create an abstract class in the Class Builder, select Abstract in the Instantiation input field on the Properties tab (see Figure 6.4).

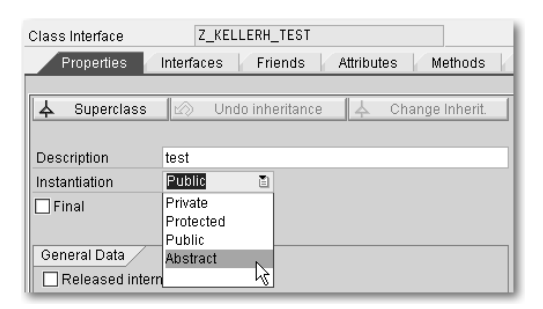

Figure 6.4 Abstract Global Class

Objects cannot be created from an abstract class using CREATE OBJECT. Instead, abstract classes are used as a template for subclasses. From an abstract class, actual subclasses can be derived from which objects can then be created.

Single instance methods can be identified as abstract as well. The syntax is:

**METHODS** meth **ABSTRACT**.

In the Class Builder, you can identify a method as **Abstract** in its Detail view (see Figure 6.5).

Implementation An abstract method cannot be implemented in its own class, but only in a concrete subclass. Therefore, abstract methods can only be created in abstract classes. Otherwise, it would be possible to create an object with an addressable method but without its implementation. To implement an abstract method in a subclass, you use the method definition mechanism discussed in Section 6.2.4. The only difference to a real redefinition is that you cannot use the super-> pseudo reference in the method.

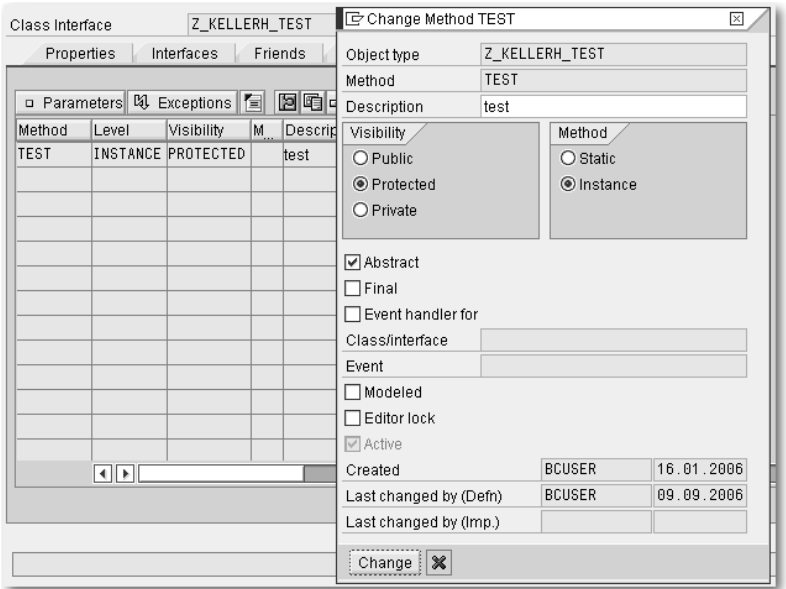

Figure 6.5 Abstract Method

In an abstract class, both concrete and abstract methods can be declared. Concrete methods are declared and implemented as usual. With the exception of instance constructers, concrete methods can even call abstract methods, because names and interfaces are completely known. The behavior of the abstract method, however, is defined during the implementation in a subclass and can therefore vary in different subclasses.

In our example in Listing 6.5, the vehicle superclass is rather rudimentary and is not used for creating any objects. To prevent this also syntactically, the class can be defined as abstract, as shown in Listing 6.6. Listing 6.6 only demonstrates the differences in comparison with Listing 6.5.

```
Listing 6.6 Abstract Class and Method
REPORT z_abstract_class.
CLASS vehicle DEFINITION ABSTRACT.
 PUBLIC SECTION.
    METHODS: accelerate IMPORTING delta TYPE i,
             show_speed ABSTRACT.
 PROTECTED SECTION.
```

```
DATA speed TYPE i.
ENDCLASS.
...
CLASS vehicle IMPLEMENTATION.
 METHOD accelerate.
    me->speed = me->speed + delta.
 ENDMETHOD.
ENDCLASS.
```
The vehicle class only determines the common elements of the subclasses. Because the two subclasses in Listing 6.5 redefine the show\_ speed method anyway, we declared it in Listing 6.6 as abstract as well. It is therefore no longer implemented in the vehicle class.

- Design The use of abstract classes and methods can be an important means of object-oriented design. Abstract classes provide a common interface and a partially implemented functionality to their subclasses, but cannot perform any relevant operations on their attributes themselves. In a payroll system, for example, you can imagine a class that already implements many tasks like bank transfers, but only includes the actual payroll function in an abstract manner. It is then the task of various subclasses to perform the correct payroll calculation for different work contracts.
- Interfaces Because ABAP Objects does not support multiple inheritance, the usage of abstraction via abstract classes is always restricted to the subclasses of a specific node of the inheritance tree. Interfaces are another means of solving similar tasks, irrespective of the position in the inheritance hierarchy. They are discussed in Section 6.3.

# **6.2.6 Final Classes and Methods**

Just as abstract classes and methods require a definition of subclasses in order to work with the classes, there can be adverse situations where you want to protect a whole class or a single method from uncontrolled specialization. For this purpose, you can declare a class or an instance method as final. This can make sense particularly if you want to make changes to a class at a later stage without causing any subclasses to become syntactically or semantically incorrect (see the namespace of components in inheritance in Section 6.2.3). If you follow the defensive procedure for programming the AS ABAP using ABAP Objects, which was introduced in Section 4.9, the declaration of final classes is always recommended.

The syntax for defining a final class is:

**CLASS** class **DEFINITION FINAL**. FINAL

#### **ENDCLASS**.

In the Class Builder, you create a final class by selecting the Final checkbox on the Properties tab (see Figure 6.4). You cannot derive any more subclasses from a final class. A final class therefore terminates a path of the inheritance hierarchy. All instance methods of a final class are automatically final.

In a non-final class, individual instance methods can be declared as final. The syntax is:

```
METHODS meth FINAL.
```
In the Class Builder, you can identify an instance method as Final in its Detail view (see Figure 6.5). A final method cannot be redefined in subclasses. A final method cannot be abstract at the same time. A class can be final and abstract at the same time, but only its static components are usable in this case. Although you can declare instance components in such a class, it is not recommended.

# **6.2.7 Static Attributes in Inheritance**

To use a static component of a class, instances of the class are not required. If instances exist, they share the static components. How does inheritance affect static components, and static attributes in particular?

Like all components, a static attribute exists exactly once within a Inheritance tree path of the inheritance tree. A subclass can access the contents of the public and protected static attributes of all superclasses. Alternatively, a superclass shares its public and protected static attributes with all subclasses. In inheritance, a static attribute is therefore not assigned to a single class, but to a path of the inheritance tree. It can be accessed from outside via the class component selector  $(\Rightarrow)$  using all class names involved, or from inside in all affected classes where a static attribute is visible. Changes to the value are visible in all relevant classes. Listing 6.7 shows a simple example.

```
Listing 6.7 Static Attributes in Inheritance
REPORT z_static_attributes.
CLASS demo DEFINITION.
  PUBLIC SECTION.
    CLASS-METHODS main.
ENDCLASS.
CLASS c1 DEFINITION.
  PUBLIC SECTION.
    CLASS-DATA a1 TYPE string.
ENDCLASS.
CLASS c2 DEFINITION INHERITING FROM c1.
ENDCLASS.
CLASS demo IMPLEMENTATION.
 METHOD main.
    c^2=>a1 = 'ABAP Objects'.
    MESSAGE c1=>a1 TYPE 'I'.
  ENDMETHOD.
ENDCLASS.
START-OF-SELECTION.
  demo=>main( ).
```
Static constructor When addressing a static attribute belonging to a path of an inheritance tree, you always address the class in which the attribute is declared, irrespective of the class name used in the class component selector. This is important for calling the static constructor (see Section 6.2.8). A static constructor is executed when a class is addressed for the first time. If a static attribute is addressed via the class name of a subclass but declared in a superclass, only the static constructor of the superclass is executed.

Static methods Static methods cannot be redefined in ABAP Objects, because static components should occur exactly once (i. e., not more or less) in a path so that they can be shared by all subclasses.

# **6.2.8 Constructors in Inheritance**

Constructors are used for initializing the attributes of a class (see Section 4.7). While instance constructors can set the instance attributes of every single object during the instancing process, the static constructors are responsible for the static attributes of the class before the class is first accessed. Because a subclass inherits all attributes of its superclasses in inheritance, this automatically begs the question "How can the constructors ensure that the inherited attributes are initialized as well when the subclass is used?"

#### **Instance Constructors**

Every class has a predefined instance constructor named constructor. Instance constructors thus deviate from the rule that there are only unique component names along a path of the inheritance tree. Consequently, the instance constructors of the individual classes of an inheritance tree must be completely independent of one another. To avoid naming conflicts, the following rules apply:

- $\blacktriangleright$  Instance constructors of superclasses cannot be redefined in subclasses.
- $\blacktriangleright$  Instance constructors cannot be explicitly called via the <code>construc-</code> tor( ) statement.

After an object has been created with the CREATE OBJECT command, super->constructor the instance constructor is automatically invoked. Because a subclass contains all superclass attributes that are visible to it, the contents of which can be set by instance constructors of these classes, the instance constructor of a subclass must ensure that the instance constructors of all superclasses are executed as well.<sup>13</sup> For this purpose, the instance constructor of every subclass must contain a call

super->constructor( ... ).

of the instance constructor of the direct superclass, even if the constructor is not explicitly declared. The only exceptions to this rule are the direct subclasses of the root node, object. The super->constructor( ... ) statement is the only exception from the rule that constructors cannot be explicitly called.

In superclasses in which the instance constructor is not explicitly declared and implemented, the implicitly existing implementation of the instance constructor is run. It automatically ensures that the instance constructor of the next higher superclass is called.

Before an instance constructor is run, you must supply its non- Input parameters optional input parameters. These are searched for as follows:

<sup>13</sup> In particular, the private attributes of superclasses can only be initialized in the superclasses' own constructors.

## - Provision in **CREATE OBJECT**

Starting with the class of the created object, the first explicitly defined instance constructor is searched for in the corresponding path of the inheritance tree. This is the instance constructor of the class itself, or the first explicitly defined instance constructor of a superclass.

- Provision in **super->constructor( ... )** Starting with the direct superclass, the first explicitly defined instance constructor is searched for in the corresponding path of the inheritance tree.

In CREATE OBJECT or in super->constructor( ... ), respectively, the interface of the first explicitly defined instance constructor is provided with values like a normal method:

- $\blacktriangleright$  If there are no input parameters, no parameters are transferred.
- $\blacktriangleright$  -Optional input parameters can be provided with values.
- $\blacktriangleright$  Non-optional input parameters must be provided with values.

If there is no explicitly defined instance constructor in the path of the inheritance tree up to the object root class, no parameters will be transferred.

Inheritance tree For both CREATE OBJECT and super->constructor( ... ), the first explicit instance constructor must therefore be regarded and, if one exists, its interface must be provided with a value. When working with subclasses, you therefore need to know the entire path very well because when creating a subclass object that resides at the lower end of the inheritance tree, a situation can occur whereby parameters must be transferred to the constructor of a superclass positioned much closer to the root node.

> The instance constructor of a subclass is split into two parts by the super->constructor( ... ) call required by the syntax. In the statements before the call, the constructor behaves like a static method. Before the call, it does not have access to the instance attributes of its class, that is, instance attributes cannot be addressed until after the call.

3-phase model The execution of a subclass instance constructor can therefore be divided into three phases that are presented in the comment lines of Listing 6.8.

Listing 6.8 Three-Phase Model of an Instance Constructor

**METHOD constructor**. " Phase 1: Access to static attributes only ... " Phase 2: Execution of super class constructor(s) **CALL METHOD super->constructor EXPORTING** ... " Phase 3: Access to instance attributes only ... **ENDMETHOD**.

In the individual phases, the instance constructor can execute the following tasks:

► Phase 1

Here you can prepare the call of the superclass instance constructor, for example, you can determine the actual parameters for its interface.

- Phase 2

In this phase, the instance constructor of the superclass is executed, which is again divided into three phases, if implemented.

- Phase 3

The attributes of all superclasses are now correctly initialized. Using these values, the necessary initializations for the own instance attributes can be performed.

Therefore, during the instantiation of a subclass, a nested call of the instance constructors from the subclass to the superclasses takes place, where the instance attributes of the highest superclass can be addressed only as of the deepest nesting level. When returning to the constructors of the subclasses underneath, their instance attributes can also be addressed successively.

The methods of subclasses are not visible in constructors. If an Self-reference instance constructor calls an instance method of the same class via the implicit self-reference me, the method is called in the way in which it is implemented in the class of the instance constructor, and not the possibly redefined method of the subclass to be instantiated. This is an exception to the rule that whenever instance methods are called, the implementation is called in the class of the instance to which the reference is pointing.

Listing 6.9 shows the behavior of instance constructors in inheritance using a simple example.

```
Listing 6.9 Instance Constructors in Inheritance
REPORT z_constructor_inheritance.
CLASS demo DEFINITION.
  PUBLIC SECTION.
    CLASS-METHODS main.
ENDCLASS.
CLASS vessel DEFINITION.
  PUBLIC SECTION.
   METHODS constructor IMPORTING i_name TYPE string.
 PROTECTED SECTION.
    DATA name TYPE string.
ENDCLASS.
CLASS ship DEFINITION INHERITING FROM vessel.
  ...
ENDCLASS.
CLASS motorship DEFINITION INHERITING FROM ship.
  PUBLIC SECTION.
    METHODS constructor IMPORTING i_name TYPE string
                                  i_fuelamount TYPE i.
  PRIVATE SECTION.
    DATA fuelamount TYPE i.
ENDCLASS.
CLASS vessel IMPLEMENTATION.
 METHOD constructor.
    name = i_name.
  ENDMETHOD.
ENDCLASS.
CLASS motorship IMPLEMENTATION.
 METHOD constructor.
    super->constructor( i_name ).
   fuelamount = i fuelamount.
  ENDMETHOD.
ENDCLASS.
CLASS demo IMPLEMENTATION.
 METHOD main.
    DATA: o_vessel TYPE REF TO vessel,
         o_ship TYPE REF TO ship,
         o_motorship TYPE REF TO motorship.
  CREATE OBJECT:
    o vessel EXPORTING i name = 'Vincent',
    o\_ship EXPORTING i\_name = 'Mia',
    o_motorship EXPORTING i_name = 'Jules'
                         i fuelamount = 12000.
```

```
ENDMETHOD.
ENDCLASS.
START-OF-SELECTION.
  demo=>main( ).
```
This example shows three consecutive classes of the inheritance hierarchy. The vessel class has an instance constructor with an input parameter. From vessel, we derive the ship class that does not explicitly declare and implement the instance constructor. From ship, we derive motorship. This class again has an explicit instance constructor with two input parameters. We create an object from every class and provide the parameter interface of the constructors with actual parameters. The constructors are called as follows:

- $\blacktriangleright$  The object created using <code>o\_vessel</code> is initialized at <code>CREATE</code> <code>OBJECT</code> in the explicit instance constructor of vessel, where an attribute is set using the passed actual parameter.
- $\blacktriangleright$  -The object created using <code>o\_ship</code> is also initialized at <code>CREATE</code> <code>OBJECT</code> via the instance constructor of vessel, because it is called by the implicit instance constructor of ship. Its parameter interface needs to be provided with actual parameters.
- $\blacktriangleright$  The object created using <code>o\_motorship</code> is initialized in the explicit instance constructor of motorship. In this constructor, the instance constructor of the direct superclass must be called via super->constructor. The implicit instance constructor of ship calls the explicit instance constructor of vessel. Its parameter interface needs to be provided with actual parameters.

You can best understand the behavior of the program if you run it line by line in the ABAP Debugger.

#### **Static Constructors**

Every class has a static constructor named class\_constructor. With regard to the namespace along an inheritance tree, the same rules that apply to the instance constructor also apply to the static constructor.

When a subclass is addressed for the first time in a program, its static call constructor is run. Before that, however, the preceding static constructors of the entire inheritance tree must have been run. Because

a static constructor should be called only once during the execution of a program, when a subclass is addressed for the first time, the next higher superclass is searched whose static constructor has not yet run. Then this static constructor is executed first, followed by the constructors of all subclasses up to and including the addressed subclass. In contrast to instance constructors, a static constructor does not have to explicitly call the static constructor of its superclass. Instead, the runtime environment automatically ensures that the static constructors are called in the correct order. In a subclass, you can always assume that the static attributes of the superclasses have been correctly initialized.

# **6.2.9 Instantiation in Inheritance**

A subclass includes the object descriptions of all superclasses. The instantiation of a subclass therefore means the instantiation of all superclasses in a single object, where the initialization of the superclass attributes is ensured by calling the superclass constructors, as described in Section 4.3.2.

The additions CREATE PUBLIC|PROTECTED|PRIVATE of the CLASS statement or the corresponding Class Builder settings, respectively, control for each class who can create an instance of the class or call its instance constructor (see Section 4.3.2). In inheritance, this results in three scenarios whose behavior is defined in ABAP Objects as follows:

# $\blacktriangleright$  -Superclass with Public Instantiation

The instance constructor of the superclass is publicly visible. If the instantiatiability of a subclass is not explicitly specified, it inherits the public instantiation of the superclass. The instantiatiability of a subclass can be explicitly specified in one of the three ways. A subclass can control the visibility of its own instance constructor independently of the superclass.

# $\blacktriangleright$  -Superclass with Protected Instantiation

The instance constructor of the superclass is visible in subclasses. If the instantiatiability of a subclass is not explicitly specified it inherits the protected instantiation of the superclass. The instantiatiability of a subclass can be explicitly specified in one of the three ways. A subclass can control the visibility of its own instance constructor independently of the superclass and can thus also

publish the protected instance constructor of the superclass in the specified section.

#### $\blacktriangleright$  Superclass with Private Instantiation

The instance constructor of the superclass is visible only in the superclass. There are two different scenarios here:

 $\blacktriangleright$  The subclass is not a friend of the superclass.

Because only the superclass itself can call its instance constructor, the subclass cannot be instantiated. Therefore, the subclass has an implicit addition, CREATE NONE. The instantiatiability of the subclass cannot be explicitly specified because this would mean a publication of the superclass constructor in the specified section.

 $\blacktriangleright$  The subclass is a friend of the superclass.

If the instantiatiability of the subclass has not been explicitly specified, it inherits the private instantiation of the superclass. The instantiatiability of a subclass can be explicitly specified in one of the three ways. As a friend, a subclass can publish the private constructor of the superclass in the specified section.

If a superclass with private instantiation has been defined in a path of Private superclass the inheritance tree, no subclass can be instantiated by external users, and a subclass cannot even instantiate itself because it does not have access to the instance constructor of the superclass! The obvious thing to do would be to make a class defined for private instantiation a final class in order to prevent subclasses from being derived.

Exceptions from this rule only exist if a privately instantiatable superclass offers its friendship to its subclasses. This is not often the case, though, because a superclass usually does not know its subclasses. However, a superclass can offer its friendship to an interface as well, which can then be implemented by its subclasses (see Section 6.3.3). As always, when offering friendship, you should proceed very carefully in this case as well, for example, by restricting the usage of the friendly interface to the current package.

# **6.3 Standalone Interfaces**

In ABAP Objects, interfaces of classes can be defined independently from a class as standalone interfaces.

# **6.3.1 Basic Principles**

- Point of contact The only part of a class that is relevant to an external user is its public interface that is made up of the components of its public visibility section. All other components are irrelevant to the user. This aspect becomes clear particularly when using abstract methods in abstract classes (see Section 6.2.5). Basically, such classes are used to define nothing but interfaces that can only be used with objects of subclasses.
	- No multiple inheritance Because ABAP Objects does not support multiple inheritance, the usage of abstract classes for defining interfaces is restricted to their subclasses. However, it is also desirable to be able to define generally valid interfaces that can equally be used in several classes.
	- Decoupling Such generally valid interfaces can be provided via standalone interfaces. Standalone interfaces are independently definable interfaces without implementation that can be integrated and implemented in classes. Standalone interfaces are used to achieve a looser coupling between a class and a user, because they provide an additional access layer (protocol). Two scenarios are possible:
		- $\blacktriangleright$   $\,$  A class entirely or partially provides its public interface to the user via one or several standalone interfaces and thus decouples the user from the actual class definition. Every standalone interface describes an independent aspect of the class and only provides this aspect and nothing else to a user. This can positively affect the maintainability of a class.
		- $\blacktriangleright$  A user has an exact idea of how an object should be used and defines an standalone interface containing all wanted components. Every class that is to fulfill this task integrates this interface and provides the functionality.
		- BAdI A very nice application example of this decoupling is given by the enhancebility of delivered ABAP application programs in customer systems using Business Add-Ins (BAdIs). BAdIs are based on standalone interfaces that are declared in the original system. The actual functionality of a BAdI is provided only in follow-up systems by implementing the standalone interface in classes.<sup>14</sup>

<sup>14</sup> The comprehensive topic of enhancing and modifying ABAP applications of AS ABAP will not yet be discussed in this edition.

#### Interface reference variables

Because standalone interfaces are just interfaces without implementation, you cannot create any objects from them—similar to abstract classes. Instead, they are integrated and implemented in classes. If a class implements a standalone interface, it can be addressed via this interface. There are specific interface reference variables for this purpose. These can point to objects of all classes that contain the respective standalone interface. Because any classes can integrate the same interface, their objects can be addressed via the same interface reference variable.

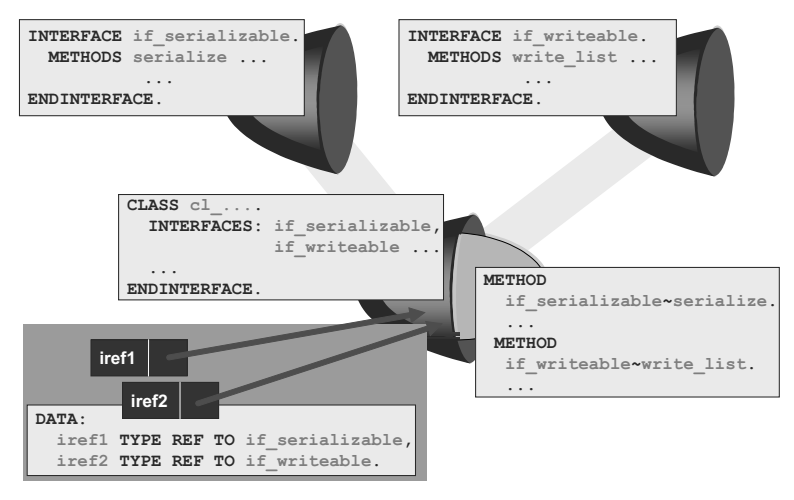

Figure 6.6 Interfaces

Figure 6.6 illustrates the role of interfaces in a graphical way. In our representation of objects with a core that is separated from the external user by a shell, standalone interfaces can be imagined as empty shells that can be used by classes instead of their own shells or as parts of their own shells.15 For example, if a class wants to provide services like outputting its attributes in a list or serialization, it can implement the corresponding standalone interfaces. Users who are only interested in these different aspects of objects access these via interface reference variables. In the following sections, we will discuss the language elements shown in Figure 6.6 in detail.

<sup>15</sup> Compared to Figure 6.1, you can clearly see that the integration of standalone interfaces in classes can also be regarded as a multiple inheritance of interfaces to classes. Because standalone interfaces don't have their own method implementations, there are no conceptual problems like those that occur in multiple inheritance of classes.

# **6.3.2 Creating Interfaces**

With regard to their declaration, interfaces in ABAP Objects play the same role as classes. Just like classes, interfaces are object types that reside in the namespace of all types. While a class describes all aspects of a class, an interface only describes a partial aspect. As mentioned above, standalone interfaces can be regarded as special abstract classes without implementation that can be used in multiple classes.

Accordingly, the declaration of a standalone interface hardly varies from the declaration of a class. As with classes, we distinguish global and local interfaces in the same way that we do global and local classes. Therefore, the same rules apply regarding their usability. Global interfaces can be used in any program if the package assignment of the program permits it. Local interfaces can only be used in the same program.

INTERFACE— The syntax for declaring a local interface is:

#### ENDINTERFACE

```
INTERFACE intf.
  DATA ...
  CLASS-DATA ...
  METHODS ...
  CLASS-METHODS ...
  ...
```
**ENDINTERFACE**.

Basically, the declaration of an interface corresponds to the declaration part of a class, where instead of CLASS—ENDCLASS, you simply use INTERFACE—ENDINTERFACE. Interfaces can contain exactly the same components as classes. Unlike classes, however, interfaces don't need to be divided into different visibility sections because interface components are always integrated in the public visibility section of classes.

To create a global interface, use the Class Builder just as you would for global classes. In the Object Navigator, select **Create • Class Library • Interface**. In Transaction SE24, after selecting **Create**, select the **Interface** object type instead of **Class**.<sup>16</sup>

<sup>16</sup> If you observe the naming convention IF\_... bzw. ZIF\_..., an interface is created automatically.

Figure 6.7 shows the Class Builder for a global interface ZIF\_DRIVE\_ Class Builder OBJECT. You see the familiar user interface that you know from working with classes. When creating components, you need to specify the same input as you do for classes, except for the assignment to a visibility section. In the shown example, we created the same methods ACCELERATE and SHOW\_SPEED as in ZCL\_VEHICLE presented in Figure 4.7 in Chapter 4. The shown interface can therefore serve as an interface to objects that can be driven.

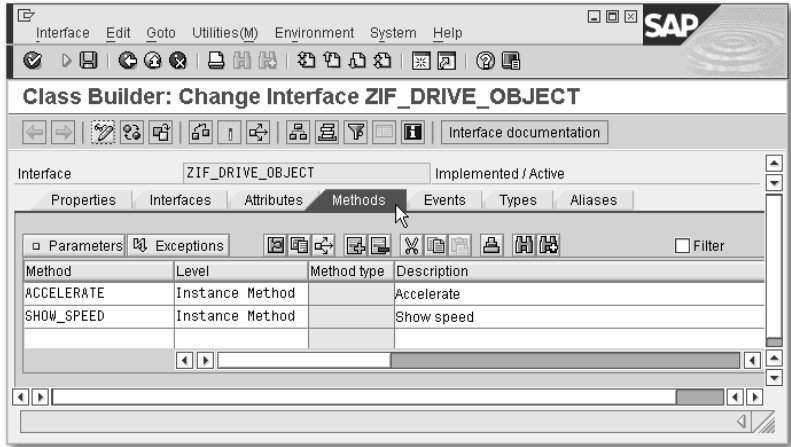

Figure 6.7 Global Interface

The Class Builder generates the corresponding ABAP statements in a program of the interface pool type, the source code of which can also be edited directly via **Goto • Interface Section** (see Figure 6.8). As in class pools, the addition PUBLIC identifies the interface as a global interface that can be used in all programs. Apart from the declaration of the global interface, an interface pool cannot contain any local type declarations except for the publication of type groups.<sup>17</sup>

The essential difference between interfaces and classes is that there is Abstraction no implementation part for an interface. Therefore, it is not necessary to add DEFINITION to INTERFACE. The methods of an interface are all abstract. They are fully declared, including their parameter interface, but not implemented in the interface. Like the subclasses that

<sup>17</sup> In interface pools, declarations like these would not be of any use. They are possible in class pools, but can only be used in the private section of the global class. This section does not exist for interfaces.

implement the abstract methods of their abstract superclasses, all classes that want to use an interface must implement its methods.18

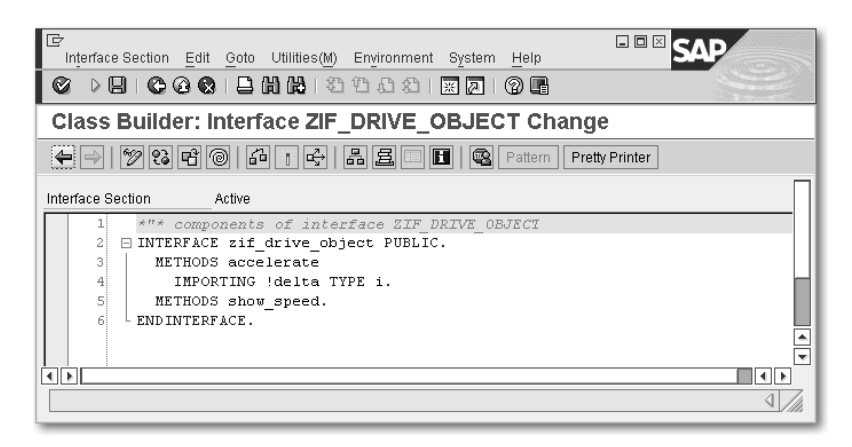

Figure 6.8 Source Code of an Interface Pool

# **6.3.3 Implementing Interfaces in Classes**

Every class can implement one or more interfaces. The essential requirement for implementing an interface is that the interface is known to the implementing class. Therefore, it must be declared globally in the class library or locally in the same program. Additionally, the usage of the interface must be permitted by the package assignment.

INTERFACES The syntax for implementing interfaces is:

```
CLASS class DEFINITION.
  PUBLIC SECTION.
    INTERFACES: intf1, intf2 ...
    ...
  ...
ENDCLASS.
```
Interfaces are therefore integrated using the INTERFACES statement in the public visibility section of a class. Only global interfaces can be integrated in the public visibility section of a global class. You can do this on the Interfaces tab of Class Builder.

<sup>18</sup> Strictly speaking, however, this similarity applies only to instance methods. In interfaces, you can also define static methods without implementation. This is not possible in abstract classes because static methods cannot be redefined.

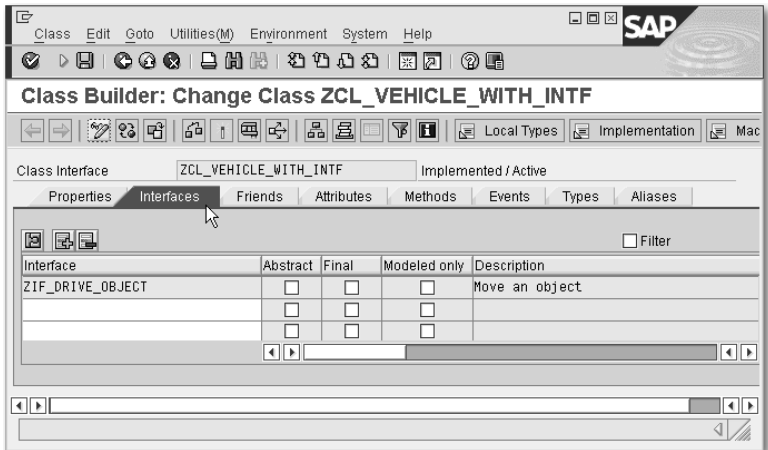

Figure 6.9 Integrating the Interface

In Figure 6.9, we copied the ZCL\_VEHICLE class shown in Figure 4.7 to a new class ZCL\_VEHICLE\_WITH\_INTF, deleted its method, and specified the interface ZIF\_DRIVE\_OBJECT shown in Figure 6.7. In the **Abstract** and Final columns, you can specify that all methods of the interface should be either abstract or final in the class. In the INTERFACES statement, this is expressed by the optional addition ALL METHODS ABSTRACT|FINAL.

Implementing an interface extends the public interface of the class intf~comp by the interface components. Every comp component of an implemented intf interface becomes a full component of the class and is identified within the class via the name

```
... intf~comp ...
```
Interface components are inherited to subclasses like class-specific public components. A class can have its own component of the same name like an interface component, or various implemented interfaces can contain components of the same name. All reside in one namespace and are distinguished in the class by different intf~ prefixes. The tilde sign (~) is the interface component selector.

Figure 6.10 shows how the methods of the interface ZIF\_DRIVE\_ OBJECT are presented in ZCL\_VEHICLE\_WITH\_INTF. In the detailed view (see Figure 6.5), you can specify for every single method if it is to be abstract or final. The INTERFACES statement has the optional additions for this purpose, ABSTRACT METHODS and FINAL METHODS. Otherwise, however, an interface method can no longer be changed in a class. The same applies to interface attributes. The only property that can be changed when integrating it in a class is the initial value (addition DATA VALUES to INTERFACES).

| G<br>Class Edit Goto Utilities(M)                                                                                                    | Environment<br>System | Help       |             | 口回区         |     |  |  |
|----------------------------------------------------------------------------------------------------|-----------------------|------------|-------------|-------------|-----|--|--|
| 間間<br><b>CARI</b><br>U                                                                                                    | むむむむ                  | 联<br>ाञ    | (?) LH      |             |     |  |  |
| Class Builder: Change Class ZCL VEHICLE WITH INTF                                                                                           |                       |            |             |             |     |  |  |
| 晶<br>$\mathscr{D}$ 3 F<br>64<br>国子<br>且<br>屠<br>$\blacksquare$<br>E<br>Local Types<br>国<br>Implementation<br>圖<br>Mac<br>∣⇒<br>$\mathbb{I}$ |                       |            |             |             |     |  |  |
| ZCL_VEHICLE_WITH_INTF<br>Implemented / Active<br>Class Interface                                                                            |                       |            |             |             |     |  |  |
| Methods<br>Friends<br>Attributes<br>Events<br>Aliases<br>Properties<br>Interfaces<br>Types                                                  |                       |            |             |             |     |  |  |
| и<br>間間<br>日日子<br><b>□ Parameters 3 Exceptions 百</b><br>$x$ iei<br>RE<br>(2 K)<br>$\Box$ Filter                                             |                       |            |             |             |     |  |  |
| Method                                                                                                    | Level                 | Visibility | Method type | Description |     |  |  |
| ZIF DRIVE OBJECT~ACCELERATE                                                                                                    | Instance Method       | Public     |             | Accelerate  |     |  |  |
| ZIF DRIVE OBJECT~SHOW SPEED                                                                                                    | Instance Method       | Public     |             | Show speed  |     |  |  |
|                                                                                                    |                       |            |             |             |     |  |  |
|                                                                                                    | $\blacksquare$        |            |             |             | वा⊧ |  |  |
|                                                                                                    |                       |            |             |             |     |  |  |
| $\left\vert 1\right\vert$                                                                                                    |                       |            |             |             | н⊪ь |  |  |
|                                                                                                    |                       |            |             |             |     |  |  |

Figure 6.10 Interface Methods

A class must implement all concrete (non-abstract) methods of all integrated interfaces in its implementation part. In the Class Builder, this is achieved via the usual procedure, by selecting Code for every interface method. In the ZCL\_VEHICLE\_WITH\_INTF class, we basically used the method implementations of ZCL\_VEHICLE (see Listing 6.10).

```
Listing 6.10 Implementation of Interface Methods
CLASS zcl_vehicle_with_intf IMPLEMENTATION.
 METHOD zif_drive_object~accelerate.
    speed = speed + delta.ENDMETHOD.
 METHOD zif_drive_object~show_speed.
    DATA output TYPE string.
    output = speed.CONCATENATE `Vehicle speed: ` output INTO output.
    MESSAGE output TYPE 'I'.
  ENDMETHOD.
ENDCLASS.
```
If a class does not declare its own components in its public visibility section, but only integrates standalone interfaces, the entire public interface of the class is defined via standalone interfaces; and standalone interfaces and its public interface are indeed the same for this class. This applies to our sample class ZCL\_VEHICLE\_WITH\_INTF. The interface to the outside world that had so far been built of the class's own components is now completely outsourced to the ZIF\_ DRIVE\_OBJECT interface.

Listing 6.11 summarizes what we have just described using the example of a local interface. The public interface of the vehicle class from Listing 4.5 is outsourced to a local standalone interface; however, the local vehicle class could just as easily implement the global interface ZIF\_DRIVE\_OBJECT\_instead of a local interface drive\_ object.

```
Listing 6.11 Declaration and Implementation of a Local Interface
```

```
REPORT z_vehicle_with_intf.
INTERFACE drive_object.
 METHODS: accelerate IMPORTING delta TYPE i,
           show_speed.
ENDINTERFACE.
CLASS vehicle DEFINITION.
 PUBLIC SECTION.
    INTERFACES drive_object.
 PRIVATE SECTION.
    DATA speed TYPE i.
ENDCLASS.
CLASS vehicle IMPLEMENTATION.
 METHOD drive_object~accelerate.
    speed = speed + delta.
 ENDMETHOD.
 METHOD drive_object~show_speed.
    DATA output TYPE string.
   CONCATENATE `Vehicle speed: ` output INTO output.
    output = speed.MESSAGE output TYPE 'I'.
 ENDMETHOD.
ENDCLASS.
```
# **6.3.4 Access to Interfaces of Objects**

Objects are always accessed via object reference variables. Until now, we worked with object reference variables that were declared with a reference to a class:

#### Class reference **DATA** cref **TYPE REF TO** class.

variable

By using these reference variables, you can address all those components of an object's class class that are visible at the current position. This kind of object reference variable is therefore referred to as a class *reference variable*.

As you saw in the previous section, the interface components of an interface implemented in a class are handled as full components. You might therefore be tempted to address the interface components of an object as follows:

```
... cref->intf~comp ...
```
In point of fact, this works. You can try this with our ZCL\_VEHICLE\_ WITH\_INTF class; however, this kind of access is not recommended. The external user of a class should be able to access its components without having to worry about the technical composition of the interface. Standalone interfaces and the class-specific components both define different sets of components. They should be used directly, but not in mixed forms as shown above. In short, the interface component selector should only be used within classes (and interfaces, see Section 6.3.6).

To access the interface components of objects, ABAP Objects includes interface reference variables. These are object reference variables that are declared with a reference to an interface:

Interface reference variables

**DATA** ref **TYPE REF TO** intf.

An interface reference variable can point to the objects of all classes implementing the intf interface. Using such a reference variable, all components of the interface of an object can be addressed directly via

... iref->comp ...

In contrast to cref->intf~comp, the interface reference variable iref->comp expresses that components of a class are accessed that are hierarchically on the same level but reside in a different part of the interface. An interface reference variable enables you to address those components of an object that were added to the object's class via the implementation of the intf interface that was used to declare the class. Other components—class-specific components or components of other interfaces—cannot be addressed via an interface reference variable (not even dynamically, see Sections 11.1.1 and 11.4.1).

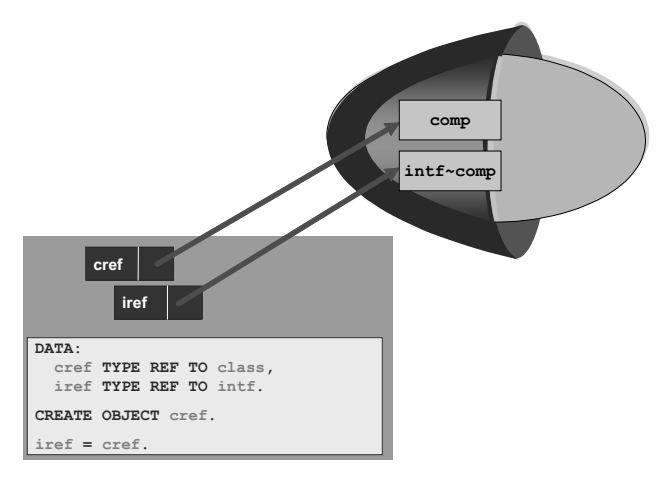

Figure 6.11 Interface Reference Variables

Figure 6.11 shows how class and interface reference variables point to the same object, where the interface reference variable only knows its own interface components, and the class reference variable should only be used to address the non-interface components of the class.

The code in Figure 6.11 already shows how interface reference vari- Up Cast ables can point to objects. You can simply assign a class reference variable pointing to an object to an interface reference variable. Usually, this is an up cast (see Section 6.4.2 for more information).

This can be accomplished even more comfortably if you're only interested in the interface components of a class. For example, you are naturally only interested in the interface components of a class if the entire public interface of a class is defined via an standalone interface. In these situations, creating the objects of the class via an interface reference variable will suffice:

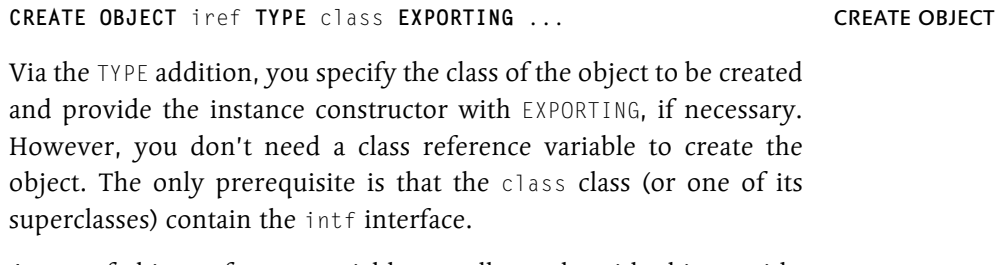

A user of object reference variables usually works with objects with- User view out having to deal with the details of their implementation. In con-

trast to the work with class reference variables, a user of an interface reference variable normally doesn't even need to know from which class the object it is working with originates.

The example shown in Listing 6.12 demonstrates the usage of interface reference variables. The methods main and output of the demo class exclusively work with such object reference variables that were all created with a reference to our sample interface ZIF\_DRIVE\_ OBJECT. For this purpose, an internal table type is declared in demo the line type of which is such a reference type. In addition to our global sample class CL\_VEHICLE\_WITH\_INTF, we have also created a local class electron that contains the standalone interface as well, but specifically implements the methods by storing the speed in units of the speed of light (c=300.000).

From each of the two classes, an object is created and accelerated, and the object reference is appended to an internal table. Then this table is transferred to the output method where the show\_speed interface method is executed line by line.

```
Listing 6.12 Standalone Interface Reference Variables
REPORT z_drive_many_objects.
CLASS demo DEFINITION.
  PUBLIC SECTION.
    CLASS-METHODS main.
 PRIVATE SECTION.
    TYPES iref_tab_type TYPE TABLE OF
                         REF TO zif_drive_object.
    CLASS-METHODS output IMPORTING iref_tab
                          TYPE iref_tab_type.
ENDCLASS.
CLASS electron DEFINITION.
  PUBLIC SECTION.
    INTERFACES zif_drive_object.
 PRIVATE SECTION.
    CONSTANTS c TYPE i VALUE 300000.
    DATA speed_over_c TYPE p DECIMALS 3.
ENDCLASS.
CLASS electron IMPLEMENTATION.
 METHOD zif_drive_object~accelerate.
    me->speed_over_c = me->speed_over_c + delta / c.
 ENDMETHOD.
 METHOD zif_drive_object~show_speed.
```

```
DATA output TYPE string.
    output = me->speed_over_c.
    CONCATENATE `Electron speed/c: ` output INTO output.
    MESSAGE output TYPE 'I'.
  ENDMETHOD.
ENDCLASS.
CLASS demo IMPLEMENTATION.
  METHOD main.
    DATA: iref_tab TYPE iref_tab_type,
          iref LIKE LINE OF iref_tab.
    CREATE OBJECT iref TYPE zcl_vehicle_with_intf.
    iref->accelerate( 100 ).
    APPEND iref TO iref_tab.
    CREATE OBJECT iref TYPE electron.
    iref->accelerate( 250000 ).
   APPEND iref TO iref_tab.
    demo=>output( iref_tab ).
  ENDMETHOD.
 METHOD output.
    DATA iref LIKE LINE OF iref_tab.
    LOOP AT iref_tab INTO iref.
      iref->show_speed( ).
    ENDLOOP.
  ENDMETHOD.
ENDCLASS.
START-OF-SELECTION.
  demo=>main( ).
```
Although the example is similar to the one shown in Listing 4.8, it has a completely new quality. As before, the internal table is a collection of pointers to objects. Because these pointers are interface reference objects, however, the classes and thus the behavior of the objects managed by an internal table can vary.

You should pay special attention to the output method. This method is an example of the user mentioned above who works with objects without knowing their classes. The output method receives a table with reference variables and knows that it can call a show speed method there. The actual implementation is irrelevant to it. This matches the concept of polymorphism that is illustrated in Figure 6.14 exactly and will be further discussed in the corresponding section. For the moment, it will suffice just to note that syntactically identical method calls in a loop lead to different output.

## **6.3.5 Access to Static Interface Components**

Because interfaces can contain the same components as classes, static components are possible as well. You cannot access the static components of an interface using the name of the interface and the class component selector. The only exceptions are constants declared via CONSTANTS:

```
... intf=>const ...
```
The static components belong to the static components of every implementing class. This means that static attributes have different values depending on the class and that static methods can be differently implemented in every class. To access the static components of interfaces, independently of the instance, you would have to use the name of an implementing class and the interface component selector:

```
... class=>intf~comp ...
```
Alias names However, this should be the exception for the reasons mentioned in Section 6.3.4. Instead, implementing classes should declare aliases (see Section 6.3.7) for the static components of interfaces and therefore make them addressable via the class name like their own static components. Naturally, you can always use interface reference variables for accessing static components after you created objects from the implementing classes.

# **6.3.6 Composing Interfaces**

In Figure 6.9, it is apparent that the Class Builder provides the Interfaces tab as well for an interface as it does for a class. Accordingly, the INTERFACES statement cannot only be used in classes but also in the declaration of an interface:

```
INTERFACE intf1.
  INTERFACES: intf2, intf3, ...
  ...
ENDINTERFACE.
```
Component interface This mechanism allows you to compose several interfaces into one interface. The composition of interfaces can be useful when modeling complex applications.

The set of components of an interface intf1 that integrates additional interfaces (i. e., intf2, intf3, ...) are composed of its own components and the components of the integrated interfaces. The components all reside on the same level. An interface containing at least one other interface is called composite or nested interface. An interface integrated in another interface is called a component interface. A component interface can be composed itself. Let's now look at the nesting of interfaces shown in Listing 6.13.

```
Listing 6.13 Composite Interfaces
INTERFACE intf1.
ENDINTERFACE.
INTERFACE intf2.
  INTERFACES: intf1 ...
ENDINTERFACE.
INTERFACE intf3.
  INTERFACES: intf1, intf2 ...
  ...
ENDINTERFACE.
```
The composite interface intf3 has a component intf2 that is composed itself. Although it seems like the nesting of several interfaces caused a component hierarchy, this is not the case. All component interfaces of a composite interface are on the same level. A nesting of names like intf3~intf2~intf1 is not possible.

In the example above, the component interface intf1 of the composite interface intf2 becomes a component interface of intf3. A composite interface contains each component interface exactly once. Although intf1 is integrated in intf3 both directly as a component interface of intf3 and indirectly via intf2, it only occurs once. In intf3, it can only be addressed under the name intf1, even if it was not integrated directly.

If a composite interface is implemented in a class, all interface com- Implementation ponents of the interface behave as if their interface had been implemented only once. The interface components of the individual component interfaces extend the public interface of the class by its original name. Because every interface is included exactly once in a composite interface, naming conflicts cannot occur. The way an
implemented interface is composed is irrelevant when it is implemented in a class. Next, let's look at the example shown in Listing 6.14:

Listing 6.14 Implementation of Composite Interfaces

```
INTERFACE intf1.
 METHODS meth.
ENDINTERFACE.
INTERFACE intf2.
 INTERFACES intf1.
 METHODS meth.
ENDINTERFACE.
INTERFACE intf3.
 INTERFACES intf1.
 METHODS meth.
ENDINTERFACE.
INTERFACE intf4.
  INTERFACES: intf2, intf3.
ENDINTERFACE.
CLASS class DEFINITION.
 PUBLIC SECTION.
    INTERFACES intf4.
ENDCLASS.
CLASS class IMPLEMENTATION.
 METHOD intf1~meth. ... ENDMETHOD.
 METHOD intf2~meth. ... ENDMETHOD.
 METHOD intf3~meth. ... ENDMETHOD.
ENDCLASS.
```
A method meth of the same name is declared in three individual interfaces and thus implemented in three different ways using the interface component selector. The composition of the interfaces does not play any role. The intf1~meth method is implemented only once, although it occurs in two interfaces, intf2 and intf3. The name intf4 does not show up in the implementation part of the class at all.

If you list one or more of the other interfaces—intf1, intf2, or intf3-in addition to intf4 in the declaration part of the class mentioned above, the components and the implementation part of the class do not change at all, because the compiler always ensures for a class as well as in composite interfaces that every component exists only once.

If the class of an object implements a composite interface, the object Access is accessed in the same way as if the class implemented every interface individually. This means that interface components should be accessed using interface reference variables of the type of the appropriate component interface. This can always be achieved using the corresponding assignments to interface reference variables (up casts, see Section 6.4.2). The interface component selector should not be used for this purpose; however, it can be used in a composite interface to make the components of component interfaces as accessible as native components via aliasing.

# **6.3.7 Alias Names for Interface Components**

The complete name of a component that is added via an interface to a class or another interface is intf~comp. For this name, you can define an alias name at the level at which the interface is integrated using the INTERFACES statement:

**ALIASES** name **FOR** intf~comp. ALIASES

Alias names can be assigned when interfaces are implemented in the declaration part of a class or when interfaces are composed in the declaration of an interface. In the Class Builder, you can enter alias names for classes and for interfaces in the **Aliases** tab (see Figure 6.12).

| Environment                                                                                                    | Help              | 口回区                  |
|----------------------------------------------------------------------------------------------------|-------------------|----------------------|
| 000120212021<br>図図<br>8<br>(?) (r)<br>Ø                                                                                                 |                   |                      |
| Class Builder: Change Class ZCL_VEHICLE_WITH_INTF                                                                                       |                   |                      |
| 品且回<br>% 36<br>品工再中<br>7 E<br>Local Types $\left \frac{1}{\sqrt{n}}\right $ Implementation<br>$\equiv$<br>$\leftarrow$<br><b>Macros</b> |                   |                      |
| ZCL VEHICLE WITH INTF<br>Class Interface<br>Implemented / Active                                                                        |                   |                      |
| Properties<br>Attributes<br>Aliases<br>Interfaces<br>Friends<br>Methods<br>Events<br>Types                                              |                   |                      |
|                                                                                                    |                   | $\Box$ Filter        |
| Tv.                                                                                                    | Alias             | π<br>Visible         |
| 營                                                                                                    | <b>ACCELERATE</b> | Public               |
| 營                                                                                                    |                   | $\frac{1}{\sqrt{2}}$ |
|                                                                                                    |                   |                      |
| $\left  \cdot \right $<br>$   \cdot   $                                                                                                 |                   |                      |
|                                                                                                    |                   |                      |
| ⊡ ⊡<br>$\overline{1}$                                                                                                    |                   |                      |
|                                                                                                    |                   |                      |
|                                                                                                    |                   | System<br>Q          |

Figure 6.12 Alias Names

#### **Alias Names in Classes**

In classes, alias names belong to the namespace of the components of a class and must be assigned to a visibility section just like the other

components. The visibility of an alias name from outside the class depends on its visibility section and not on the visibility section of the assigned interface component.

In Listing 6.15, we modify the example of Listing 6.12 by using alias names. For this purpose, in the local class electron, we declare an alias name accelerate for the zif\_drive\_object~accelerate interface method as we did for ZCL\_VEHICLE\_WITH\_INTF (see Figure 6.12). Listing 6.15 shows only the differences between it and Listing 6.12.

```
Listing 6.15 Alias Names in Classes
REPORT z drive via aliases.
...
CLASS electron DEFINITION.
 PUBLIC SECTION.
    INTERFACES zif_drive_object.
    ALIASES accelerate FOR zif_drive_object~accelerate.
 PRIVATE SECTION.
    ...
ENDCLASS.
CLASS electron IMPLEMENTATION.
 METHOD accelerate.
    me->speed_over_c = me->speed_over_c + delta / c.
 ENDMETHOD.
  ...
ENDCLASS.
CLASS demo IMPLEMENTATION.
 METHOD main.
    DATA: vehicle TYPE REF TO zcl_vehicle_with_intf,
          electron TYPE REF TO electron,
          iref_tab TYPE iref_tab_type.
    CREATE OBJECT vehicle.
    vehicle->accelerate( 100 ).
    APPEND vehicle TO iref_tab.
    CREATE OBJECT electron.
    electron->accelerate( 250000 ).
   APPEND electron TO iref_tab.
    demo=>output( iref_tab ).
  ENDMETHOD.
ENDCLASS.
START-OF-SELECTION.
  demo=>main( ).
```
The interface method can now be implemented in the class via its alias name and called by a user like a direct method of the class. Here, we change the main method in which the classes for the object creation must be known, anyway so that the objects are created via class reference variables. Because of the alias name, the class reference variables can be used to call the interface method accelerate without using the interface component selector. Nothing is changed in the output method, which does not need to know the classes.

Using alias names, a class can publish its interface components as class-specific components, so to speak. In particular, alias names can be used in classes to further on address class-specific components that are outsourced to standalone interfaces in the course of a development cycle using their old name. Then, the users of the class don't need to be adapted to the new names.

In our sample class ZCL\_VEHICLE\_WITH\_INTF, we converted the methods from ZCL\_VEHICLE to interface methods. Just imagine if we had made this change directly in ZCL\_VEHICLE! All users would have become syntactically incorrect. By introducing alias names simultaneously, however, the class would have remained addressable.

# **Alias Names in Composite Interfaces**

Because names cannot be concatenated in composite interfaces, alias names provide the only means of addressing those components that would otherwise not be available in the composite interface. Let's look at the example shown in Listing 6.16.

```
Listing 6.16 Alias Names in Interfaces
```

```
INTERFACE intf1.
 METHODS meth1.
ENDINTERFACE.
INTERFACE intf2.
  INTERFACES intf1.
 ALIASES meth1 FOR intf1~meth1.
ENDINTERFACE.
INTERFACE intf3.
  INTERFACES intf2.
  ALIASES meth1 FOR intf2~meth1.
ENDINTERFACE.
```
The intf3 interface can use the alias name meth1 in intf2 to address the meth1 component of the intf1 interface in its own ALIASES statement. Without alias names in intf2, this would not be possible because the name intf2~intf1~m1 is not permitted. Now the user of intf3 can access the component meth1 in intf1 without having to know anything about the composition of the interface:

```
DATA i_ref TYPE REF TO intf3.
...
i ref->meth1(... ).
```
Without alias names in intf3, the access would look as follows:

```
i_ref->intf1~meth1( ... ).
```
The user would have to know that intf3 is composed of intf2, which is composed of intf1. For global interfaces, in particular, the user should not have to look at the composition of an interface in the Class Builder before he can use a method of the interface. Of course, it is not necessary that the alias names always match the original names.

# **6.3.8 Interfaces and Inheritance**

To conclude the description of interfaces, we will discuss the relationship of standalone interfaces to inheritance and compare both concepts in a summary.

The concepts of standalone interfaces and inheritance are independent of each other and totally compatible. Any number of interfaces can be implemented in the classes of an inheritance tree, but every interface can be implemented only once per inheritance tree path. Thus, every interface component has a unique name intf~comp throughout the inheritance tree and is contained in all subclasses of the class implementing the interface. After their implementation, interface methods are full components of a class and can be redefined in subclasses. Although interface methods cannot be identified as abstract or final in the interface declaration, every class can specify these settings when implementing the interface.

Coupling The usage of inheritance always makes sense when different classes have a generalization/specialization relationship. For example, if we regard two classes "cargo plane" and "passenger plane", both classes contain components that can be declared in a common "plane" superclass. The big advantage of inheritance is that the subclasses take on and reuse all properties already programmed in the superclass. At the same time, this causes a very tight coupling between superclasses and subclasses. A subclass strongly depends on its superclass, because it often largely consists of the superclass components. A subclass must know its superclass exactly. This became particularly clear, for example, in the discussion of instance constructors in inheritance (see Section 6.2.8). Every change to non-private components of a superclass changes all of its subclasses. Conversely, subclasses can also affect the design of superclasses due to specific requests. If you use inheritance for defining classes, you should ideally have access to all classes involved because only all of the classes in a path of the inheritance tree make a reasonable whole. On the other hand, it is dangerous to just link to some superclass by defining a subclass if the superclass does not belong to the same package, or was explicitly shared as a superclass in the package interface.19

The implementation of interfaces is always recommended when Decoupling interfaces or protocols are to be described without having to use a specific type of implementation. An additional layer is introduced between user and class that decouples the user from an explicit class and therefore makes it much more independent. Interfaces allow the user to handle the most different classes, which don't need to be related to each other. In object-oriented modeling, interfaces provide an abstraction that is independent of classes. Irrespective of the actual implementation, the services required by a user can be described. Additionally, interfaces also implement an aspect of multiple inheritance, because several interfaces can be implemented in a class. If a programming language permits a real multiple inheritance, this multiple inheritance is usually used in the sense of interfaces as well. This means that only abstract classes with exclusively abstract methods are suitable as different superclasses of a single subclass. Otherwise, the question would arise regarding which method implementation is actually used in a subclass if it is already implemented

<sup>19</sup> A complete package concept that allows you to predefine and check such specifications in the package interface will only be implemented in the next SAP NetWeaver release.

in several superclasses.20 As with superclasses in inheritance, you should note that for interfaces as well later changes to an interface might make all classes implementing the interface syntactically incorrect.

# **6.4 Object References and Polymorphism**

Object references are the linchpin when dealing with objects. They are used for creating and addressing objects. As the contents of object reference variables, they can be assigned to other variables or passed to procedures.

Object reference variables are divided into class reference variables and interface reference variables. When using interface reference variables, we already observed that the type of a reference variable does not have to match the type of the referenced object. In this section, we will have a closer look at this fact and at the resulting polymorphic behavior of method calls.

# **6.4.1 Static and Dynamic Type**

In this section, we define two important terms for reference variables, that is, their static *type* and dynamic type.

Static type The static type of a reference variable oref is the type that is specified after

... oref **TYPE REF TO** class|intf ...

in the declaration. As with all data objects, the static type is fixed during the entire runtime of a program. For object reference variables, the object types class for class reference variables and intf for interface reference variables are possible as static types.<sup>21</sup>

<sup>20</sup> This is the "diamond" problem of multiple inheritance. A method that is declared in a superclass is redefined in two subclasses, which, in turn, make up the superclass of another subclass. Which implementation is used in this subclass? For interfaces, this problem does not occur, because in the implementation of composite interfaces every interface method exists only once.

<sup>21</sup> Accordingly, data types are possible as static types for data reference variables that can point to data objects (see Section 11.1.2).

# **Index**

- (structure component selector) 245 #EC (extended program check) 945 \$TMP package 61 & (literal operator) 269 (F1) help, dynpro 548 (F4) help, dynpro 549 \* (Comment) 85 :: (statement chain) 94 < (relational operator) 293 <= (relational operator) 293 <> (relational operator) 293 = (assignment operator) 273 = (relational operator) 293 => (class component selector) 129, 198 -> (object component selector) 129, 204, 250 > (relational operator) 293 ->\* (dereferencing operator) 250, 811 >= (relational operator) 293  $?=(casting operator)$  409, 817  $\sim$  (column selector) 722, 728 ~ (interface component selector) 387 4GL *fourth-generation language* 24, 25

# **A**

A *message type* 670 ABAP *Advanced Business Application Programmning* 23 *classic* 449 *Generic Report Generation Processor* 23 *programming models* 450 *requirements* 30 ABAP Debugger *classical* 951 *configuring* 954 *new* 951 *tool* 950 *use* 959 *user interface* 952 *using* 97

ABAP Dictionary *dynpro field* 531 *storage* 69 *tool* 69, 254 ABAP Editor *configuring* 84 *direct entry* 57 ABAP glossary *ABAP keyword documentation* 138 ABAP keyword documentation *opening* 94 *using* 136 ABAP memory *data cluster* 785 *main mode* 174 ABAP Objects *ABAP* 24 *object orientation* 180 *use* 26, 221 *Using* 110 ABAP processor *AS ABAP* 147 ABAP program *activating* 88 *call* 156 *copying* 91 *creation* 82 *design* 152 *execute* 155 *executing* 89 *load* 155, 175 *modularization* 183 *testing* 939 *type* 159 ABAP runtime analysis *tool* 980 ABAP Runtime environment *AS ABAP* 150 ABAP runtime environment *AS ABAP* 143 *virtual machine* 88 ABAP scripting *BSP* 671 ABAP syntax *comments and statements* 84

*statement chain* 94 ABAP type *built-in* 236 *generic* 263 ABAP Unit *Code Inspector* 970 *organization* 963 *tool* 961 *use* 964 ABAP word *ABAP statement* 85 ABAP Workbench *AS ABAP* 143 *development environment* 54 *programming tools* 56 ABAP/4 *R/3* 24 abs *numeric function* 287 ABSTRACT *CLASS* 370 *METHODS* 370 Abstract *interface* 385 Abstraction *object orientation* 179 Accessibility *product standard* 658 acos *floating point function* 287 Action *Web Dynpro ABAP* 692 Activation *repository object* 74 Actual parameter *event* 426 *function module* 472 *transfer* 355 ADD *ABAP statement* 286 Additional data element documentation *field help* 549 Agent *class* 190, 210 Aggregate function *SELECT clause* 715, 732 Alias name *class* 397 *interface* 399

*interface component* 397 ALIASES *ABAP statement* 397 ALL *WHERE clause* 732 ALL INSTANCES *SET HANDLER* 431 Alternative column name *SELECT clause* 715 Alternative table name *SELECT* 728 ALV *example* 609 *print list* 663 *SAP List Viewer* 134, 593 ALV grid control *CFW* 593 ALV list *reporting* 660 AND *Boolean operator* 297 *WHERE clause* 721 AND RETURN *SUBMIT* 157 Anonymous data object *creation* 812 *data type* 813 *dynamic memory object* 972 *usage* 814 ANY *WHERE clause* 732 any *generic type* 264 ANY TABLE *generic table type* 324 any table *generic type* 264 APPEND *ABAP statement* 329 APPENDING TABLE *INTO clause* 716 Application component *package* 64 Application control *CFW* 591 Application event *GUI control* 597 Application layer *AS ABAP* 147

Application server *AS ABAP* 171 *usage type* 142 Application Server ABAP *SAP NetWeaver* 143 Application Server Java *SAP NetWeaver* 143 Application toolbar *function* 536 *SAP GUI* 516, 534 *selection screen* 636 Architecture *service-oriented* 892 Archival parameters *spool request* 655 ArchiveLink *print list* 654 Area *creating* 437 *properties* 437 Area class *Shared Objects* 435 AREA HANDLE *CREATE OBJECT* 442 Area handle *attaching* 441 *Shared Objects* 435 Area instance version *Shared Objects* 435 Area instances *Shared Objects* 435 Area root class *shared objects* 435 aRFC *asynchronous RFC* 846 *executing* 855 *use* 846 Arithmetic expression *calculation expression* 286 AS *Application Server* 142 AS ABAP *Application Server ABAP* 24, 143 *availability* 37 *system* 171 *trial version* 37, 48 AS Java *Application Server Java* 143

AS WINDOW *SELECTION-SCREEN* 630 ASAP *ABAP objects* 344 ASCENDING *SORT* 335 asin *floating point function* 287 ASSERT *ABAP statement* 509 Assertion *advantages* 509 *confirmation* 508 *using* 509 ASSIGN *ABAP statement* 800 *dynamic* 830 ASSIGN COMPONENT *ABAP statement* 803 ASSIGN INCREMENT *ABAP statement* 805 ASSIGNING *LOOP* 331 *READ TABLE* 330 Assignment *data object* 273 *down cast* 409 *dynamically formatted* 830 *elementary data object* 275 *formatted* 284 *internal table* 281 *reference variable* 282 *structure* 279 *up cast* 406 asXML *ABAP Serialization XML* 921 Asynchronous communication *tRFC* 860 AT END OF *ABAP statement* 332 AT EXIT COMMAND *MODULE* 546 AT NEW *ABAP statement* 332 AT SELECTION-SCREEN *event* 453 *selection screen event* 631 atan *floating point function* 287

ATRA *transaction* 981 Attribute *creation* 192 *declaring* 116 *object orientation* 178, 342 *XML* 912 AUTHORITY\_CHECK\_TCODE *authorization check* 792 AUTHORITY-CHECK *ABAP statement* 792 Authorization *authorization check* 790 *checking* 791 Authorization check *AS ABAP* 789 Authorization group *authorization check* 792 Authorization object *authorization check* 790 Authorization profile *authorization check* 791 Automation Controller *CFW* 588 Automation queue *CFW* 595 AVG *aggregate function* 715

# **B**

BACK *ABAP Statement* 646 Background job *scheduling* 451 Background process *tRFC* 860 Background processing *executable program* 451, 641 *scheduling* 644 BACKGROUND TASK *CALL FUNCTION* 859 Background task *background request* 641 BAdI *interface* 382 Base list *classical list* 647 *displaying* 648

BEGIN OF *TYPES/DATA* 244 BEGIN OF BLOCK *SELECTION-SCREEN* 628 BEGIN OF LINE *SELECTION-SCREEN* 628 BEGIN OF TABBED BLOCK *SELECTION-SCREEN* 628 **BETWEEN** *predicate* 296 *WHERE clause* 722 bgRFC *Background RFC* 862 Bit expression *calculation expression* 286 Block *selection screen* 628 Boolean operator *logical expression* 297 Branch *conditional* 298 *control structure* 298 BREAK-POINT *ABAP statement* 957 Breakpoint *ABAP Debugger* 956 *Setting* 96 Browser control *CFW* 592 *example* 608 **BSP** *Business Server Pages* 145, 515, 671 Built-in type *ABAP Dictionary* 253 *ABAP program* 236 Bundling *SAP LUW* 744 Business key *object identity* 759 Business Server Page *AS ABAP* 145 Button *screen element* 527 *Web Dynpro ABAP* 691 BY *SORT* 335 BYPASSING BUFFER *Open SQL* 753

Byte code *ABAP program* 88 Byte field *data object* 237, 241 Byte string *data object* 242 *processing* 303 BYTE-CA *relational operator* 296 BYTE-CN *relational operator* 296 BYTE-CO *relational operator* 296 BYTE-CS *relational operator* 296 Byte-like *data type* 237 BYTE-NA *relational operator* 296 BYTE-NS *relational operator* 296

# **C**

c *ABAP type* 236, 239  $CA$ *relational operator* 296, 316 Calculation expression *ABAP syntax* 286 Calculation type *calculation expression* 288 CALL FUNCTION *ABAP statement* 472 *dynamic* 835 Call hierarchy *exception handling* 487 CALL METHOD *ABAP statement* 356 *dynamic* 832 CALL SCREEN *ABAP statement* 520, 522 CALL SELECTION-SCREEN *ABAP statement* 630 Call sequence *main session* 174 CALL SUBSCREEN *dynpro statement* 581

CALL TRANSACTION *ABAP statement* 521 CALL TRANSFORMATION *ABAP program* 929 *ABAP statement* 920 *iXML Library* 914 CALL TRANSACTION *ABAP statement* 158 Callback routine *aRFC* 855 *context menu* 539 CASE *ABAP statement* 299 *control structure* 299 Case distinction *control structure* 299 CASTING *ASSIGN* 807 Casting *field symbol* 806 Casting operator *down cast* 409 CATCH *ABAP statement* 484 CATCH block *TRY control structure* 485 CATCH SYSTEM-EXCEPTIONS *ABAP statement* 500 Catchable runtime error *use* 501 CATT *tool* 986 ceil *numeric function* 287 CFW *Control Framework* 588 **CHAIN** *dynpro statement* 544, 548 Change and Transport System *CTS* 62 CHANGING *Actual parameter* 356 *FORM* 474 *METHOD* 195 *METHODS* 346 *PERFORM* 475 Character string *find/replace* 306

*operation* 305 *processing* 303 Character-like *data type* 237 charlen *description function* 287, 315 CHECK *ABAP statement* 302 Check Indicator *authorization check* 791 Check table *dynpro* 546 *foreign key* 81 *input help* 550 Check variant *Code Inspector* 946 CHECKBOX *PARAMETERS* 619 Checkbox *screen element* 527 *selection screen* 619 Checking typing 351 Checkpoint *ABAP program* 957 Checkpoint group *assertion* 510 *breakpoint* 957 CL\_ABAP\_CLASSDESCR *RTTI* 823 CL\_ABAP\_MATCHER *regular expression* 312 CL\_ABAP\_MEMORY\_AREA *shared objects* 441 CL\_ABAP\_REGEX *regular expression* 312 CL\_ABAP\_STRUCTDESCR *RTTI* 823 CL\_ABAP\_TYPEDESCR *RTTI* 820 CL\_AUNIT\_ASSERT *ABAP Unit* 968 CL\_CTMENU *context menu* 539 CL\_GUI\_ALV\_GRID *CFW* 593 CL\_GUI\_CFW *CFW* 589 CL\_GUI\_CONTROL *CFW* 589

CL GUI CUSTOM CONTAINER *CFW* 590 CL\_GUI\_DIALOGBOX\_CONTAINER *CFW* 590 CL\_GUI\_DOCKING\_CONTAINER *CFW* 590 CL\_GUI\_FRONTEND\_SERVICES *system class* 781 CL\_GUI\_HTML\_VIEWER *CFW* 592 CL\_GUI\_OBJECT *CFW* 589 CL\_GUI\_PICTURE *CFW* 591 CL\_GUI\_SIMPLE\_TREE *CFW* 592 CL\_GUI\_SPLITTER\_CONTAINER *CFW* 590 CL\_GUI\_TEXTEDIT *CFW* 592 CL\_GUI\_TOOLBAR *CFW* 591 CL\_HTTP\_UTILITY *ICF* 890 CL\_SALV\_EVENTS\_TABLE *ALV* 660 CL\_SALV\_FUNCTIONS *ALV* 660 CL\_SALV\_HIERSEQ\_TABLE *ALV* 599 CL\_SALV\_PRINT *ALV* 664 CL\_SALV\_TABLE *ALV* 599 CL\_SALV\_TREE *ALV* 599 CL\_SHM\_AREA *shared objects* 441 CLASS *ABAP statement* 184 Class *ABAP Objects* 180 *abstract* 370 *concrete* 370 *creation* 112, 183 *final* 373 *global* 182 *local* 182 *object orientation* 342

*object type* 182 *property* 189 *testing* 125 Class actor *Object Services* 757 Class actors *create* 759 Class Builder *tool* 184 *using* 113 Class component selector *ABAP syntax* 198 *inheritance* 373 Class constructor *creation* 114 CLASS POOL *ABAP statement* 159 Class pool *ABAP program* 219 *program type* 159 Class reference variable *ABAP Objects* 390 class\_constructor *static constructor* 217 CLASS-DATA *ABAP statement* 192 CLASS-EVENTS *ABAP statement* 424 Classic ABAP *use* 460 Classical exception *function module* 469 Classical list *creating* 645 *dynpro sequence* 649 *encapsulation* 658 *event* 651 *executable program* 647 *formatting* 646 *processing* 649 *transaction* 648 CLASS-METHODS *ABAP statement* 195 Clause *Open SQL* 712 Clauses *specified dynamically* 830 CLEANUP *ABAP statement* 484

CLEANUP block *leaving* 490 *TRY control structure* 485 *use* 489 **CLEAR** *ABAP statement* 285 Client *AS ABAP* 751 *SAP system* 72 Client column *database table* 751 Client field *database table* 72 Client handling *Open SQL* 751 Client ID *SAP system* 72 Client program *web service* 906 Client proxy *web service* 905 CLIENT SPECIFIED *Open SQL* 752 Client-server architecture *AS ABAP* 144 clike *generic type* 264 CLOSE CURSOR *ABAP statement* 736 CLOSE DATASET *ABAP statement* 778  $CN$ *relational operator* 296, 316 CO *relational operator* 296, 316 Code Inspector *framework* 950 *tool* 945 COLLECT *ABAP statement* 328 COMMENT *SELECTION-SCREEN* 628 Comment 85 Comment line *ABAP program* 85 Commit *database* 742 COMMIT WORK *ABAP statement* 746, 860

*Persistence Service* 770 Communication *asynchronous* 843 *synchronous* 843 Communication scenarios *RFC* 849 COMMUNICATION\_FAILURE *RFC* 855 Communications technology *AS ABAP* 841 Comparison *byte-like* 295 *character-like* 295 *conversion* 293 *logical expression* 293 *numeric* 294 *WHERE clause* 722 Compatibility mode *Transaction Service* 774 Compatible *data object* 273 Compilation unit *ABAP program* 152 complete typing *Usage* 354 Complex *data type* 231 Component *structure* 244 Component controller *web dynpro component* 682 Component interface *interface* 395 Component specification *dynamic* 830 COMPUTE *ABAP statement* 288 Computing time *analyze* 980 CONCATENATE *ABAP statement* 305 Concrete *subclass* 370 CONDENSE *ABAP statement* 305 Consolidation system *CTS* 62 Constant *class* 194

*data object* 266 CONSTANTS *ABAP statement* 194, 266 Constructor *class* 214 *creation* 114 *inheritance* 375 constructor *instance constructor* 214 Container *class* 190 Container control *CFW* 590 Context binding *Web Dynpro ABAP* 688 Context mapping *Web Dynpro ABAP* 686 Context menu *defining* 539 *SAP GUI* 539 CONTINUE *ABAP statement* 302 Control event *example* 610 Control Framework *CFW* 588 Control level change *control structure* 332 Control level processing 332 Control structure *processing block* 298 Controller *MVC* 672, 681 CONTROLS *ABAP statement* 579, 583 Conversion *assignment* 274 *byte-like type* 276 *date and time* 277 *numeric type* 276 *text-type type* 275 Conversion error *type conversion* 278 Conversion routine *ABAP Dictionary* 285 Conversion rule *comparison* 294 *elementary data type* 275 *internal table* 281

*structure* 280 *type conversion* 275 CONVERT DATE *ABAP statement* 292 CONVERT TEXT *ABAP statement* 305 CONVERT TIME STAMP *ABAP statement* 292 Convertible *data object* 274 Cookie *access* 886 Copy-on-write *dynamic data object* 974 *internal table* 282 CORRESPONDING FIELDS *INTO clause* 718 cos *floating point function* 287 cosh *floating point function* 287 COUNT *aggregate function* 715 Coupling *inheritance* 400 Coverage Analyzer *calling* 985 *tool* 984 CP *relational operator* 296, 316 CREATE DATA *ABAP statement* 271, 812 CREATE OBJECT *ABAP statement* 203, 391 CREATE PRIVATE *CLASS* 189 CREATE PROTECTED *CLASS* 189 CREATE PUBLIC *CLASS* 189 CREATE\_PERSISTENT *Persistence Service* 765 Cross-transaction application buffer *data cluster* 785 CS *relational operator* 296, 316 csequence *generic type* 264

**CTS** *SAP Change and Transport System* 62 cursor *data type* 735 Cursor variable *database cursor* 735 Custom container *CFW* 590 Custom controls *screen element* 527 Customer system *namespace* 63 CX\_DYNAMIC\_CHECK *exception category* 492 *exception class* 482 CX\_NO\_CHECK *exception category* 493 *exception class* 482 CX\_ROOT *exception class* 482 CX\_STATIC\_CHECK *exception category* 492 *exception class* 482 CX\_SY\_NO\_HANDLER *exception class* 490

#### **D**

d *ABAP type* 236, 240 DATA *ABAP statement* 192, 226 Data *ABAP program* 225 *attribute* 227 *character-like* 229 *encapsulation* 228 *local* 226 *numerical* 229 *program-global* 227 data *generic type* 264 Data Browser *tool* 98 DATA BUFFER *data cluster* 785 Data cluster *AS ABAP* 784 *deleting* 787

*reading* 786 *storing* 785 Data declaration *executing* 94 Data element *activating* 74 *creation* 72, 256 *database table* 71 Data element documentation *field help* 548 Data element maintenance *ABAP Dictionary* 73 Data elements *ABAP Dictionary* 255 Data encapsulation *ABAP Objects* 27 Data object *ABAP program* 226 *anonymous* 271, 812 *assigning* 273 *context* 226 *converting* 274 *declaring* 226 *dynamic* 241 *elementary* 236 *named* 265 *names* 226 *numeric* 287 *operations* 273 *predefined* 271 *static* 237 Data processing *business* 29 Data reference *assign* 817 *dynamic programming* 796 Data reference variable *declare* 809 *declaring* 250 Data root *Simple Transformation* 930 Data storage *consistency* 741 *persistent* 705 Data transmission *AS ABAP* 842 Data type *ABAP Dictionary* 233, 250 *bound* 232

*class* 200 *class/interface* 233 *data object* 229 *defining* 232 *domain* 75 *elementary* 236 *generic* 237 *global* 233, 251 *independent* 232 *Local* 116 *program-local* 234 *type group* 233 *type hierarchy* 229 *use* 234 Database *AS ABAP* 148 *commit* 743 *lock* 748 *LUW* 742 *rollback* 744 Database cursor *opening* 734 Database interface *AS ABAP* 148, 706 Database logon *AS ABAP* 172 Database table 723 *ABAP Dictionary* 707 *activating* 77 *change contents* 738 *change row* 739 *create* 68 *data cluster* 785 *data type* 252 *delete row* 741 *insert or add row* 740 *insert rows* 738 *reading* 712 *relational* 706 *repository object* 68 *structure* 708 *technical settings* 76 Database view *ABAP Dictionary* 709 *reading* 727 Date field *calculating* 290 *comparing* 294 *data object* 237, 240

*validity* 291 DCL *Data Control Language* 707 DDL *Data Definition Language* 707 Debuggee *ABAP Debugger* 951 Debugger *ABAP Debugger* 951 Debugger Breakpoint *ABAP Debugger* 956 Debugger tools *ABAP Debugger* 955 Debugging session *ABAP Debugger* 955 *ending* 956 *starting* 955 DECIMALS *TYPES/DATA* 243 DECLARATION *CLASS* 185 Declaration part *ABAP program* 87, 152 *class* 184 *top include* 168 Decoupling *interface* 401 *object orientation* 382 Deep *data type* 261 *structure* 262 Deep data object *memory requirements* 262, 973 DEFAULT *METHODS* 355 *PARAMETERS* 619 DEFERRED *CLASS DEFINITION* 211 DEFINE *ABAP statement* 170 DELETE DATASET *ABAP statement* 778 DELETE dbtab *ABAP statement* 741 DELETE FROM *data cluster* 787 DELETE itab *ABAP statement* 334

DELETE\_PERSISTENT *Persistence Service* 769 Delivery class *database table* 70 DEQUEUE *lock function module* 751 Dereferencing *data reference variable* 811 Dereferencing operator *using* 250 DESCENDING *SORT* 335 DESCRIBE FIELD 820 DESCRIBE\_BY\_DATA *RTTI* 823 DESCRIBE\_BY\_NAME *RTTI* 823 Description function *function* 287 Deserialization *ST* 927 *XML-ABAP* 908 *XSLT* 921 Design by contract *assertion* 511 DESTINATION *CALL FUNCTION* 849, 854 DESTINATION IN GROUP *CALL FUNCTION* 856 Destructor *ABAP Objects* 219 Details list *classical list* 647 *creating* 652 Developer *authorization* 54 Developer key *SAPNet* 55 Development class *package* 62 Development environment *ABAP* 26 Development object *ABAP Workbench* 59 Development system *CTS* 62 Dialog box container *CFW* 590

Dialog interface *AS ABAP* 146 Dialog module *creating* 542 *data* 227 *processing block* 154, 165 *use* 542 Dialog programming *classical ABAP* 457 Dialog status *GUI status* 535 Dialog step *PAI/PBO* 543 Dialog transaction *creating* 520 *execution* 457 *initial dynpro* 520 *selection screen* 631 *transaction code* 157 Dialog transactions *use* 460 Dialog window *modal* 523 Dictionary type *creation* 253 div *arithmetic operator* 286 DIVIDE *ABAP statement* 286 DML *Data Manipulation Language* 707 DO *ABAP statement* 301 Docking container *CFW* 590 *example* 604 Documentation *data element* 256 DOM *Document Object Model* 913, 914 DOM object *iXML library* 918 Domain *ABAP Dictionary* 256 *creation* 256 *data element* 74 Domain management *ABAP Dictionary* 76

Domains *creation* 75 Double-click *classical list* 651 Down Cast *data reference variable* 817 Down cast *inheritance* 410 *interface* 411 *object reference variable* 409 Downward compatibility *ABAP* 36, 449 *ABAP Objects* 181 Dropdown *list box* 553 DTD *document type definitions* 913, 914 Dynamic Access *class components* 801 Dynamic data object *dynamic memory object* 972 Dynamic documents *CFW* 599 Dynamic type *object reference variable* 403 *polymorphism* 413 *reference variable* 282 dynamic type *data reference variable* 809 Dynpro *ABAP Objects* 555 *ABAP program* 518 *AS ABAP* 146 *control* 573 *creating* 524 *dialog transaction* 457 *dynamic program* 515 *dynpro sequence* 519 *example* 557 *exiting* 523 *field* 530 *function group* 556 *input check* 545 *number* 524 *process* 458 *properties* 525 *type* 525 *usage* 146

Dynpro data transport *automatic* 543 *controlling* 544 Dynpro field *data transport* 531 *data type* 251, 531 Dynpro flow logic *implementing* 529 *statements* 530 *table control* 578 Dynpro number *selection screen* 617 Dynpro processing *message* 668 Dynpro screens *data transport* 519 Dynpro sequence *dialog transaction* 524 *dynpro process* 458 *nesting* 523 *terminating* 522 Dynpros *layout* 526

# **E**

E *message type* 669 eCATT *Extended Computer Aided Test Tool* 986 Editor mode *Class Builder* 199 Element *XML* 910 Elementary *data type* 231 Elementary ABAP type *asXML* 922 *JCO* 875 *RFC API* 866 Elementary data object *assigning* 275 *comparing* 294 *initial value* 285 Elementary type *declaring* 242 ELSE *ABAP statement* 298

ELSEIF *ABAP statement* 298 Encapsulation *class* 187 *classic ABAP* 461 *object orientation* 179 *procedure* 188 *use* 223 END OF *TYPES/DATA* 244 ENDING AT *CALL SCREEN* 523 *CALL SELECTION-SCREEN* 630 END-OF-PAGE *List event* 646 END-OF-SELECTION *event* 453 Enhancement category *database table* 76 **ENOUEUE** *lock function module* 749 Enterprise service *client proxy* 905 Enterprise Services Repository *Exchange Infrastructure* 893 Enterprise SOA *XML* 908 EQ *relational operator* 293 Error *exception situation* 480 Error message *dynpro* 559 *message type* 669 error\_message *classical exception* 670 Errors *avoiding* 479 Event *ABAP Objects* 27, 422 *ABAP runtime environment* 452 *class* 423 *declaring* 424 *inheritance* 428 *management* 431 *Object orientation* 343 *triggering* 426 *Web Dynpro ABAP* 691

Event block *data* 227 *function group* 465 *processing block* 154, 165 Event handler *declaring* 428 *method* 423 **EVENTS** *ABAP statement* 424 Example library *ABAP keyword documentation* 139 Exception *catch* 484 *category* 492 *declaring* 114, 490 *function module* 469 *handle* 484 *handler* 484 *non-class-based* 500 *Parameter interface* 345 *propagating* 487 *raising* 483 *RFC API* 867 *untreatable* 481 Exception category *use* 493 Exception class *advantages* 482 *attributes* 494 *class-based exception* 481 *creation* 111, 493 *exception text* 495 *local* 494 *methods* 494 Exception group *catchable runtime error* 501 *exception class* 507 Exception handler *class-based exception* 485 Exception handling *ABAP* 481 *class-based* 481 *class-based/classic* 505 *classic* 500 *cleanup tasks* 489 *executing* 96 *function module* 472 *messages* 503

Exception object *class-based exception* 481 *generating* 483 Exception text *creation* 496 *message* 496, 505, 670 *OTR* 496 *use* 496 **EXCEPTIONS** *CALL FUNCTION* 502 *CALL METHOD* 502 *METHODS* 502 EXCEPTION-TABLE *CALL FUNCTION* 835 *CALL METHOD* 833 EXCLUDING *SET PF-STATUS* 538 EXEC SQL *ABAP statement* 754 Executable program *ABAP runtime enviroment* 452 *call* 156 *execute* 451 *program type* 160 *use* 460 **EXISTS** *WHERE clause* 731 EXIT *ABAP statement* 302 Exit message *message type* 670 exp *floating point function* 287 EXPORT *ABAP statement* 785 EXPORTING *Actual parameter* 356 *EVENTS* 424 *METHOD* 195 *METHODS* 346 *RAISE EVENT* 426 Extension information system *Object Navigator* 59

#### **F**

f *ABAP type* 236, 238 *calculation type* 289

Factory method *class* 209 false *logical expression* 292 Favorites *SAP Easy Access* 57 Favorites menu *SAP Easy Access* 56 FETCH NEXT CURSOR *ABAP statement* 736 FIELD *Dynpro statement* 544, 547 Field *database table* 71 Field help *defining* 549 *dynpro* 548 *selection screen* 633 *Web Dynpro ABAP* 690 Field label *data element* 74, 256 Field symbol *dynamic programming* 796 *type* 799 *usage* 796 FIELD-SYMBOLS *ABAP statement* 798 File *application server* 776 *closing* 778 *deleting* 778 *opening* 776 *presentation server* 781 *reading* 777 *writing* 777 File interface *AS ABAP* 775 File name *logical* 775 Filter condition *Query Service* 760 FINAL *CLASS* 373 *METHODS* 373 FIND *ABAP statement* 306 Fixed value *domain* 80 *input help* 550

Fixed-Point Arithmetic *program attribute* 163 Fixture *ABAP Unit* 968 Flat *data type* 261 *structure* 262 Flat structure *assigning* 280 Flight data model *dynpro* 561 *SAP* 50 Floating point function *function* 287 Floating point number *data object* 236, 238 floor *numeric function* 287 Flow logic *dynpro* 517 FOR ALL ENTRIES *SELECT* 729 FOR EVENT *METHODS* 428 Foreign key *database table* 81 Foreign key dependency *database table* 706 FORM *ABAP statement* 474 Form field *URL* 886 Formal parameter *operand position* 352 *optional* 354 *parameter interface* 345 *typing* 351 *usage* 348 FORMAT *ABAP Statement* 646 Forward navigation *ABAP Workbench* 59, 73 frac *numeric function* 287 Frame *classical list* 646 *screen element* 527 Framework *ABAP Objects* 222

Friend *class* 190 FRIENDS *CLASS* 190 Friendship *class* 190 FROM clause *SELECT* 713 Full-text search *ABAP keyword documentation* 139 FUNCTION *ABAP statement* 470 Function *built-in* 287 Function Builder *tool* 105, 462, 467 Function code *classical list* 651 *evaluating* 538 *exit command* 546 *Menu Painter* 535 *SAP GUI* 534 *selection screen* 634 *use* 534 Function code assignment *Menu Painter* 535 Function group *ABAP program* 462 *create* 463 *creation* 101 *global data* 463 *introducing* 101 *naming convention* 465 *program type* 160 *use* 462 FUNCTION KEY *SELECTION-SCREEN* 636 Function key assignments *GUI status* 519 Function module *create* 467 *creation* 105 *dynamic* 835 *implementing* 105 *procedure* 164, 462 *release* 471 *source code* 469 *test* 471 *testing* 108

Function pool *program type* 160 Functional method *call* 357 *define* 347 *operand position* 357 FUNCTION-POOL *ABAP statement* 160, 466

#### **G**

Garbage Collector *ABAP runtime environment* 212 GE *relational operator* 293 Generalization *inheritance* 361 GENERATE SUBROUTINE POOL *ABAP statement* 837 Generic *data type* 263 Generic data type *ABAP type hierarchy* 229 generic typing *usage* 354 **GET** *event* 453 GET DATASET *ABAP statement* 778 GET REFERENCE *ABAP statement* 810 GET RUN TIME *ABAP statement* 726 GET TIME STAMP *ABAP statement* 292 GET/SET methods *persistent class* 758 GET\_PERSISTENT *Persistence Service* 765 GET\_PERSISTENT\_BY\_QUERY *Query Service* 760 GET\_PRINT\_PARAMETERS *print parameters* 655 Golden rule *checking* 405 *data reference variable* 809 *object reference variable* 404 GROUP BY clause *SELECT* 732

**GT** *relational operator* 293 **GUI** *Graphical User Interface* 513 GUI Control *SAP GUI* 587 GUI control *dynpro* 587 *event* 595 *example* 601 *lifetime* 597 *methods* 594 *processing* 594 *wrapping* 598 GUI status *ABAP program* 519 *checking* 537 *classical list* 651 *compare templates* 537 *example* 563 *functions* 535 *selection screen* 634 *setting* 537 GUI title *creating* 538 GUI\_DOWNLOAD *writing a file* 781 GUI\_UPLOAD *reading a file* 781 GUID *object identity* 770

# **H**

HANDLE *ASSIGN* 808 *CREATE DATA* 813 HASHED TABLE *TYPES/DATA* 248, 320 Hashed table *generic type* 264 *table category* 320 *use* 322 HAVING clause *SELECT* 732 Header *deep data object* 973 Hello world *ABAP program* 88

Hiding *data object* 228 Host variable *Native SQL* 754 HTML *interface* 671 HTML GUI *SAP GUI* 516 HTTP body *access* 882 HTTP client *ICF* 888 HTTP communications *AS ABAP* 877 HTTP header *access* 882 HTTP request *sending* 890 HTTP request handler *creating* 880 *ICF* 879 *implementing* 882 *registering* 880 HTTP server *ICF* 880 HTTP service *creating* 880 *testing* 880 HTTP(S) *protocol* 877

# **I**

I *message type* 669 i *ABAP type* 236, 238 *calculation type* 289 ICF *AS ABAP* 878 *Internet Communication Framework* 877 *methods* 884 *web service* 897 ICF client *programming* 886 ICF Server *programming* 879

ICM *AS ABAP* 878 *Internet Communication Manager* 149, 877 ID *XSLT program* 921 IF *ABAP statement* 298 *control structure* 298 IF HTTP CLIENT *ICF* 886 IF\_HTTP\_ENTITY *ICF* 882 IF\_HTTP\_EXTENSION *ICF* 879 IF\_HTTP\_HEADER\_FIELDS *ICF* 882 IF\_HTTP\_HEADER\_FIELDS\_SAP *ICF* 882 IF\_HTTP\_RESPONSE *ICF* 882, 890 IF\_OS\_TRANSACTION *Transaction Service* 771 IF\_SERIALIZABLE\_OBJECT *interface* 412 *tag interface* 925 IF\_T100\_MESSAGE *message interface* 496, 498, 667 IMPLEMENTATION *CLASS* 185 Implementation *method* 195 Implementation part *ABAP program* 87, 153 *class* 184 IMPORT *ABAP statement* 786 IMPORTING *Actual parameter* 356 *METHOD* 195 *METHODS* 346 IN BYTE MODE *byte string processing* 304 IN CHARACTER MODE *character string processing* 304 IN PROGRAM *PERFORM* 476 IN seltab *logical expression* 627

*predicate* 296 *WHERE clause* 722 Inbound plug *Web Dynpro ABAP* 696 INCLUDE *ABAP statement* 167 Include program *ABAP program* 167 *usage* 168 INCLUDE STRUCTURE *ABAP statement* 246 INCLUDE TYPE *ABAP statement* 246 Indentation *pretty printer* 86 Independent interface reference variable *ABAP Objects* 383, 390 INDEX *INSERT* 327 *READ TABLE* 329 Index access *internal table* 321 Index search *ABAP keyword documentation* 138 INDEX TABLE *generic table type* 324 index table *generic type* 264 INDX-like *database table* 786 Informational message *message type* 669 Inheritance *ABAP Objects* 27, 359 *independent interface* 400 *object orientation* 179 *polymorphism* 414 Inheritance tree *ABAP Objects* 360 INHERITING FROM *CLASS* 362 Initial dynpro *dynpro sequence* 520 INITIAL SIZE *TYPES/DATA* 325 Initial value *data object* 285 INITIALIZATION *event* 452

Initialization *object* 213 INNER JOIN *SELECT* 729 **INPUT** *MODULE* 542 Input and output parameter *function module* 468 Input check *automatic* 545 *defining* 547 *selection screen* 633 Input dialog *Web Dynpro ABAP* 689 Input format *dynpro* 545 Input help *automatic* 550 *defining* 552 *dynpro* 549 *hierarchy* 551 *selection screen* 633 *Web Dynpro ABAP* 689 Input parameter *formal parameter* 346 *function module* 468 *instance constructor* 215, 375 Input stream object *iXML library* 918 Input verification *message* 669 Input/output field *screen element* 527 Input/output parameter *Formal parameter* 346 INSERT dbtab *ABAP statement* 738 INSERT itab *ABAP statement* 327 INSERT REPORT *ABAP statement* 840 Inspection *Code Inspector* 948 Instance *ABAP Objects* 180 *data object* 230 Instance attribute *creation* 121, 192 Instance component 191

Instance constructor *3-phase model* 376 *class* 214 *exception* 122 *implementing* 118, 122 *inheritance* 375 *interface* 121 Instance method *creation* 194 Instantiation *ABAP Objects* 27 *ABAP program* 461 *inheritance* 380 Integer *data object* 236, 238 Integration broker *web service* 896 INTERFACE *ABAP statement* 384 Interface *ABAP Objects* 27, 381 *class* 187, 382 *composing* 394 *creating* 384 *implementing* 386, 395 *independent, usage* 382 *inheritance* 400, 404 *object orientation* 343 *polymorphism* 414 *user view* 391 *using* 397 Interface component *interface* 384 *static* 394 Interface component selector *interface* 387 Interface method *implementing* 388 Interface parameter *creation* 114 *parameter interface* 345 *parameter type* 346 *transfer type* 347 Interface pool *program type* 159 Interface reference variable *ABAP Objects* 383 Interface view *web dynpro window* 677

Interface working area *ABAP/dynpro* 532 INTERFACE-POOL *ABAP statement* 159 INTERFACES *ABAP statement* 386, 394 Internal mode *stack* 175 Internal session *memory limit* 176 Internal table *ABAP Dictionary* 258 *access* 326 *appending* 329 *assigning* 281, 336 *asXML* 924 *attributes* 319 *comparing* 296, 336 *control level processing* 332 *data object* 95 *declaring* 248 *deleting* 334 *generic* 324 *initial value* 285 *inserting* 327 *inserting aggregated rows* 328 *JCo* 875 *loop* 331 *modifying* 333 *reading* 329 *RFC API* 867 *runtime measurement* 322 *short form* 324 *sorting* 335 *transferring* 336 *using* 318 Internet *AS ABAP* 149 *connection* 878 Internet Communication Framework *ICF* 877 Internet Communication Manager *AS ABAP* 149 *ICM* 877 INTO *LOOP* 331 *READ TABLE* 330 INTO clause *SELECT* 715

IPO *principle* 454 IS ASSIGNED *logical expression* 806 *predicate* 297 IS BOUND *logical expression* 816 *predicate* 297 IS INITIAL *predicate* 296 IS NULL *WHERE clause* 721 IS SUPPLIED *predicate* 297, 355 iXML Library *library* 913 *parsing* 915

#### **J**

J2EE *AS Java* 143 *technology* 30 J2EE Connector *SAP JRA* 852 Java *AS Java* 143 *programming language* 30 Java GUI *SAP GUI* 516 JavaScript Engine *AS ABAP* 147  $ICO$ *JCo class* 870 JCo *connection pool* 871 *direct connection* 870 *downloading* 869 *passing parameters* 875 *SAP Java Connector* 869 JCO.addClientPool *JCo* 872 JCO.Attributes *JCo class* 870 JCO.Client *JCo class* 870 JCO.connect *JCo* 871

JCO.createClient *JCo* 871 JCO.disconnect *JCo* 871 JCO.Function *JCo* 874 JCO.getClient *JCo* 873 JCO.ParameterList *JCo* 875 JCO.Pool *JCo class* 872 JCO.PoolManager *JCo class* 872 JCO.releaseClient *JCo* 873 JCO.Repository *JCo* 874 JCO.Server *JCo* 876 JCO.Structure *JCo* 875 JCO.Table *JCo* 875 Job *background request* 641 Job overview *background processing* 643 JOB\_CLOSE *background processing* 641 JOB\_OPEN *background processing* 641 JOIN *SELECT* 727 Join *FROM clause* 727 *linking* 728

# **K**

Kernel *AS ABAP* 147 Key access *internal table* 321 Key attribute *persistent class* 759 Keyword *ABAP statement* 85 Knowledge Warehouse *using* 138

# **L**

LDB\_PROCESS *function module* 455 LE *relational operator* 293 LEAVE SCREEN *ABAP statement* 523 LEAVE TO LIST-PROCESSING *ABAP statement* 648 LEAVE TO SCREEN *ABAP statement* 523 LEAVE TO TRANSACTION *ABAP statement* 521 LEAVE TO TRANSACTION *ABAP statement* 158 LEFT OUTER JOIN *SELECT* 729 LENGTH *TYPES* 232 *TYPES/DATA* 242 Library *Java* 35 LIKE *TYPES/DATA* 232 *WHERE clause* 722 Line *classical list* 646 *selection screen* 628 LINE OFF *TYPES/DATA* 328 lines *description function* 287 LINES OF *APPEND* 329 *INSERT itab* 328 Linked list *example* 815 List *ABAP Objects* 658 *ALV list* 659 *classical* 645 *executable program* 453 List buffer *classical list* 646

List cursors *classical list* 646 List dynpro *classical list* 646 List event *event block* 167 *handling* 652 List level *classical list* 647 List output *creation* 89 List processor *calling* 648 *classical list* 646 Literal *data object* 268 Literal XML element *Simple Transformation* 929 LOAD-OF-PROGRAM *ABAP statement* 166 *event* 452, 458 Local class *class pool* 220 *creation* 126 *definition* 128 *function group* 465 *implementation* 128 LOCAL FRIENDS *CLASS* 220 Local object *repository browser* 61 Local type *class pool* 220 Locale *text environment* 151 lock *shared objects* 440 Lock concept *AS ABAP* 748 Lock object *SAP lock* 748 Lock table *SAP lock* 748 Log *assertion* 510 log *floating point function* 287 log10 *floating point function* 287

Logical database *program attribute* 163 *selection screen* 616 Logical Database Builder *tool* 454 Logical databases *use* 454 Logical expression *ABAP syntax* 292 *IF/ELSEIF* 299 *WHERE* 332 *WHERE clause* 721 Logical port *client proxy* 906 Long text *message* 666 LOOP *ABAP statement* 331 Loop *conditional* 301 *control structure* 301 *internal table* 331 *unconditional* 301 LOOP AT SCREEN *ABAP statement* 528 LOOP WITH CONTROL *dynpro statement* 578, 581 Loops *executing* 129 LOWER CASE *PARAMETERS* 619 LT *relational operator* 293 LUW *database* 742 *Logical Unit of Work* 742

# **M**

Main program *function group* 106, 463 Main session *user session* 174 Mapping *object-relational* 757 Markup element *XML* 910 Mathematical function *function* 287

MAX *aggregate function* 715 me *data object* 271 *self-reference* 125, 205 Memory analysis *ABAP Debugger* 975 Memory area *AS ABAP* 173 Memory Inspector *calling* 977 *tool* 971 Memory leak *causes* 971 *example* 979 *object* 213 Memory object *dynamic* 972 Memory snapshot *comparing* 978 *create* 975 *opening* 977 *ranked list* 978 Menu bar *SAP GUI* 516, 534 Menu Painter *tool* 535 MESSAGE *ABAP statement* 667 Message *dialog processing* 668 *exception handling* 503 *SAP GUI* 666 *sending* 667 *use* 670 Message class *message* 666 Message number *message* 666 Message output *creation* 90 Message server *AS ABAP* 172 Message type *message* 668 Messages *creating* 666 *tool* 666

Metadata *XML* 909 meth( ) *Method call* 356 METHOD *ABAP statement* 195 Method *abstract* 370 *call* 355 *calling* 129 *concrete* 371 *creation* 194 *declaring* 113 *final* 373 *functional* 347 *implementing* 117 *object orientation* 178, 342 *parameter interface* 345 *polymorphism* 414 *procedure* 164 *redefine* 366 *source code* 117 *subclass* 366 Method call *dynamic* 832 *functional* 357 *static* 356 METHODS *ABAP statement* 194 MIME Repository *Object Navigator* 606 MIN *aggregate function* 715 mod *arithmetic operator* 286 Model *MVC* 672, 681 Modeling *object orientation* 222 MODIFY dbtab *ABAP statement* 740 MODIFY itab *ABAP statement* 333 MODIFY SCREEN *ABAP statement* 528 Modularization *internal* 477 *procedural* 460

**MODULE** *ABAP statement* 542 *Dynpro statement* 542 Module pool *dialog programming* 457 *program type* 161 Module pools *use* 460 Module test *ABAP Unit* 961 *analysis* 969 *definition* 962 Mouse *double-click* 536 MOVE *ABAP statement* 273 MOVE ?TO *ABAP statement* 409, 817 MOVE-CORRESPONDING *ABAP statement* 283 MS Windows *SAP GUI* 516 Multiple inheritance *ABAP Objects* 382 *object orientation* 344 Multiple instantiation *class* 207 Multiple selection *selection criterion* 626 MULTIPLY *ABAP statement* 286 MVC *Model View Controller* 145, 515, 672 mySAP Business Suite *product family* 141

# **N**

n *ABAP type* 236, 239 NA *relational operator* 296, 316 Namespace *asXML* 922 *class* 191 *data object* 228 *data type* 234 *inheritance* 365 *Simple Transformation* 929

*XML* 912 Naming conventions *class* 185 *customer system* 63 Native SQL *AS ABAP* 753 Native SQL interface *AS ABAP* 149 Navigation link *Web Dynpro ABAP* 697 NE *relational operator* 293 NEW-PAGE PRINT ON *ABAP statement* 655 Next dynpro *calling* 521 *dynpro property* 526 *dynpro sequence* 519 NO INTERVALS *SELECT-OPTIONS* 624 NO-EXTENSION *SELECT-OPTIONS* 624 Non-class-based exception *define* 502 NOT *Boolean operator* 297 *WHERE clause* 721 NP *relational operator* 296, 316 NS *relational operator* 296, 316 Numeric *data type* 237 numeric *generic type* 264 Numeric function *function* 287 Numeric literal *data object* 268 Numeric text field *data object* 236, 239

# **O**

O/R mapping *object-relational mapping* 757 OASIS *Organization for the Advancement of Structured Information Systems* 893

Object *ABAP Objects* 180 *asXML* 925 *Creating* 128 *dynamic memory object* 972 *generic type* 408 *object orientation* 341 *real world* 177 *root class* 360 *software* 178 Object component selector *ABAP syntax* 204 *using* 250 Object ID *Object Services* 757 Object list *Repository Browser* 60 Object list type *Repository Browser* 60 Object Navigator *ABAP Workbench* 57 Object orientation *programming* 177 Object reference *ABAP Objects* 402 *internal table* 208 *memory address* 202 *persistent* 770 Object reference variable *declaring* 250 *golden rule* 404 *user view* 403 Object reference variables *creation* 202 Object Services *database access* 757 Object set *Code Inspector* 948 Object type *ABAP type hierarchy* 230 Object-oriented transaction mode *Transaction Service* 774 OBLIGATORY *PARAMETERS* 619 Obsolete language element *ABAP* 35 Offset/length specification *subfield access* 313

OK field *dynpro field* 533 *use* 538 ON *JOIN* 728 ON BLOCK *AT SELECTION-SCREEN* 632 ON CHAIN-INPUT *MODULE* 545 ON CHAIN-REQUEST *MODULE* 545 ON COMMIT *PERFORM* 747 ON END OF *AT SELECTION-SCREEN* 632 ON EXIT-COMMAND *AT SELECTION-SCREEN* 632 ON HELP-REQUEST *AT SELECTION-SCREEN* 632 ON INPUT *MODULE* 544 ON para|selcrit *AT SELECTION-SCREEN* 632 ON RADIOBUTTON GROUP *AT SELECTION-SCREEN* 632 ON REQUEST *MODULE* 544 ON ROLLBACK *PERFORM* 747 ON VALUE-REQUEST *AT SELECTION-SCREEN* 632 OO transaction *creation* 130 *dynpro* 560 *transaction code* 158 OOA *object-oriented analysis* 180 OOD *object-oriented design* 180 OPEN CURSOR *ABAP statement* 735 OPEN DATASET *ABAP statement* 776 Open SQL *ABAP statements* 710 *dynamic* 830 *performance* 711 *using* 95

Open SQL interface *AS ABAP* 149 Operand *ABAP statement* 85 *arithmetic expression* 287 *logical expression* 293 *specified dynamically* 830 Operand position *ABAP statement* 226 Operator *ABAP statement* 85 *arithmetic expression* 286 OPTIONAL *METHODS* 354 OR *Boolean operator* 297 *WHERE clause* 721 ORDER BY clause *SELECT* 734 OTR *Online Text Repository* 496 Outbound plug *Web Dynpro ABAP* 696 OUTPUT *AT SELECTION-SCREEN* 631 *MODULE* 542 Output field *selection screen* 628 Output parameter *event* 425 *Formal parameter* 346 *function module* 468 OVERLAY *ABAP statement* 305

# **P**

p *ABAP type* 236, 238 *calculation type* 289 Package *ABAP Workbench* 60 Package Builder *tool* 66 Package check *package* 67 Package interface *package* 67 *verification* 62

Package property *package* 64 PACKAGE SIZE *INTO clause* 718 Package type *package* 64 Packed number *data object* 236, 238 PAI *dynpro event* 458 *Event* 538 *PROCESS AFTER INPUT* 517 *selection screen* 631 PAI module *function group* 465 Parallel processing *aRFC* 856 Parameter *selection screen* 618 Parameter interface *event* 425 *exception* 490 *executable program* 640 *function module* 467 *method* 195, 196 *subroutine* 474 Parameter transaction *dialog transaction* 457 Parameter transfer *performance* 349 PARAMETERS *ABAP statement* 618 PARAMETER-TABLE *CALL FUNCTION* 835 *CALL METHOD* 833 Parentheses *calculation expression* 286 *logical expressions* 297 Pass by value *formal parameter* 348 Patterns *object orientation* 180 PBO *dynpro event* 458 *PROCESS BEFORE OUTPUT* 517 *selection screen* 631 PBO module *function group* 465

PERFORM *ABAP statement* 475 Performance data file *runtime analysis* 982 Persistence layer *AS ABAP* 148 Persistence mapping *tool* 758 Persistence Service *Object Services* 757 persistent class *create* 757 *Object Services* 757 Persistent object *change* 769 *SAP LUW* 770 persistent object *create* 765 *delete* 769 Picture control *CFW* 591 *encapsulation* 601, 611 *example* 605 Plug *Web Dynpro ABAP* 695 POH *PROCESS ON HELP REQUEST* 517 Polymorphism *ABAP Objects* 413 *benefits* 417, 422 *example* 417 *object orientation* 179 *semantic rules* 416 *usage* 416 Popup level *container control* 594 POSITION *ABAP statement* 646 POSIX standard *regular expression* 308 POV *PROCESS ON VALUE REQUEST* 517 Predefined type *data element* 74 Predicate *logical expression* 296 *WHERE clause* 722 Presentation layer *AS ABAP* 145

Presentation logic *encapsulation* 100 Presentation server *SAP GUI* 516 Pretty printer *ABAP Editor* 86 Primary index *database table* 723 PRIMARY KEY *ORDER BY clause* 734 Primary key *database table* 706 Print list *ALV* 663 *classical list* 654 Print list level *print list* 655 Print parameters *background processing* 641 *spool request* 655 Private *visibility area* 186 private *Inheritance* 365 Private instantiation *superclass* 381 PRIVATE SECTION *visibility area* 187 Procedure *classical* 461 *processing block* 153, 164 Procedure call *dynamic* 832 Process *ABAP runtime environment* 150 *runtime environment* 451 PROCESS AFTER INPUT *dynpro event* 458, 517 *event block* 530 PROCESS BEFORE OUTPUT *dynpro event* 458, 517 *event block* 530 PROCESS ON HELP REQUEST *dynpro event* 517 PROCESS ON HELP-REQUEST *dynpro event block* 549 PROCESS ON VALUE REQUEST *dynpro event* 517 *dynpro event block* 552

Processing block *ABAP program* 87 *dynpro flow logic* 517 *implementation* 153 *terminate* 156 Processor *ABAP runtime environment* 150 Production system *CTS* 62 Productive part *ABAP program* 966 PROGRAM *ABAP statement* 160, 161 Program call *dynamic* 830 Program check *extended* 942 Program constructor *event block* 166 Program generation *persistent* 840 *transient* 837 *usage* 836 Program group *internal mode* 476 Program introduction *ABAP program* 86, 87 Program properties *definition* 83 Program type *ABAP program* 159 *recommendation* 162 Programming *defensive* 223, 479 *robust* 479 Programming guidelines *ABAP* 46 Programming languages *AS ABAP* 147 Programming model *object-oriented* 26 *procedural* 26 Protected *inheritance* 365 *visibility area* 186 Protected area *TRY block* 484 Protected instantiation *superclass* 380

PROTECTED SECTION *visibility area* 187 Protocol 845 Proxy *web service* 896 Proxy object *CFW* 589 Pseudo comment *extended program check* 945 Public *inheritance* 365 *visibility area* 186 Public instantiation *superclass* 380 PUBLIC SECTION *ABAP statement* 186 Publish-and-Subscribe *event* 423 PUSHBUTTON *SELECTION-SCREEN* 628 Pushbutton *selection screen* 628

# **Q**

qRFC *API* 861 *executing* 861 *queued RFC* 847 *RFC API* 868 *scenarios* 848 qRFC manager *qRFC* 861 Quality management *Code Inspector* 950 Query Manager *Object Services* 760 Query Service *Object Services* 760

# **R**

R/2 *system* 23  $R/3$ *product family* 141 *system* 24, 141 Radio button *screen element* 527

*selection screen* 619 RADIOBUTTON GROUP *PARAMETERS* 619 RAISE EVENT *ABAP statement* 426 RAISE exc *ABAP statement* 502 RAISE EXCEPTION *ABAP statement* 483 RAISING *FORM* 474 *MESSAGE* 503 *METHOD* 195 *METHODS* 490 RANGE *ASSIGN* 805 RANGE OF *DATA* 627 READ DATASET *ABAP statement* 777 Read lock *shared objects* 440 READ REPORT *ABAP statement* 838 READ TABLE *ABAP statement* 329 READ-ONLY *DATA* 192, 243 RECEIVE RESULTS *ABAP statement* 855 RECEIVING *Actual parameter* 357 **REDEFINITION** *METHODS* 367 REF TO *DATA* 202 *TYPES/DATA* 249, 402, 809 **REFERENCE** *METHODS* 347 Reference *data type* 231 *XML* 926 REFERENCE INTO *LOOP* 331 *READ TABLE* 330 Reference semantics *assignment* 261 *data reference* 796 *dynamic memory object* 974

Reference transfer *formal parameter* 348 Reference type *ABAP Dictionary* 257 *declaring* 249 Reference variable *assigning* 205, 282, 405 *comparing* 295 *declaring* 249 *initial value* 285 *using* 117, 250 REGEX *FIND* 310 *REPLACE* 311 Registering event handlers 431 Registration *event* 423 Regular expression *class* 312 *find/replace* 308 *special character* 309 Relational operator *logical expression* 293 Remote Function Call *AS ABAP* 149 *RFC* 845 Remote-enabled function module *RFC* 853 *RFM* 853 Rental car application *example* 54 REPLACE *ABAP statement* 306 REPORT *ABAP statement* 160 Report *creation* 134 Report transaction *executable program* 631 Reporting *classic ABAP* 451 *interactive* 652 *process* 454 *programming* 133 Reporting event *event block* 166 Repository *development objects* 59
Repository browser *Object Navigator* 59 Repository information system *Object Navigator* 59 Repository object *ABAP Workbench* 59 Required field *dynpro* 545 *selection screen* 619 RETURN *ABAP statement* 156, 303 Return value *formal parameter* 346 RETURNING *METHOD* 195 *METHODS* 347 RFC 849 *API* 862 *asynchronous* 846 *communication scenarios* 849 *debugging* 855 *object-oriented control* 862 *programming* 853 *queued* 847 *Remote Function Call* 845 *synchronous* 845 *transactional* 847 RFC API *C routines* 862 RFC client *JCo* 870 *non-SAP system* 863 RFC destination *administering* 850 *HTTP connection* 889 *non-SAP system* 866 *specifying* 850, 854 RFC interface *AS ABAP* 845 *external* 850 RFC library *RFC API* 862 RFC SDK *downloading* 863 *Software Development Kit* 850 RFC server *JCO* 876 *non-SAP system* 865 *passing parameters* 866

RfcAccept *RFC API* 865 RfcCall *RFC API* 864 RfcClose *RFC API* 864 RfcCreateTransID *RFC API* 868 RfcDispatch *RFC API* 865 RfcGetData *RFC API* 865 RfcGetName *RFC API* 865 RfcIndirectCallEx *RFC API* 868 RfcInstallFunction *RFC API* 865 RfcInstallTransactionControl *RFC API* 868 RfcLibrary *external RFC interface* 862 RfcOpen *RFC API* 864 RfcReceive *RFC API* 864 RfcSendData *RFC API* 865 RFM *JCo call* 876 Roll area *internal session* 175 Rollback *database* 742 ROLLBACK WORK *ABAP statement* 746 *Persistence Service* 770 Root class *inheritance tree* 360 Root object *shared objects* 442 Row type *internal table* 248, 319 RTTC *Run Time Type Creation* 819 RTTI *Run Time Type Information* 819 RTTS *ASSIGN* 808

### *CREATE DATA* 813

Run Time Type Creation (RTTC) 824 Run Time Type Information (RTTI) 820 Run Time Type Services (RTTS) 819 Runtime analysis *call* 981 Runtime error *exception* 483 *non-catchable* 508 Runtime errors *catchable* 500

## **S**

 $\varsigma$ *message type* 669 S\_MEMORY\_INSPECTOR *transaction* 977 SAAB *transaction* 510, 957 SAP Basis *R/3* 141 SAP buffering *database table* 752 SAP Change and Transport System *package property* 62 SAP Easy Access *startup program* 55 SAP gateway *JCo* 876 *RFC server* 865 SAP GUI *AS ABAP* 146 *SAP Graphical User Interface* 516 SAP Help Portal *using* 138 SAP JCo *Java Connector* 851 SAP JRA *Java Resource Adapter* 852 SAP List Viewer *ALV* 593 *using* 134 SAP lock *SAP LUW* 748 SAP LUW *AS ABAP* 744 *tRFC* 859

SAP memory *user session* 174 SAP menu *SAP Easy Access* 55 SAP NetWeaver *technology platform* 24, 30, 141 SAP NetWeaver 2004s sneak preview *tutorial* 53 SAP NetWeaver Exchange Infrastructure *XML* 908 SAP spool system *ABAP Objects* 663 *print list* 654 sapitab.h *RFC API* 862 saprfc.h *RFC API* 862 SCI *transaction* 945 SCOV *transaction* 985 Screen *check* 530 *dynpro* 515 *SAP GUI* 516 *test* 530 Screen element *dynpro field* 530 *function code* 534 *Layout Editor* 527 *modifying* 528 *properties* 528 *SAP GUI* 516 *selection screen* 616 Screen list *classical list* 646 Screen Painter *element list* 528, 533 *Layout Editor* 526 *source code editor* 517 *tool* 524 Scroll bar *SAP GUI* 516 SE30 *transaction* 981 SE38 *transaction* 56 SE80 *transaction* 58

Search help *ABAP Dictionary* 550 *creating* 550 *creation* 78 *using* 108 Search help maintenance *ABAP Dictionary* 78 Secondary index *database table* 723 SELECT *ABAP statement* 712 *assignment rules* 720 *loop* 717 SELECT clause *SELECT* 713 SELECT loop *nested* 725 *using* 118 Selection criterion *selection screen* 622 Selection screen *calling* 630 *creating* 617 *creation* 103 *Data Browser* 98 *dynpro* 615 *event* 631 *GUI status* 634 *processing* 104, 631 *processor* 631 *quitting* 635 *use* 617 Selection screen event *event block* 166 Selection screen processing *silent* 641 Selection table *selection criterion* 623 *WHERE clause* 724 Selection text *Creating* 104 *Selection screen* 619 SELECTION-SCREEN BEGIN OF SCREEN *ABAP statement* 617 SELECT-OPTIONS *ABAP statement* 622 Self-reference *instance constructor* 377

sender *event parameter* 425, 429 Separation of concerns *classical list* 650, 658 *concept* 514 *dynpro* 557 *selection screen* 617 *web service* 885 Serialization *ABAP-XML* 908 *ST* 927 *XSLT* 921 Service *web-based* 878 Service Definition Wizard *web service* 898 Service Wizard *ICF* 880 Services *use* 30 Session breakpoint *ABAP Debugger* 956 SET DATASET *ABAP statement* 778 SET EXTENDED CHECK *ABAP statement* 945 SET HANDLER *ABAP statement* 431 SET method *class* 187 SET PF-STATUS *ABAP statement* 537 SET SCREEN *ABAP statement* 522 SET TITLEBAR *ABAP statement* 538 Shared memory *application server* 173, 433 SHARED MEMORY ENABLED *CLASS* 435 Shared Memory-enabled *class* 435 Shared Objects *AS ABAP* 433 *Object orientation* 344 Shared objects *access* 436 *creating* 442 *object reference* 436

*usage* 440, 443 Shared Objects Memory *management* 435 *Shared Memory* 434 Sharing *dynamic data object* 973 *internal table* 282 **SHIFT** *ABAP statement* 305 Short dump *runtime error* 483, 508 Short reference *ABAP keyword documentation* 137 Short text *message* 666 SICF *transaction* 880 sign *numeric function* 287 simple *generic type* 264 Simple inheritance *inheritance* 360 *object orientation* 343 Simple Transformation *AS ABAP* 928 *calling* 929 *performance* 928 *ST* 927 *symmetrical/asymmetrical* 935 *symmetry* 927 *use* 884 sin *floating point function* 287 **SINGLE** *SELECT clause* 713 Single step *ABAP Debugger* 98 Singleton *pattern* 192 *using* 117 Singleton principle 217 sinh *floating point function* 287 SKIP *ABAP statement* 646 *SELECTION-SCREEN* 628 SLIN *transaction* 942

SM59 *transaction* 850 SOAP *Simple Object Access Protocol* 893 SOAP Runtime *Web Service Framework* 897 Software component *package* 64 Software logistics *ABAP* 38 *AS ABAP* 60 *CTS* 67 SOME *WHERE clause* 732 SORT *ABAP statement* 335 SORTED TABLE *TYPES/DATA* 248, 320 Sorted table *table category* 320 *use* 322 sorted table *generic type* 264 Source code *organization* 167 SPA/GPA parameter *SAP memory* 174 Space *closing* 270 space *data object* 271 Specialization *inheritance* 360 SPLIT *ABAP statement* 305 Splitter container *CFW* 590 *example* 605 Spool request *background processing* 643 *generating* 655 SQL *Structured Query Language* 706 SQL Trace *tool* 713 sqrt *floating point function* 287 sRFC *executing* 854

*synchronous RFC* 845 ST *Simple Transformation* 927 ST processor *AS ABAP* 147 ST program *structure* 931 ST statement *Simple Transformation* 929 ST22 *transaction* 508 Standard key *internal table* 323 Standard processing block *ABAP program* 90 Standard selection screen *creating* 638 *executable program* 452, 616 *printing* 655 STANDARD TABLE *TYPES/DATA* 248, 320 Standard table *table category* 320 *use* 321 standard table *generic type* 264 Standard toolbar *icon* 536 *SAP GUI* 516, 534 STARTING AT *CALL SCREEN* 523 *CALL SELECTION-SCREEN* 630 STARTING NEW TASK *CALL FUNCTION* 855 Starting value *selection screen* 619 START-OF-SELECTION *event* 453 *standard event* 455 *use* 455 Stateful *internet communication* 886 Stateless *internet communication* 886 Statement *ABAP program* 85 *obsolete* 449 Statement block *control structure* 298

Statement chain *ABAP syntax* 94 Static attribute *creation* 192 *inheritance* 373 *shared objects* 437 Static component *class* 191 *using* 197 Static constructor *class* 216 *implementing* 117 *inheritance* 379 Static method *creation* 195 *redefinition* 374 Static type *inheritance tree* 404 *interface reference variable* 405 *object reference variable* 402 *polymorphism* 413 *reference variable* 282 static type *data reference variable* 809 Status bar *SAP GUI* 516 Status message *message type* 669 Steploop *technique* 578 Storage media *persistent* 705 string *ABAP type* 241 String literal *data object* 269 strlen *description function* 287, 315 Structure *ABAP Dictionary* 257 *assigning* 279 *asXML* 923 *comparing* 295 *data object* 95 *declaring* 244 *initial value* 285 *JCo* 875 *RFC API* 866 *RTTC* 824

Structure component *assigning* 283 *integrating* 246 *using* 245 Structure component selector *ABAP syntax* 245 Subclass *component* 361 *create* 362 *implicit* 361 *inheritance* 360 Subfield *access* 313 Subfield addressing *field symbol* 800 SUBMIT *ABAP statement* 157, 451 *standard selection screen* 639 Subquery *SELECT* 731 Subroutine *function group* 465 *procedure* 164 *use* 476 Subroutine call *dynamic* 836 Subroutine pool *creation* 126 *program type* 160, 476 Subroutines *procedure* 474 **SUBSCREEN** *SELECTION-SCREEN* 628 Subscreen *dynpro* 581 *screen element* 527 Subscreen dynpros *tabstrip page* 582 Subscreen-dynpro *selection screen* 628 **SUBSTRING** *FIND/REPLACE* 307 Substring *find/replace* 307 Substructure *structure* 244 SUBTRACT *ABAP statement* 286

Subtransaction *Transaction Service* 773 **SUM** *aggregate function* 715 super-> *pseudo reference* 367 super->constructor *inheritance* 375 Superclass *inheritance* 360 *private* 381 SUPPRESS DIALOG *ABAP statement* 649 sy *structure* 272 sy-dbcnt *system field* 713 sy-dynnr *system field* 521 Symbolic name *field symbol* 797 Syntax *checking* 941 Syntax check *ABAP program* 88 Syntax cleansing *ABAP Objects* 28, 181 Syntax convention *use* 47 Syntax diagram *ABAP keyword documentation* 137 Syntax error *ABAP program* 88 *syntax check* 942 Syntax warning *syntax check* 942 **SYST** *structure* 272 System codepage *text environment* 151 System data container *eCATT* 987 System event *GUI control* 596 System field *data object* 271 System library *ABAP* 25

```
SYSTEM_FAILURE
 RFC 855
sy-subrc
  system field 272
sy-tabix
 system field 327, 332
sy-ucomm
  system field 533
```
# **T**

t *ABAP type* 236, 240 T100 *database table* 666 Tab *dynpro* 581 Tab strips *screen element* 527 TABLE *INSERT* 327 table *generic type* 264 Table category *internal table* 248, 320 Table control *creating* 574 *dynpro* 574 *paging* 580 *wizard* 576 Table controls *screen element* 527 Table definition *ABAP Dictionary* 70 Table index *internal table* 321 TABLE KEY *READ TABLE* 329 Table key *database table* 71 *defining* 323 *internal table* 249, 321 Table maintenance *ABAP Dictionary* 70 TABLE OF *TYPES/DATA* 248 Table parameter *function module* 468 *subroutine* 475

Table type *ABAP Dictionary* 258 *ABAP program* 248 *generic* 264 table\_line *pseudo component* 323 TABLES *ABAP statement* 532 *FORM* 475 TABLEVIEW *CONTROLS* 579 TABSTRIP *CONTROLS* 583 Tabstrip control *dynpro* 581 *selection screen* 628 *wizard* 583 Tag *XML* 910 Tag Browser *Object Navigator* 929 tan *floating point function* 287 tanh *floating point function* 287 Target system *CTS* 62 Task *transport request* 67 TCP/IP *protocol* 845 Termination message *message type* 670 Test class *ABAP Unit* 963 *creation* 967 Test configuration *eCATT* 987 Test data container *eCATT* 987 Test hierarchy *ABAP Unit* 963 Test method *ABAP Unit* 963 Test methods *creation* 967 Test part *ABAP program* 966

Test property *ABAP Unit* 967 Test run *ABAP Unit* 969 Test script *eCATT* 987 Test systems *CTS* 62 Test task *ABAP Unit* 963 Testing *tools* 939 Testing procedure *static* 941 Text element *translating* 268 *using* 103 Text element maintenance *tool* 103, 267 Text environment *ABAP runtime environment* 151 *AS ABAP* 26 Text field *data object* 236, 239 *screen element* 527 Text field literal *data object* 269 Text pool *text environment* 151 Text string *data object* 241 Text symbol *creation* 103 *data object* 267 *text element* 267 *using* 103 Textedit control *CFW* 592 *use* 659 Time field *calculating* 290 *comparing* 294 *data object* 237, 240 *validity* 291 Time stamp *date and time* 292 TIMES *DO* 301

Tips & Tricks *runtime analysis* 984 Title bar *SAP GUI* 516, 534 TO SAP-SPOOL *SUBMIT* 641, 655 Token *ABAP statement* 85 *specified dynamically* 829 Tool area *Object Navigator* 59 Toolbar control *CFW* 591 TOP include *function group* 101 Top include *function group* 465 *include program* 168 TOP-OF-PAGE *List event* 646 Transaction *execute* 131, 158 *nesting* 773 *program execution* 130 *SAP LUW* 747 Transaction code *development object* 157 *dialog transaction* 457, 521 *rTFC* 859 *SAP Easy Access* 56 *transaction* 130 Transaction manager *Transaction Service* 771 Transaction mode *Transaction Service* 774 Transaction Service *Object Services* 771 *use* 771 TRANSFER *ABAP statement* 777 Transformation Editor *tool* 920, 928 transient attribute *persistent class* 769 TRANSLATE *ABAP statement* 305 Transport *repository object* 62

Transport layer *CTS* 63 *package* 64 Transport Organizer *CTS* 63, 67 Transport request *CTS* 65 TRDIR *system table* 840 Tree control *CFW* 592 *example* 606 tRFC *executing* 859 *RFC API* 868 *status* 861 *transactional RFC* 847 *use* 847 TRFC\_SET\_QUEUE\_NAME *qRFC* 861 true *logical expression* 292 trunc *numeric function* 287 **TRY** *ABAP statement* 484 *control structure* 484 TRY block *TRY control structure* 484 tt:cond 936 tt:include 932 tt:loop 934 tt:parameter 932 tt:ref 932 tt:root 931 tt:switch 936 tt:template 931 tt:transform 931 tt:type 932 tt:value 933 tt:variable 932 TYPE *CREATE OBJECT* 403 *DATA* 229, 232 *METHODS* 351 *TYPES* 232 Type class *RTTS* 819

Type conversion *assignment* 274 *operand position* 274 Type group *ABAP Dictionary* 259 *program type* 161 Type hierarchy *ABAP* 229 Type name *absolute* 823 Type object *create* 825 *RTTC* 825 *RTTS* 819 Type of instantiation *class* 188 Type specification *dynamic* 830 TYPE TABLE OF *TYPES/DATA* 324 TYPE-POOL *ABAP statement* 161, 260 TYPES *ABAP statement* 200, 232 Typing *complete* 352 *define* 351 *function module parameters* 468 *generic* 263, 352 *subroutine parameters* 474

## **U**

UDDI *server* 905 *Universal Description, Discovery and Integration* 893 UDDI registry *web service* 905 ULINE *ABAP statement* 646 *SELECTION-SCREEN* 628 UN/CEFACT *United Nations Center for Trade Facilitation and Electronic Business* 894 UNASSIGN *ABAP statement* 806

Unicode *SAP system* 24 Unicode checks active *program attribute* 163 Unicode fragment view *structure* 280 Unicode program *ABAP program* 163 Unicode programs *byte and character string processing* 304 Unicode system *AS ABAP* 151 UNIQUE KEY *TABLE* 323 Up cast *data reference variable* 817 *inheritance* 406 *interface* 407 *interface reference variable* 391 *object reference variable* 406 UPDATE dbtab *ABAP statement* 739 Update function module *updating* 745 Update lock *shared objects* 440 UPDATE TASK *CALL FUNCTION* 745 Update work process *AS ABAP* 746 Updating *SAP LUW* 745 URI *Uniform Resource Identifier* 913 URL *access* 882 Usage type *SAP NetWeaver* 142 User breakpoint *ABAP Debugger* 957 User dialog *creation* 99 *decoupling* 100 User interface *ABAP* 513 *AS ABAP* 145 User menu *SAP Easy Access* 55

User session *application server* 174 USER-COMMAND *SELECTION-SCREEN* 635 USING *FORM* 474 *PERFORM* 475  $ITC$ *coordinated universal time* 292

# **V**

**VALUE** *CONSTANTS* 194, 266 *DATA* 243 *METHODS* 347 VALUE CHECK *PARAMETERS* 619 Value list *dropdown list box* 554 Value range *domain* 75, 80 *dynpro* 545 Value semantics *assignment* 261 *dynamic data object* 973 *field symbol* 796 Variable *data object* 266 Variant *runtime analysis* 982 Variant transaction *dialog transaction* 457 VIA JOB *SUBMIT* 451, 641 VIA SELECTION-SCREEN *SUBMIT* 630 View *creation* 709 *database view* 709 *MVC* 672, 681 *Web Dynpro ABAP* 675 View context *web dynpro view* 685 View Designer *Web Dynpro ABAP* 676 View layout *web dynpro view* 676, 687 View navigation *Web Dynpro ABAP* 695 Visibility area *class* 186 *inheritance* 364

### **W**

W *message type* 669 W3C *World Wide Web Consortium* 893 WAIT UNTIL *ABAP statement* 857 Warning *message type* 669 Watchpoint *ABAP Debugger* 957 Web Dynpro *ABAP* 671 *AS ABAP* 145 *Java* 672 *wizard* 683 Web Dynpro ABAP *example application* 702 *use* 671 Web Dynpro application *executing* 679 *Web Dynpro ABAP* 679, 693 Web Dynpro component *Web Dynpro ABAP* 673, 682 Web Dynpro context *web dynpro controller* 683 Web Dynpro Explorer *tool* 674 Web Dynpro view *navigation* 697 Web Dynpro window *Web Dynpro ABAP* 677 Web reports *example* 882 Web service *ABAP* 891 *AS ABAP* 894 *creating* 898 *Enterprise SOA* 892 *publishing* 904 *releasing* 900 *service provider* 895

*service requester* 895 *standardization* 893 *testing* 902 *UDDI registry* 895 *using* 891 Web service client *creating* 905 Web Service Framework *AS ABAP* 894, 897 *J2EE server* 902 Web service home page *Web Service Framework* 902 WHEN *ABAP statement* 299 **WHERE** *DELETE itab* 334 *LOOP* 332 *MODIFY itab* 333 WHERE clause *SELECT* 721 *usage* 723 **WHILE** *ABAP statement* 301 Window Editor *Web Dynpro Explorer* 677 Windows *SAP GUI* 516 **WITH** *SUBMIT* 641 WITH KEY *READ TABLE* 330 Wizard *dynpro control* 574 *web dynpro* 683 *web service* 898 Work process *application server* 172 *database logon* 172 *database LUW* 743 **WRITE** *ABAP statement* 645 *executable program* 647 Write lock *shared objects* 440 WRITE TO *ABAP statement* 284 WSADMIN *transaction* 902

WSCONFIG *transaction* 900 WSDL. *Web Services Description Language* 893 WSDL document *displaying* 904 *URL* 905 WS-I *Web Service Interoperability Organization* 894

### **X**

X *message type* 670 x *ABAP type* 236, 241 XI *SAP NetWeaver Exchange Infrastructure* 895 XML 908 *AS ABAP* 908 *CALL TRANSFORMATION* 920 *document* 911 *Extensible Markup Language* 909 XML document *tree representation* 914

*well-formed* 914 XML parser *iXML Library* 913 XML renderer *iXML Library* 913 xmlns *XML namespace* 913 xsequence *generic type* 264 XSLT *DOM* 920 *Extensible Stylesheet Language Transformations* 918 XSLT processor *AS ABAP* 147, 919 XSLT program *calling* 920 *creating* 920 *program generation* 919 *repository object* 919 xstring *ABAP type* 242

# **Z**

Z\_ABAP\_BOOK *package* 63